[n.perra@qmul.ac.uk](mailto:n.perra@qmul.ac.uk)

# **Machine Learning with Python MTH786U/P 2023/24**

**Nicola Perra, Queen Mary University of London (QMUL)**

# Detailed solutions Coursework 2

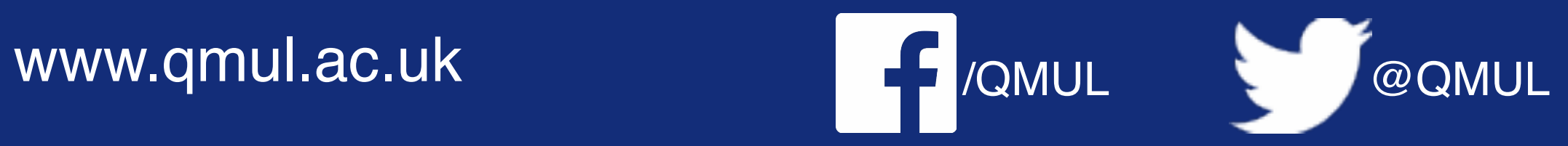

$$
= \frac{1}{2s} \sum_{i=1}^{s} |y^{(i)} - w^{(0)}|^2,
$$

**Problem 1.** In the lecture we discussed different types of error measures. In this task you are asked to compare the stability/robustness of both measures to an outlier. The data samples given are  $(x^{(1)}, y^{(1)}) = (-2, 1), (x^{(2)}, y^{(2)}) = (-1, 2), (x^{(3)}, y^{(3)}) = (0, 3),$  $(x^{(4)}, y^{(4)}) = (1, 4).$ 

1. Compute the MSE for the 1-parameter model by hand:

$$
\mathrm{MSE}(w^{(0)})
$$

for  $w^{(0)} \in \{1, 2, 3, 4, 5, 6, 7\}$ . Between the above values find  $w^{(0)}$  that minimises the MSE. A new data sample  $(x^{(5)}, y^{(5)}) = (2, 20)$  is added. Evaluate new error measure and corresponding minimiser.

You may find it useful to fill in the missing entries of the following table:

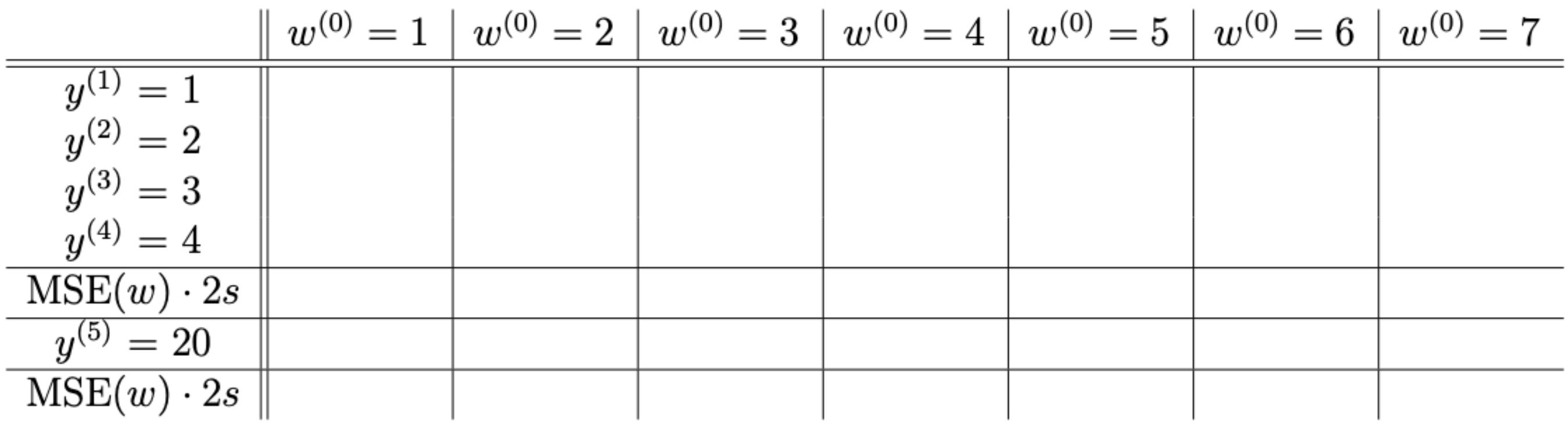

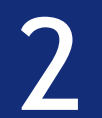

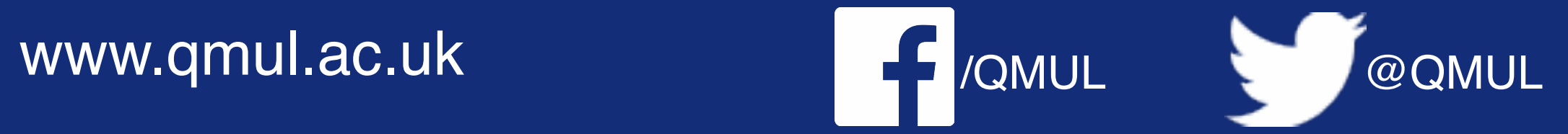

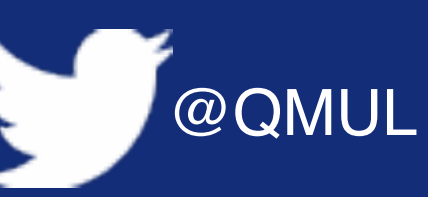

 $\text{MSE}(w^{(0)}) = \frac{1}{2s} \sum_{i=1}^{s} |y^{(i)} - w^{(0)}|^2,$ 

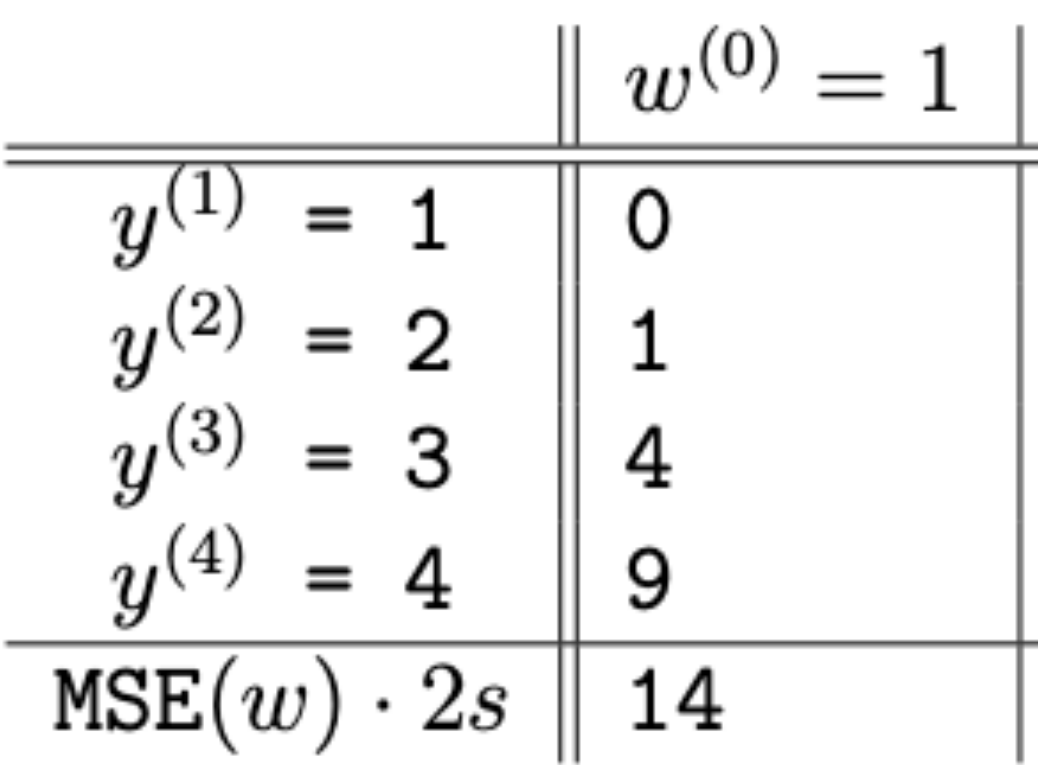

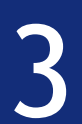

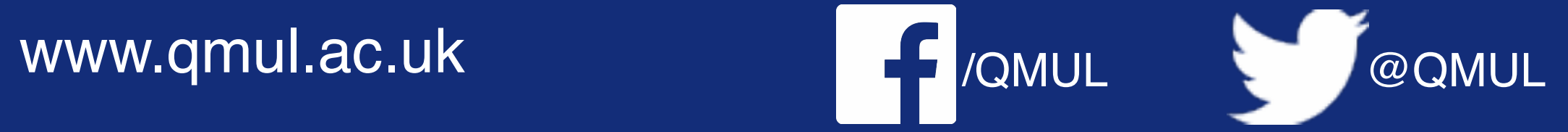

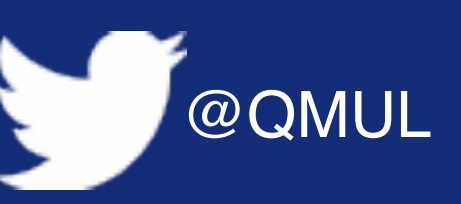

 $\text{MSE}(w^{(0)}) = \frac{1}{2s} \sum_{i=1}^{s} |y^{(i)} - w^{(0)}|^2,$ 

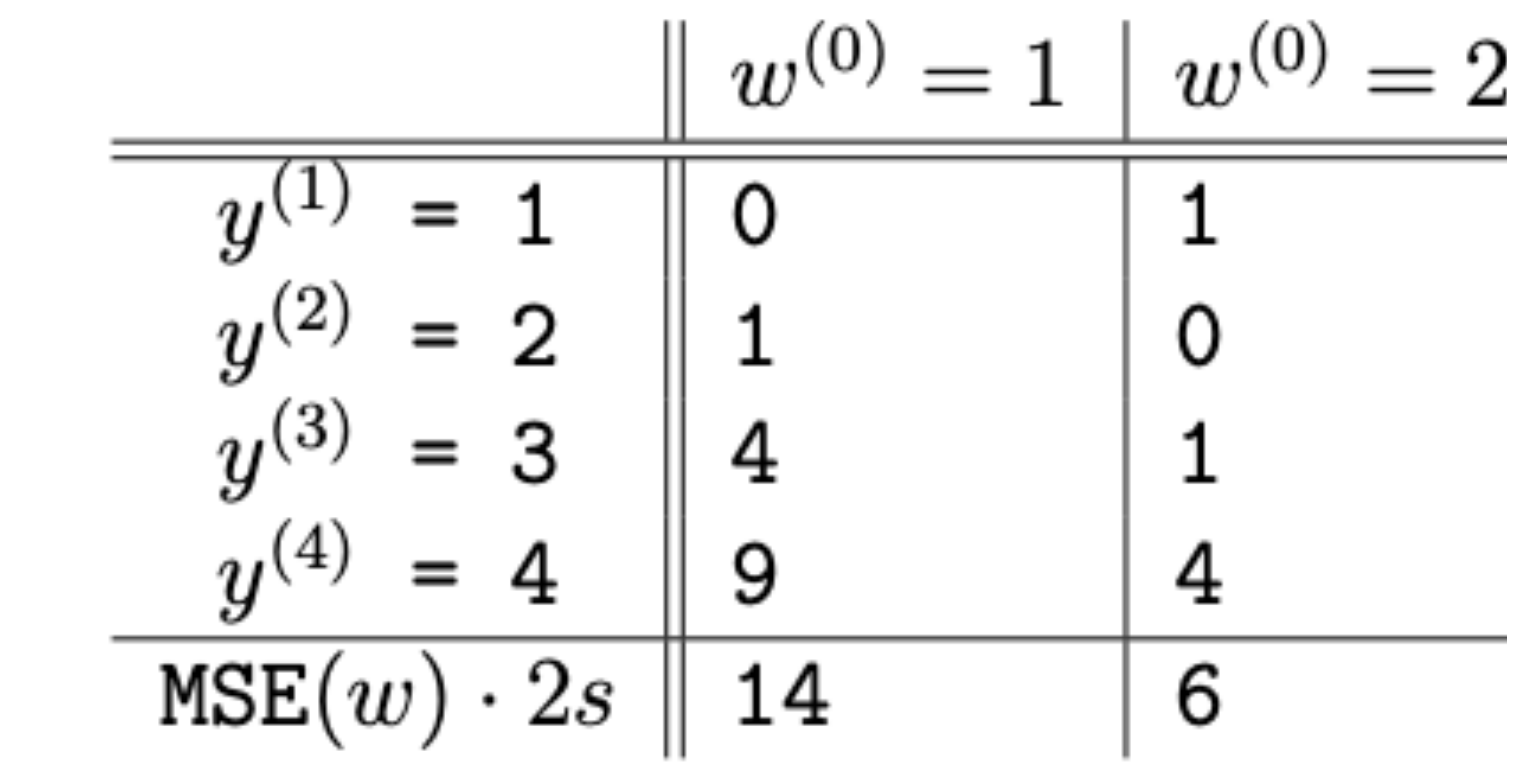

R

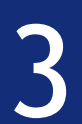

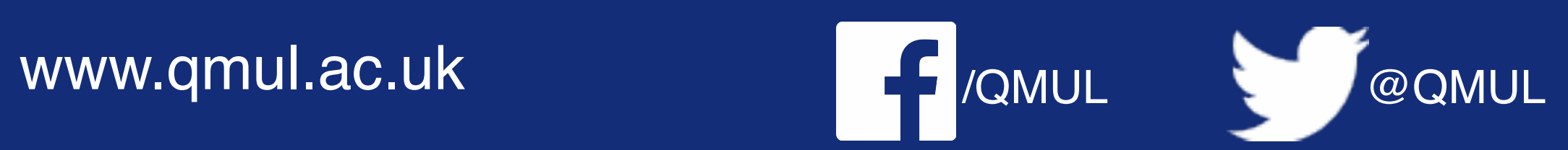

 $\text{MSE}(w^{(0)}) = \frac{1}{2s} \sum_{i=1}^{s} |y^{(i)} - w^{(0)}|^2,$ 

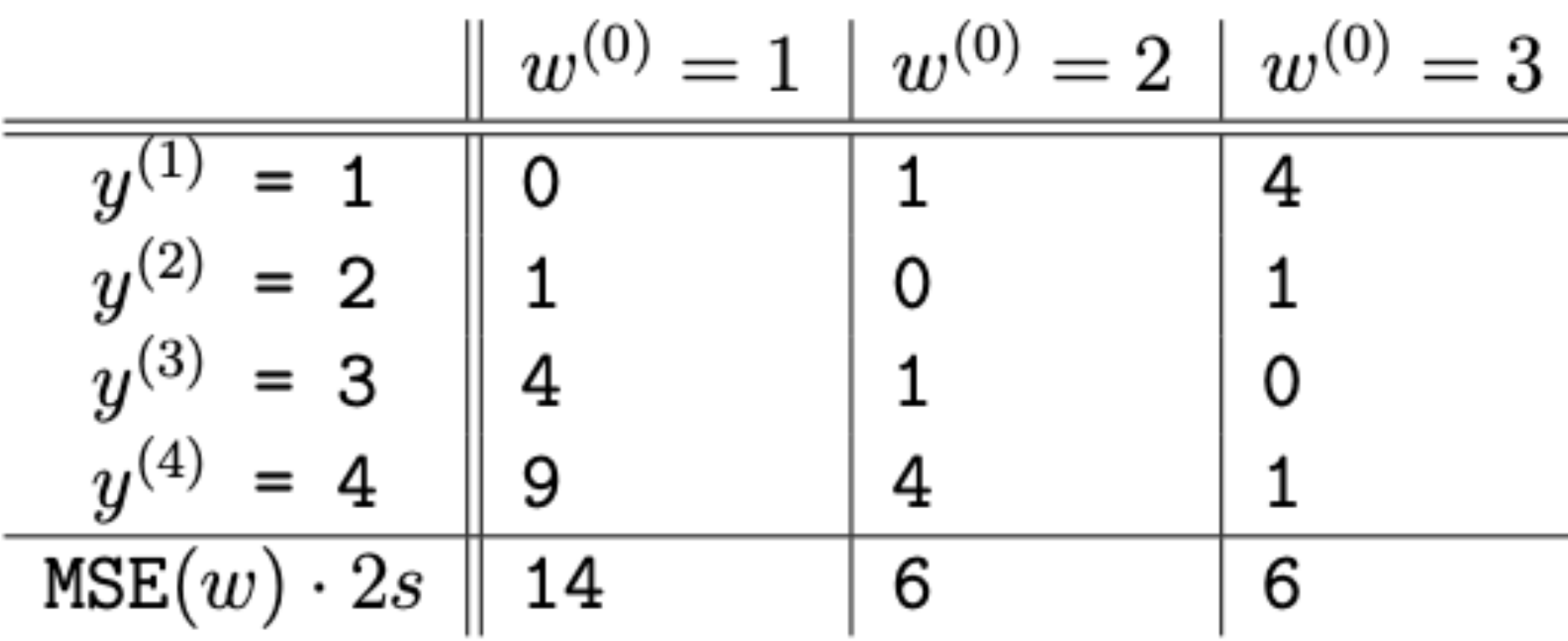

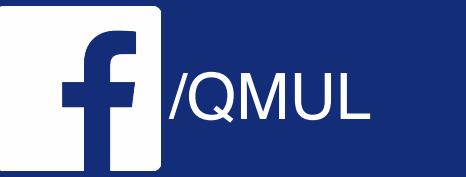

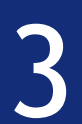

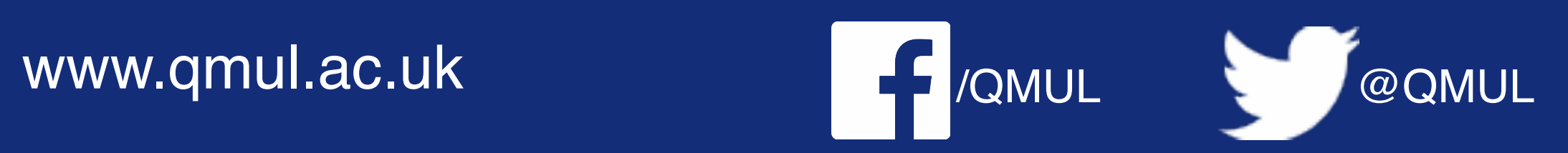

$$
\frac{1}{2s}\sum_{i=1}^s |y^{(i)}-w^{(0)}|^2,
$$

 $MSE(w^{(0)}) = \frac{1}{2s}$ 

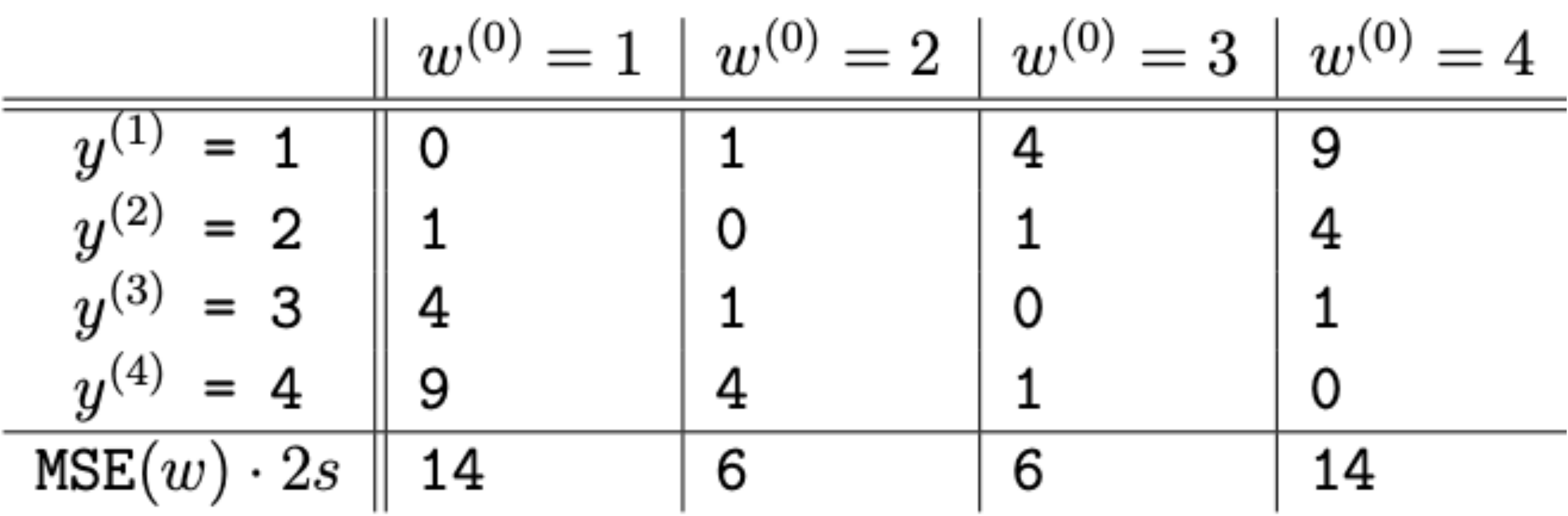

R

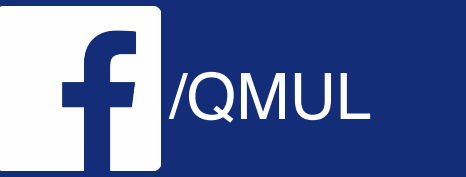

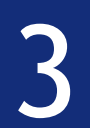

÷

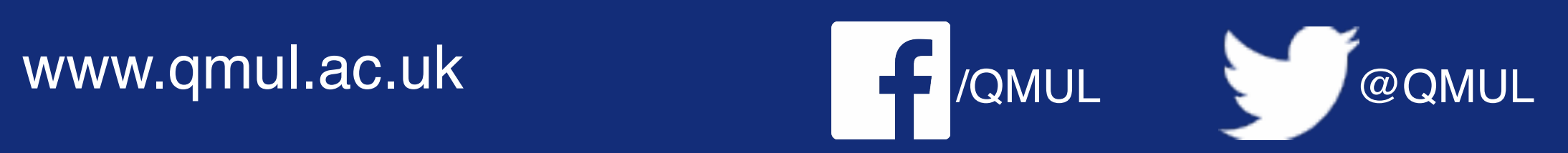

$$
\frac{1}{2s}\sum_{i=1}^s|y^{(i)}-w^{(0)}|^2,
$$

 $\text{MSE}(w^{(0)}) = \frac{1}{2s}$ 

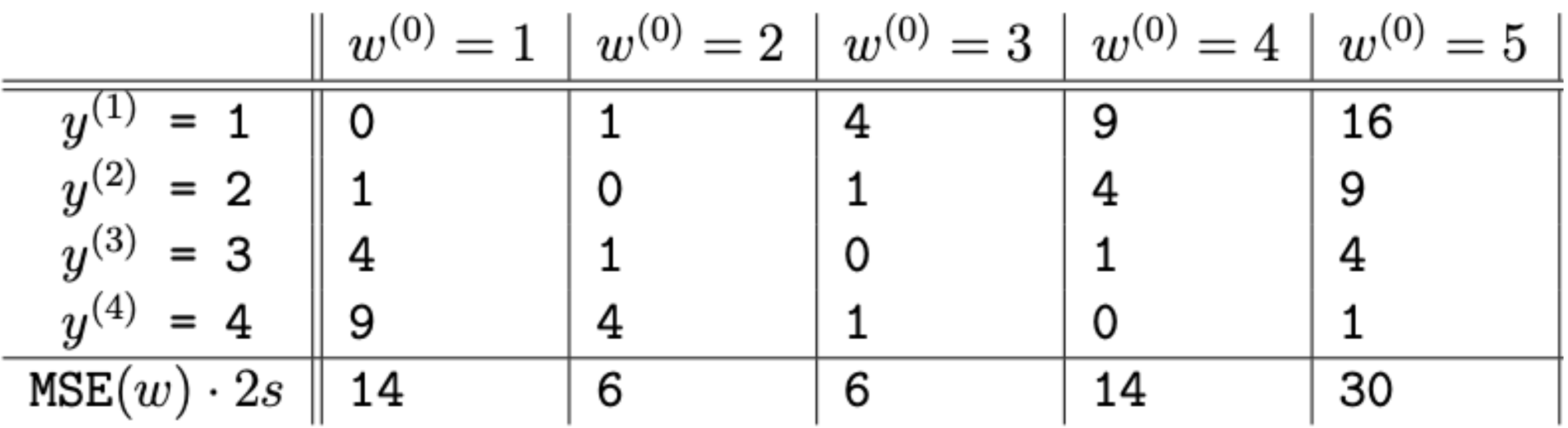

R

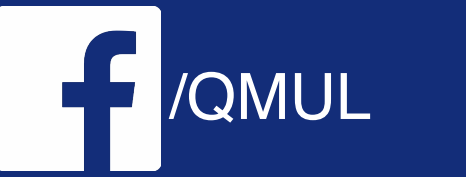

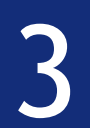

÷

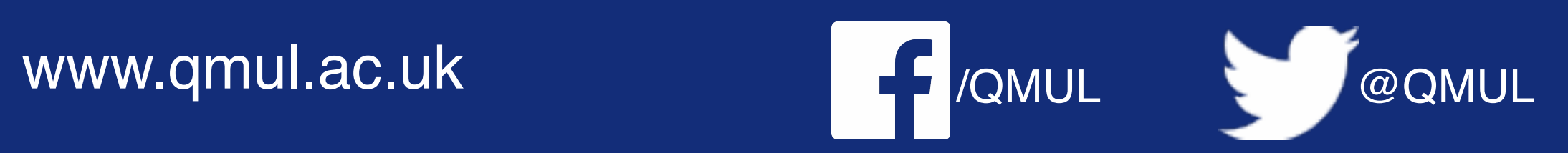

$$
\frac{1}{2s}\sum_{i=1}^s|y^{(i)}-w^{(0)}|^2,
$$

 $MSE(w^{(0)}) = \frac{1}{2s}$ 

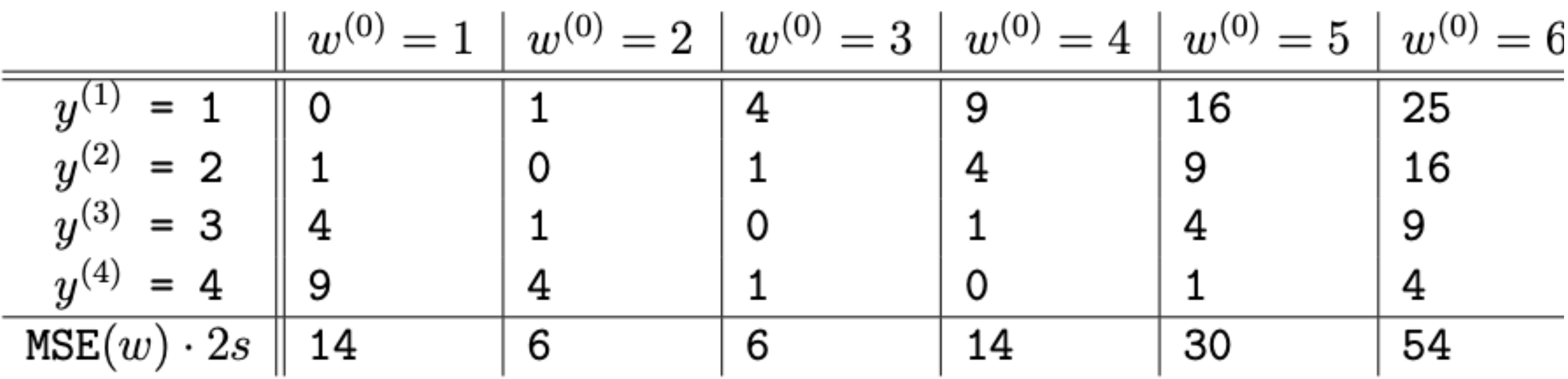

R

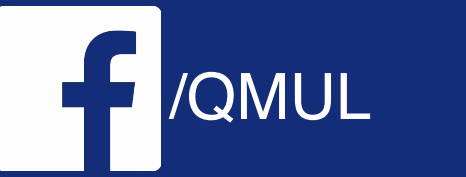

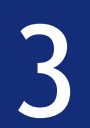

÷

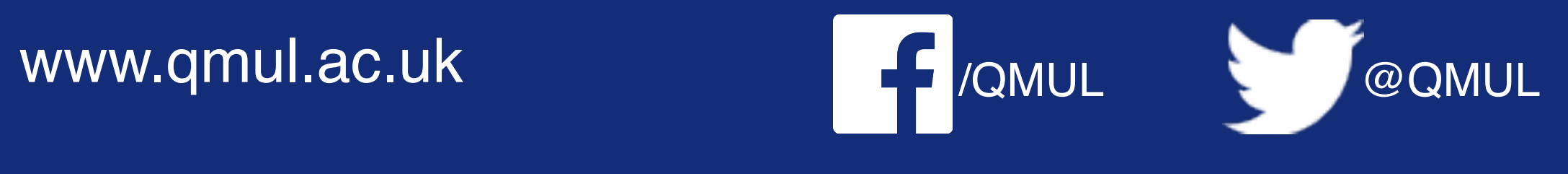

R

$$
\frac{1}{2s}\sum_{i=1}^s|y^{(i)}-w^{(0)}|^2,
$$

### Problem 1

 $MSE(w^{(0)}) = \frac{1}{2}$ 

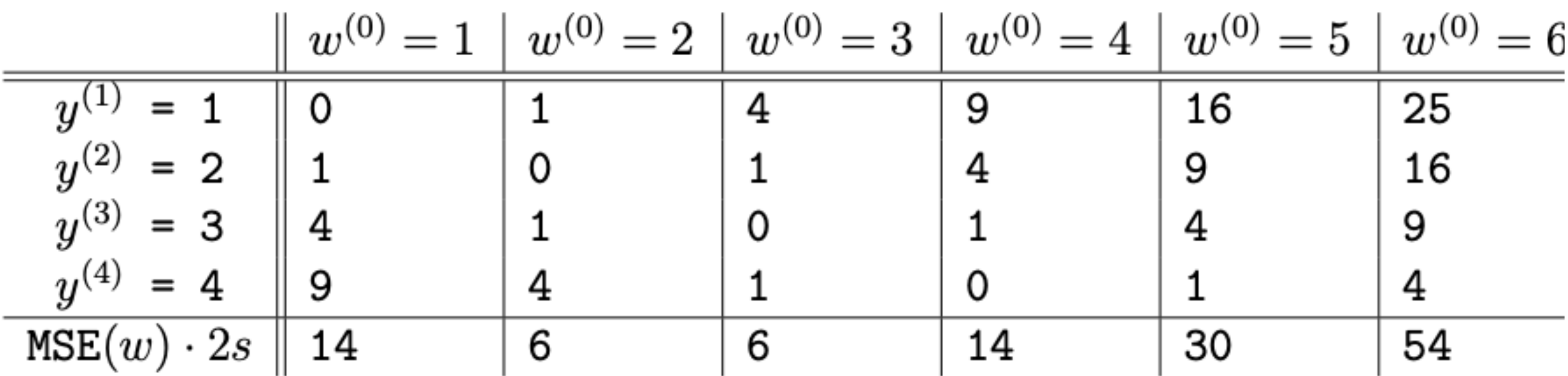

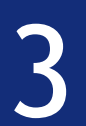

What are the minimum values?

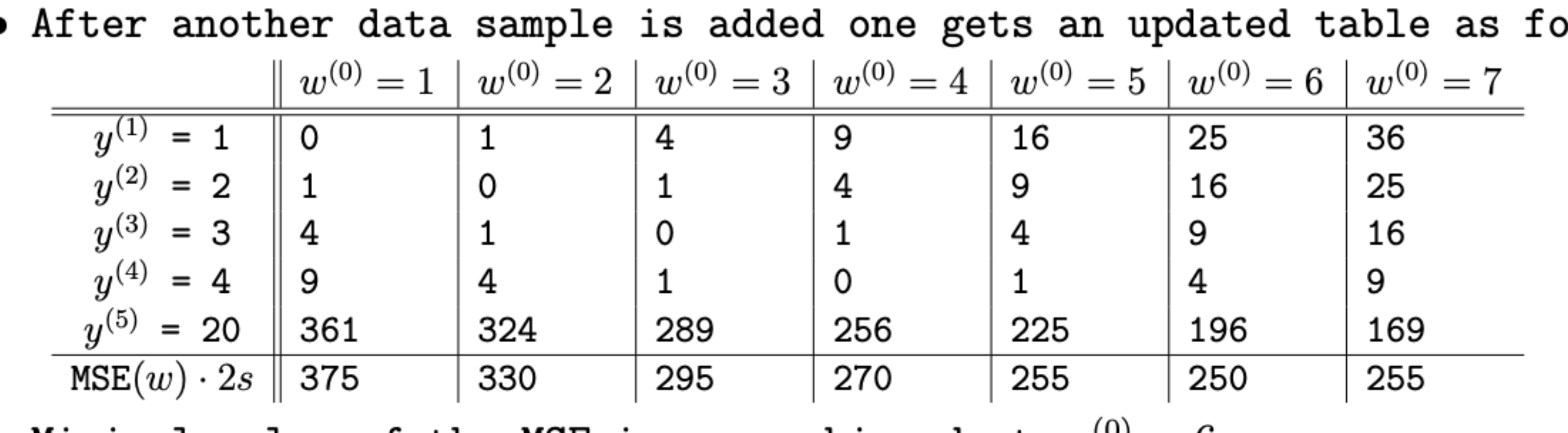

Minimal value of the MSE is now achieved at  $w^{(0)} = 6$ .

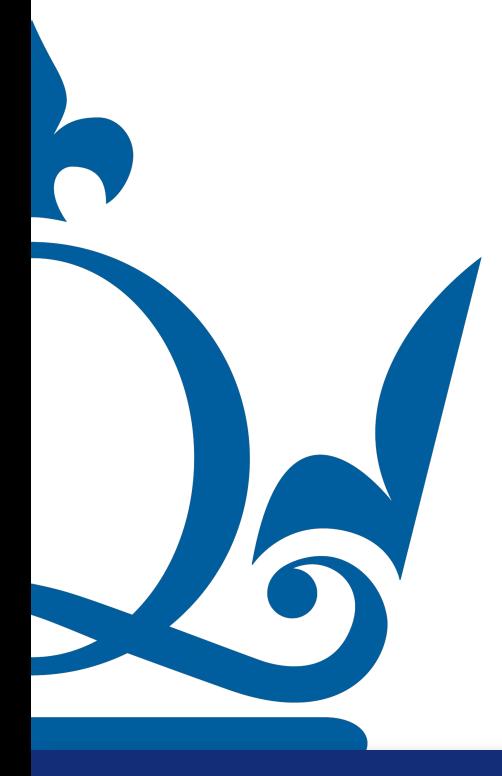

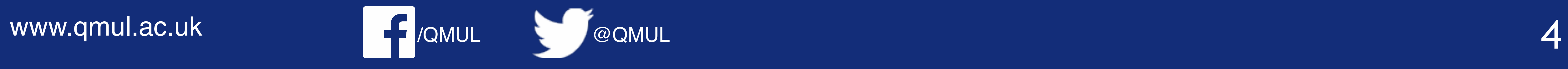

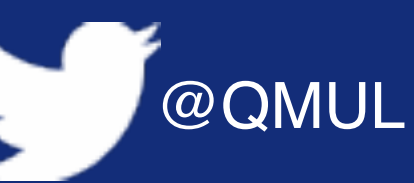

pllows

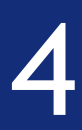

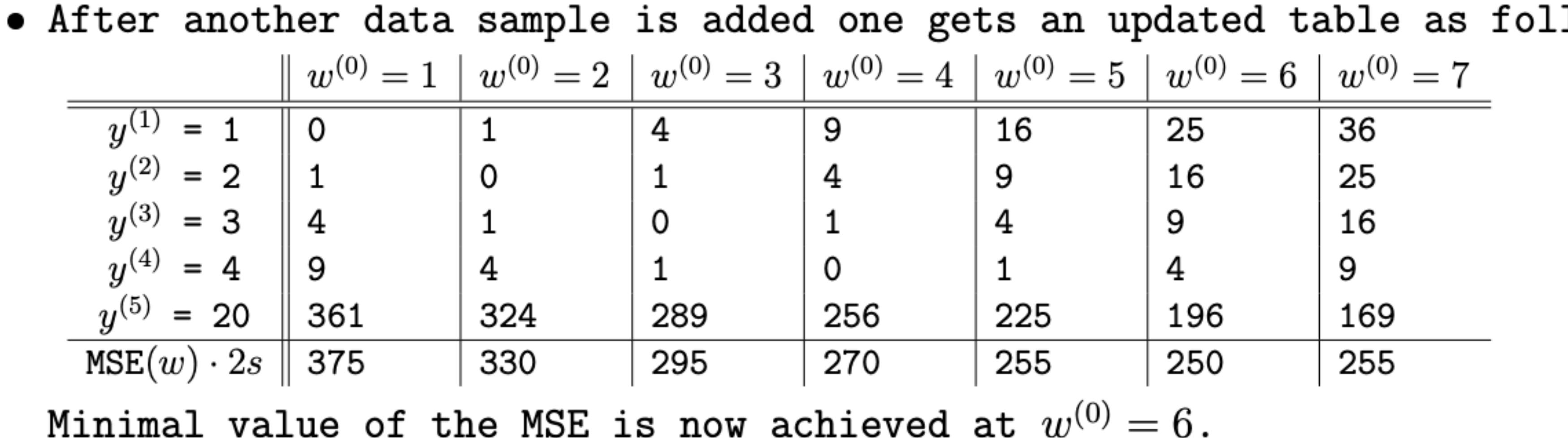

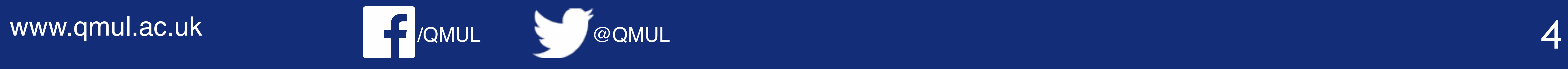

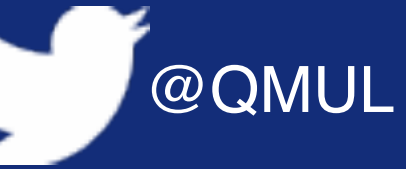

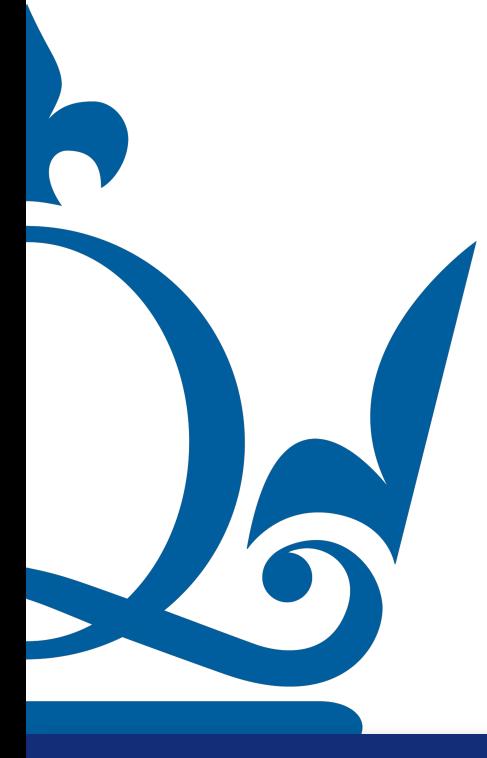

lows

### Note the values of the MSE!

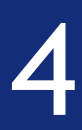

 $\mathrm{MAE}(w^{(0)})$ 

What do you observe, in particular with regards to the outlier  $y^{(5)}$ ?

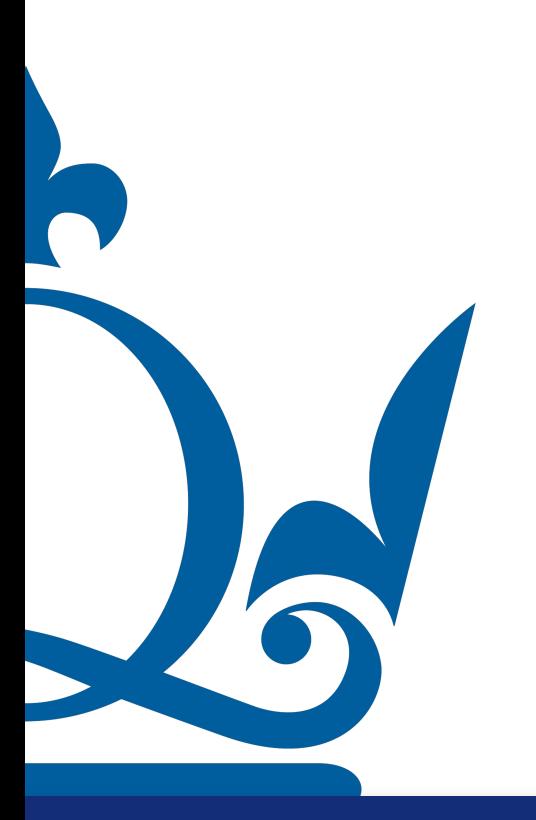

www.qmul.ac.uk

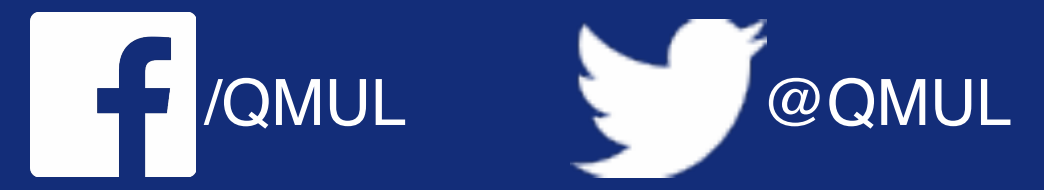

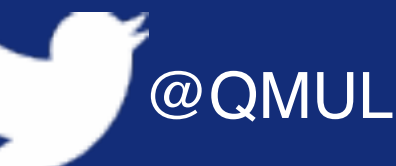

2. Repeat the same exercise for what is known as the Mean Absolute Error (MAE),

$$
= \frac{1}{s}\sum_{i=1}^s |y^{(i)} - w^{(0)}|.
$$

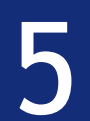

 $\mathrm{MAE}(w^{(0)})$  =

What do you observe, in particular with regards to the outlier  $y^{(5)}$ ?

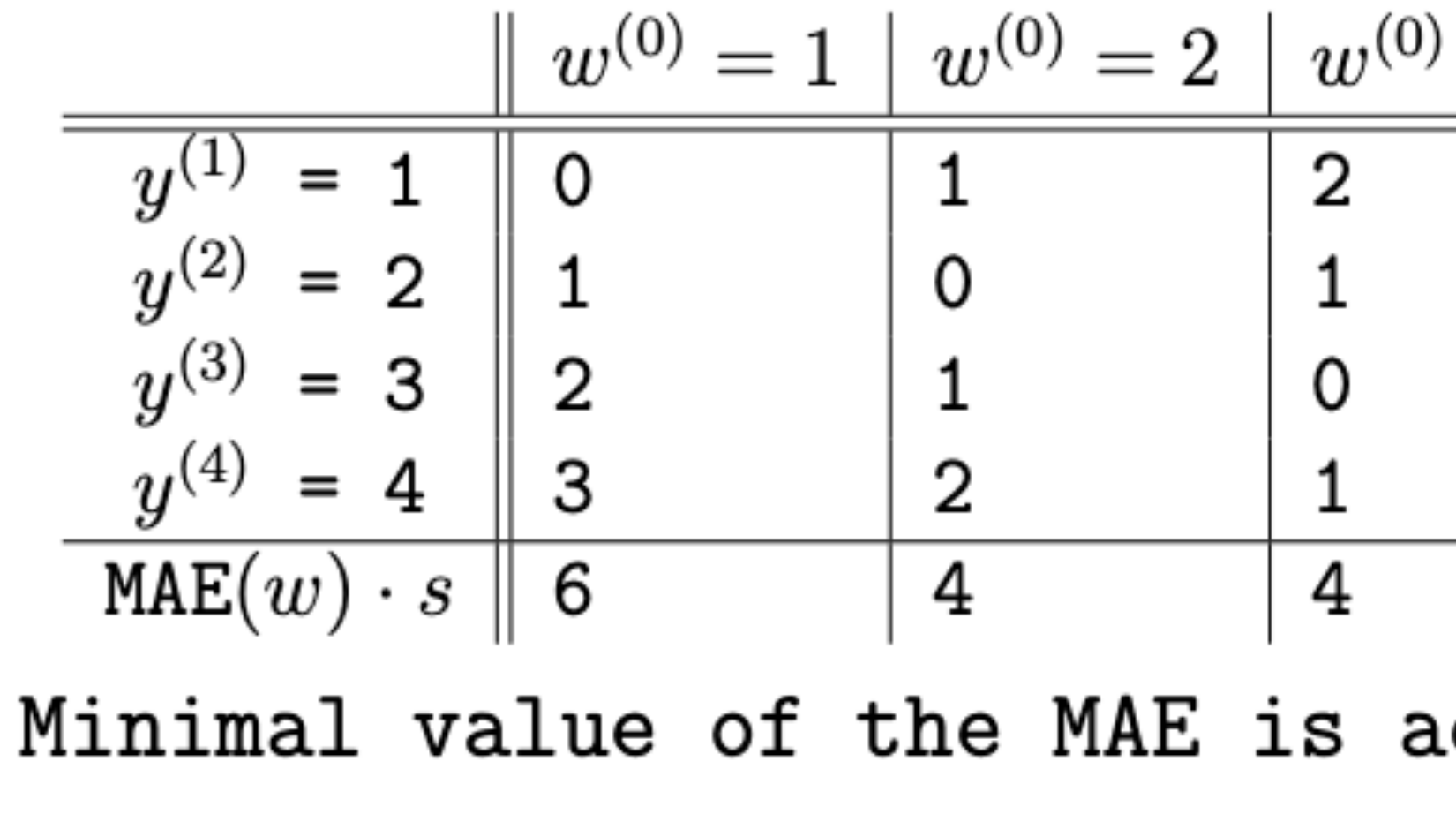

COMUL COMUL

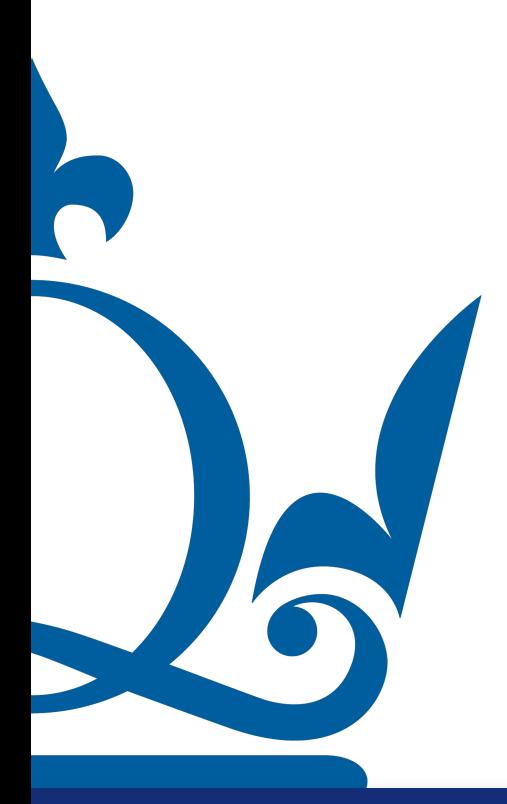

www.qmul.ac.uk

2. Repeat the same exercise for what is known as the Mean Absolute Error (MAE),

$$
= \frac{1}{s}\sum_{i=1}^s |y^{(i)} - w^{(0)}| \,.
$$

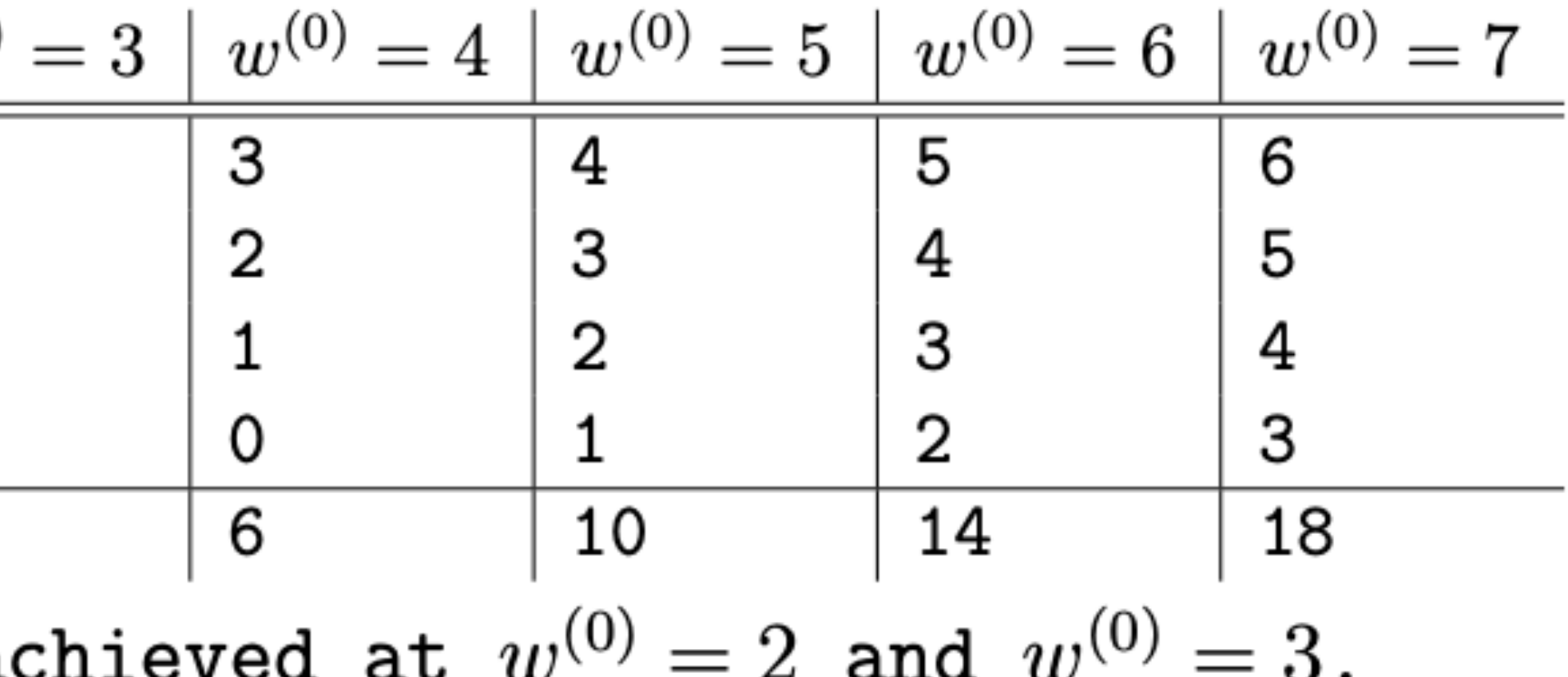

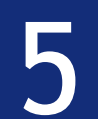

 $\overline{\phantom{a}}$ 

 $\sim$ 

 $\mathrm{MAE}(w^{(0)})$  =

What do you observe, in particular with regards to the outlier  $y^{(5)}$ ?

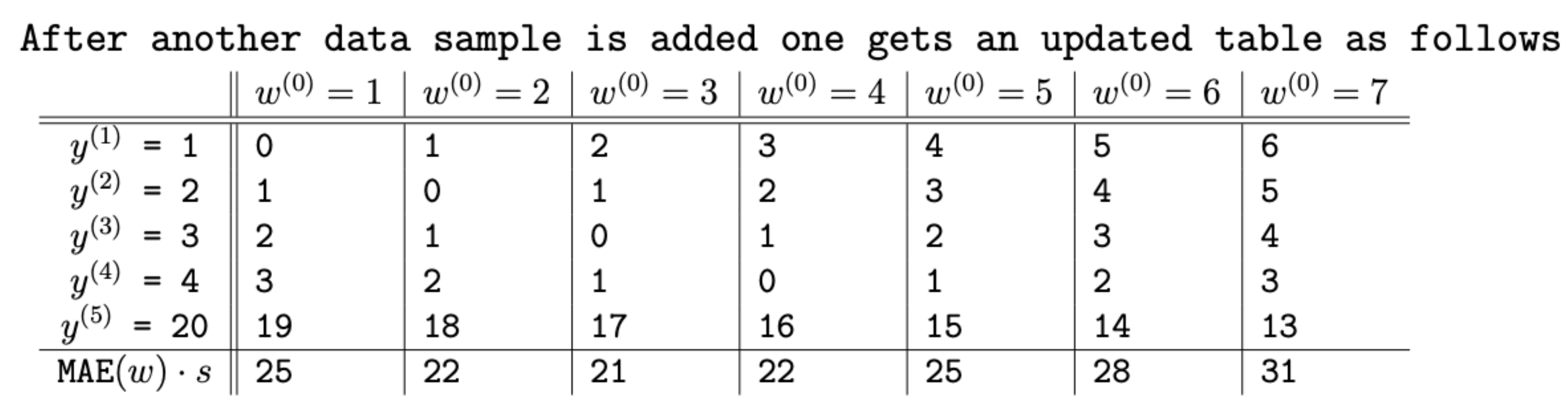

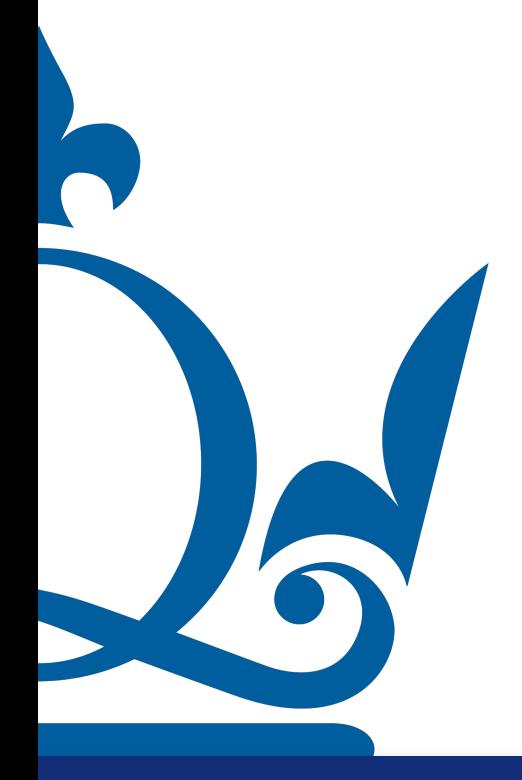

www.qmul.ac.uk

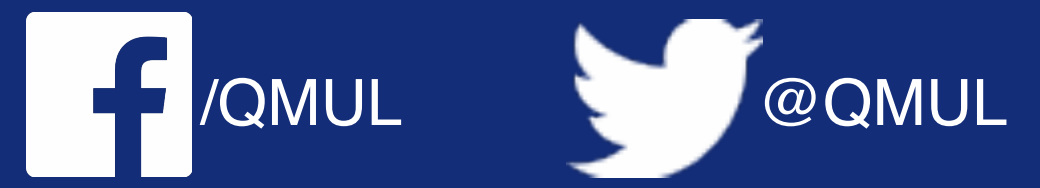

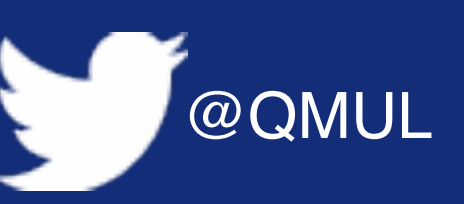

2. Repeat the same exercise for what is known as the Mean Absolute Error (MAE),

 $\sim$   $\sim$ 

$$
= \frac{1}{s}\sum_{i=1}^s |y^{(i)} - w^{(0)}|.
$$

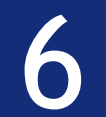

 $\mathrm{MAE}(w^{(0)})$  =

What do you observe, in particular with regards to the outlier  $y^{(5)}$ ?

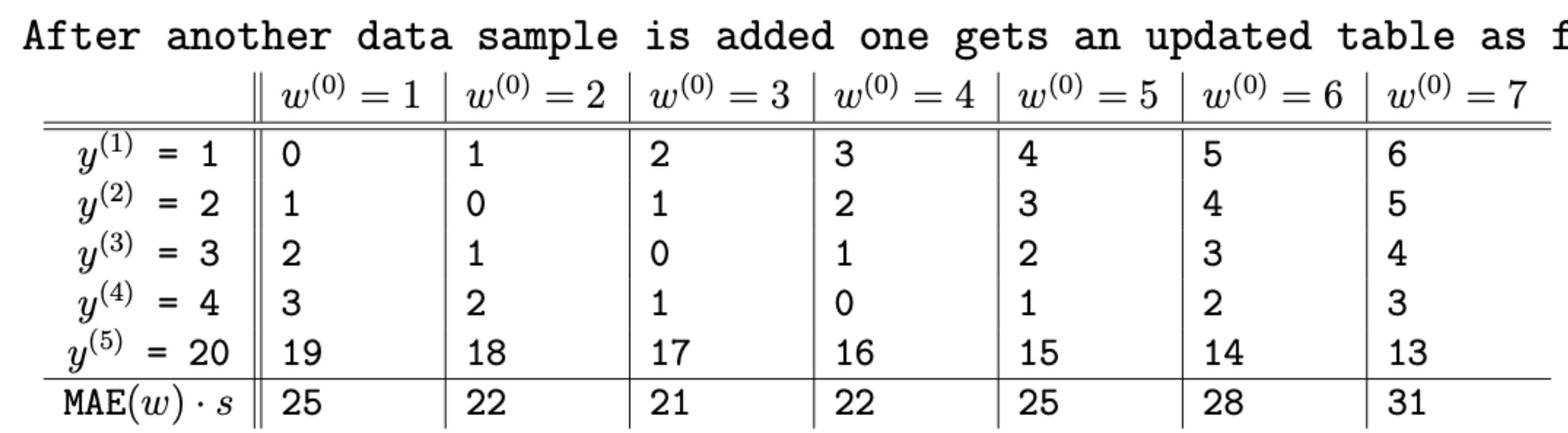

minimum dramatically.

www.qmul.ac.uk

R

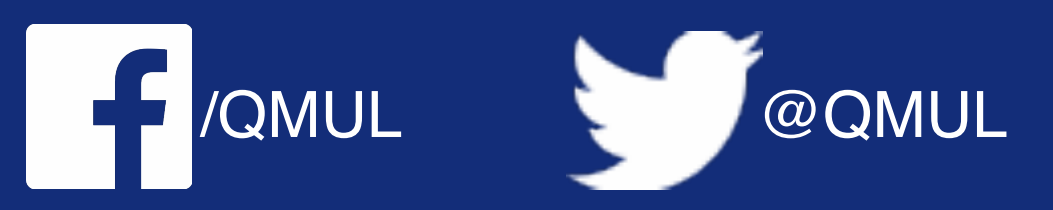

2. Repeat the same exercise for what is known as the Mean Absolute Error (MAE),

$$
= \frac{1}{s}\sum_{i=1}^s |y^{(i)} - w^{(0)}|.
$$

follows

Minimal value of the MAE is now achieved at  $w^{(0)} = 3$ . Compared to the MSE, the additional outlier does not affect the location of the

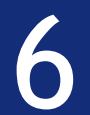

**Problem 2.** Assume we are given s i.i.d. samples  $x_1, \ldots, x_s$ , and we know that they are drawn from a normal distribution with mean  $\mu$  and variance  $\sigma^2$ . We do not know these two parameters and want to estimate them from the data using the maximum likelihood principle.

- on the two parameters  $\mu$  and  $\sigma^2$ .
- 
- 
- choice of probability density function  $\rho$ .

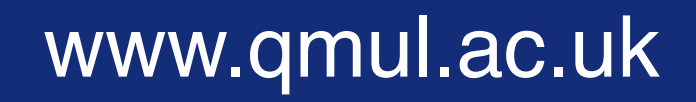

R

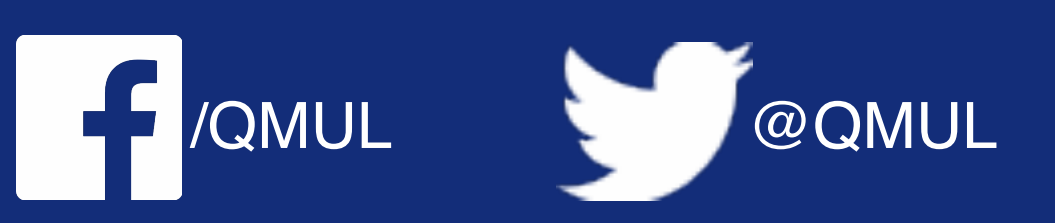

1. Write down the likelihood for this data, i.e., the joint probability distribution function  $\rho(x_1,\ldots,x_s|\mu,\sigma^2)$ , where the notation reminds us that this PDF depends

2. Use the maximum likelihood principle to estimate the parameter  $\mu$ . More precisely, compute the gradient of the negative log-likelihood with respect to  $\mu$ , set it to zero and solve for  $\mu$ . This gives us an estimator  $\hat{\mu}$  of  $\mu$  that depends on the data.

3. Use the maximum likelihood principle to estimate the parameter  $\sigma^2$ . Proceed in the same manner as in section 2, but this time with the parameter  $\sigma^2$  instead of  $\mu$ .

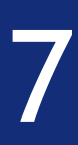

on the two parameters  $\mu$  and  $\sigma^2$ .

$$
\rho(x_1,\ldots,x_s\,|\,\mu,\sigma^2) = \prod_{n=1}^s \rho(n)
$$

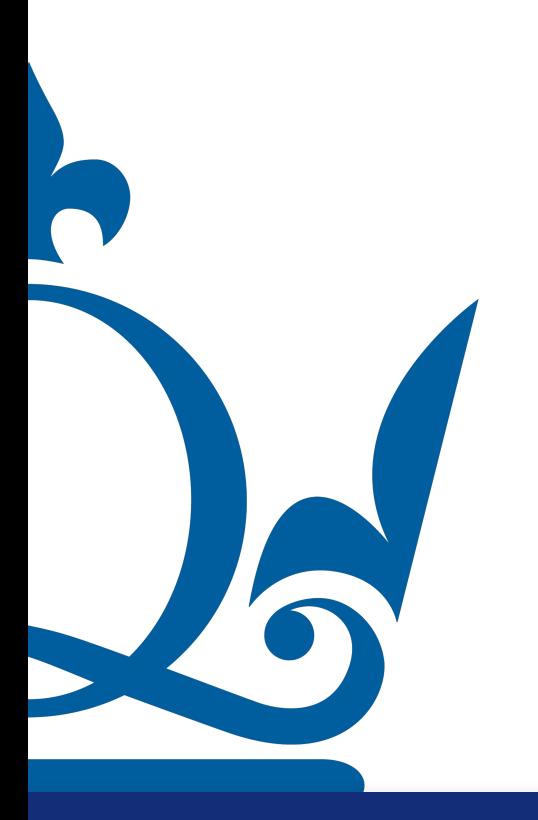

www.qmul.ac.uk

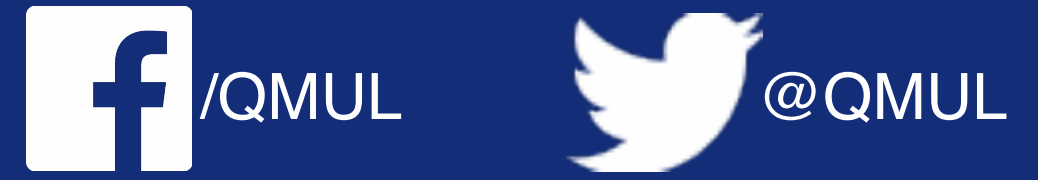

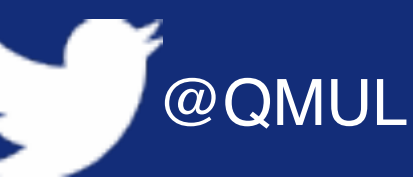

1. Write down the likelihood for this data, i.e., the joint probability distribution function  $\rho(x_1,\ldots,x_s | \mu, \sigma^2)$ , where the notation reminds us that this PDF depends

 $\rho(x_n\,|\,\mu,\sigma^2)$ 

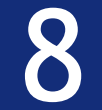

on the two parameters  $\mu$  and  $\sigma^2$ .

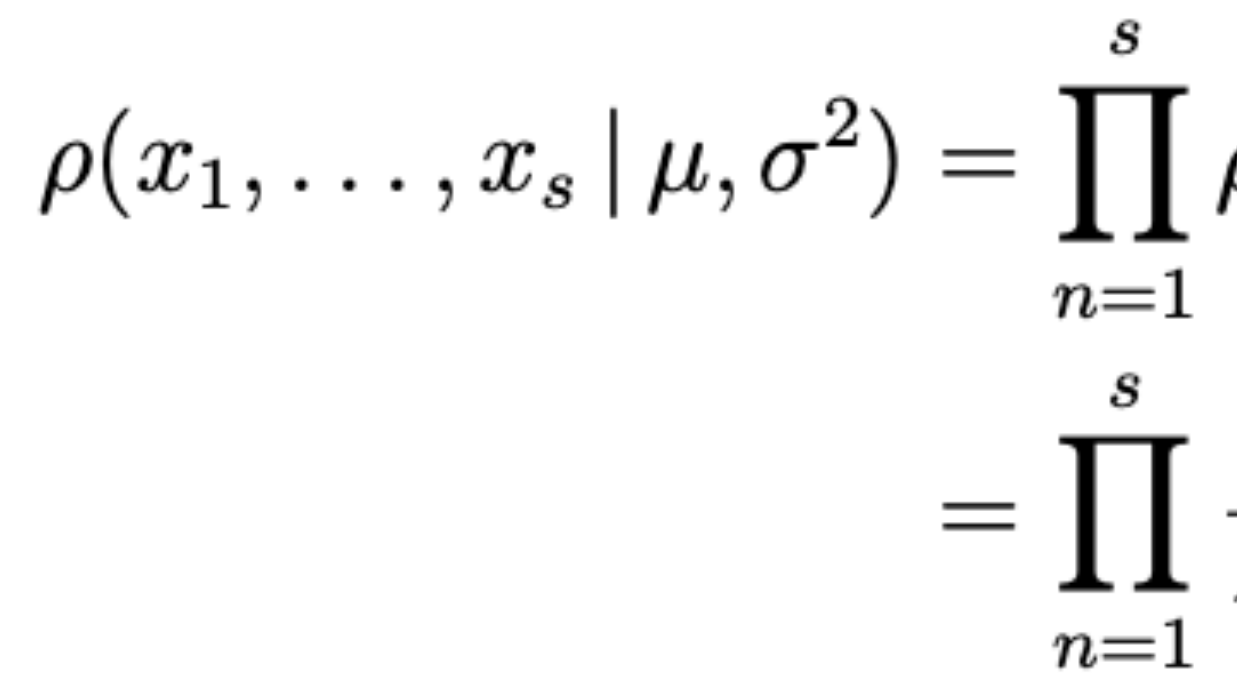

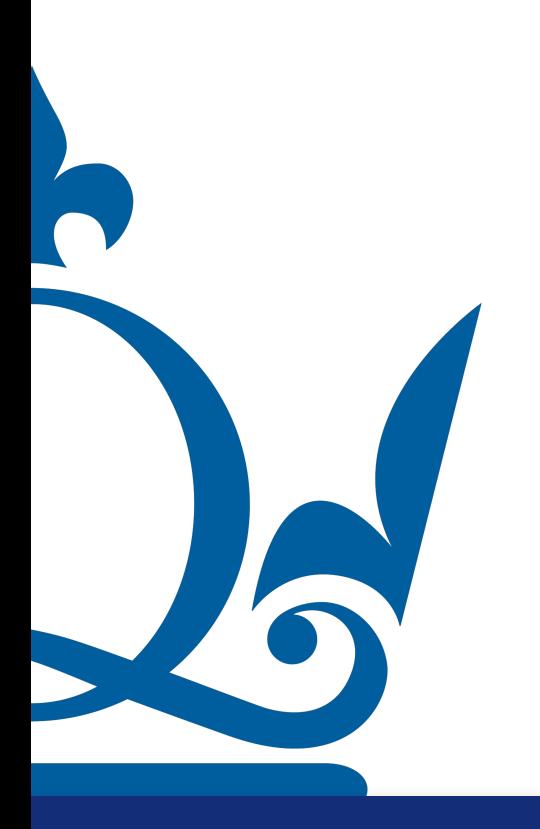

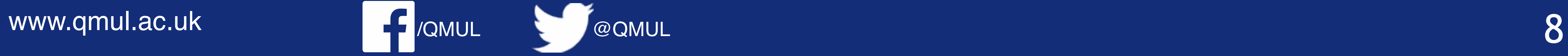

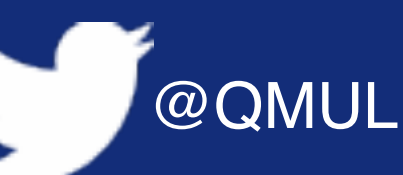

1. Write down the likelihood for this data, i.e., the joint probability distribution function  $\rho(x_1,\ldots,x_s|\mu,\sigma^2)$ , where the notation reminds us that this PDF depends

$$
\rho(x_n | \mu, \sigma^2)
$$

$$
\frac{1}{\sqrt{2\pi\sigma^2}} \exp\left(-\frac{(x_n - \mu)^2}{2\sigma^2}\right)
$$

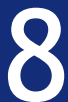

on the two parameters  $\mu$  and  $\sigma^2$ .

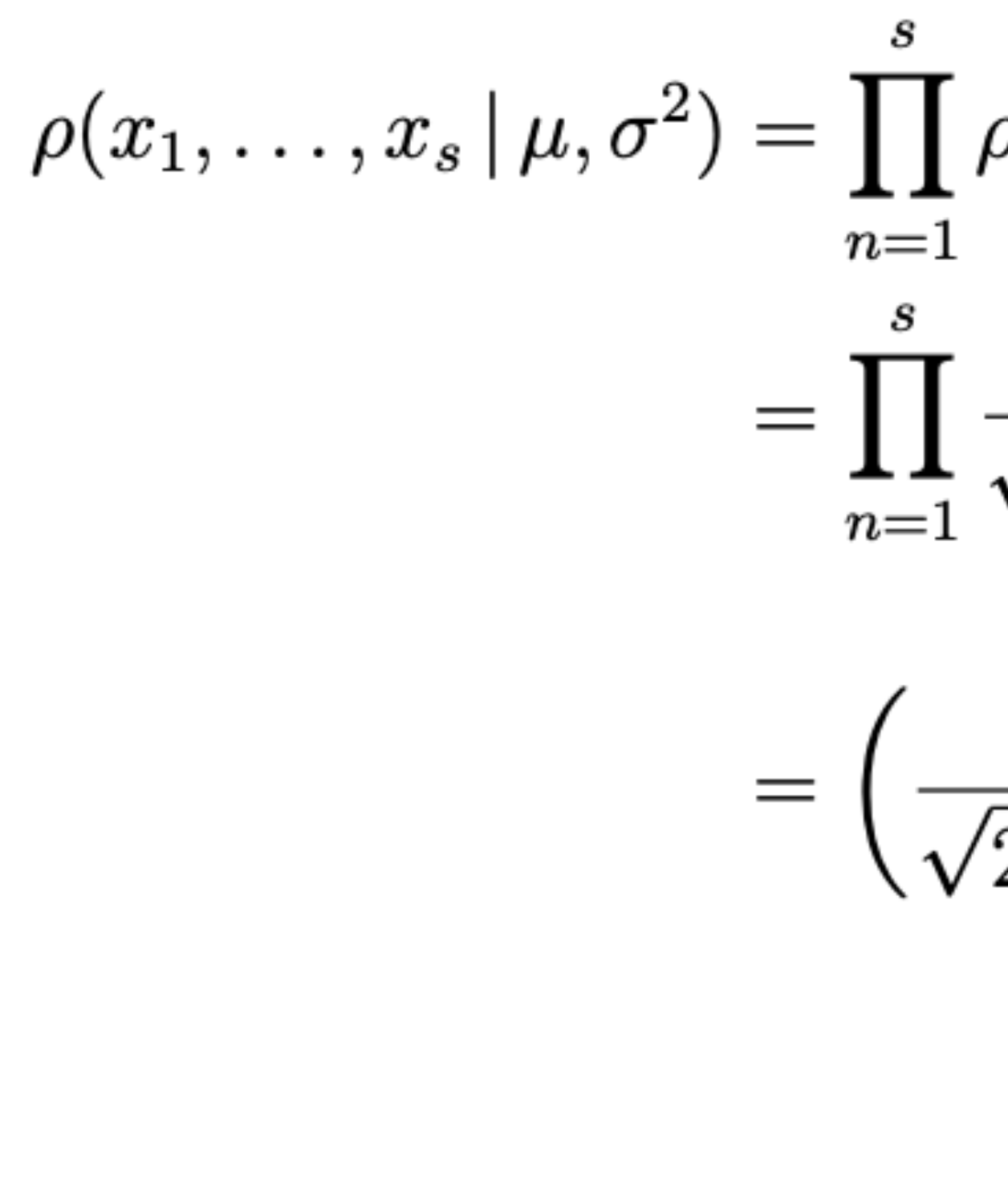

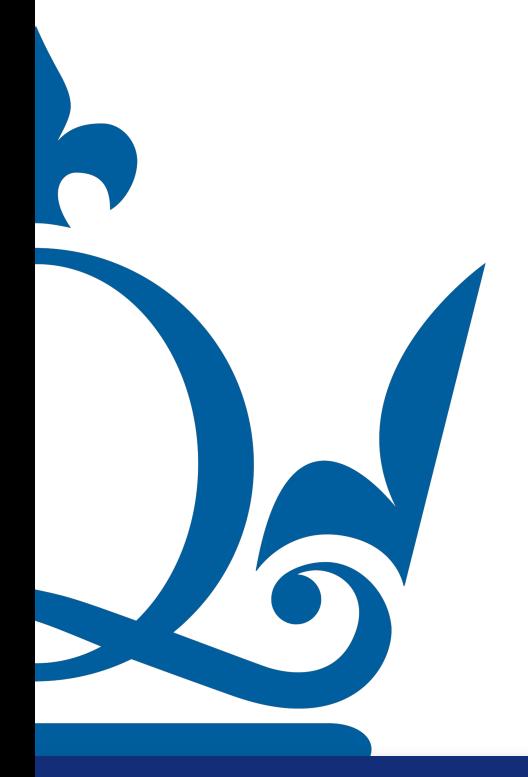

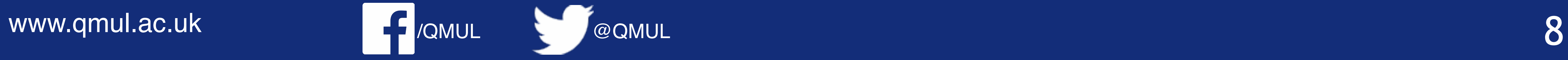

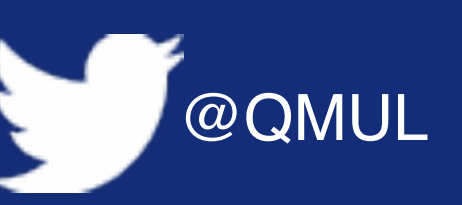

1. Write down the likelihood for this data, i.e., the joint probability distribution function  $\rho(x_1,\ldots,x_s|\mu,\sigma^2)$ , where the notation reminds us that this PDF depends

$$
\rho(x_n | \mu, \sigma^2)
$$
\n
$$
\frac{1}{\sqrt{2\pi\sigma^2}} \exp\left(-\frac{(x_n - \mu)^2}{2\sigma^2}\right)
$$
\n
$$
\frac{1}{2\pi\sigma^2} \exp\left(-\frac{\sum_{n=1}^s (x_n - \mu)^2}{2\sigma^2}\right)
$$

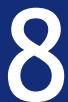

### $-\log (\rho(x_1,\ldots,x_s \,|\, \mu, \sigma^2)) = -\log$

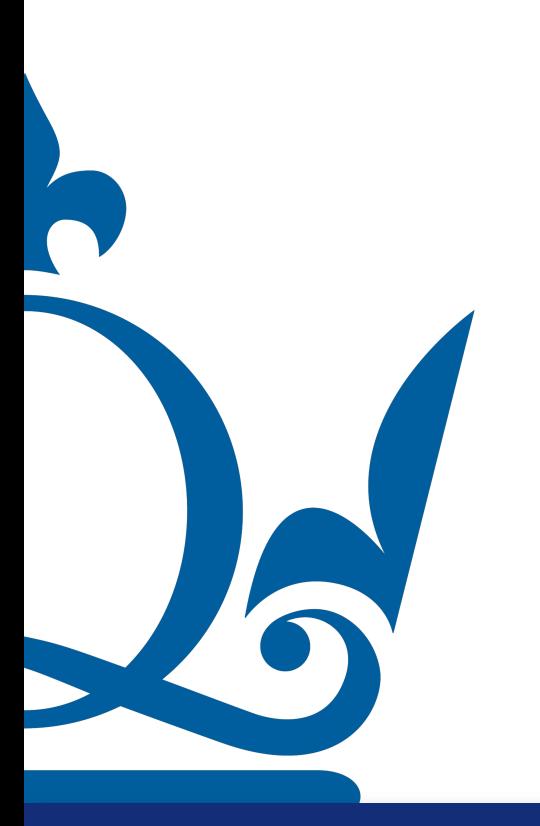

www.qmul.ac.uk

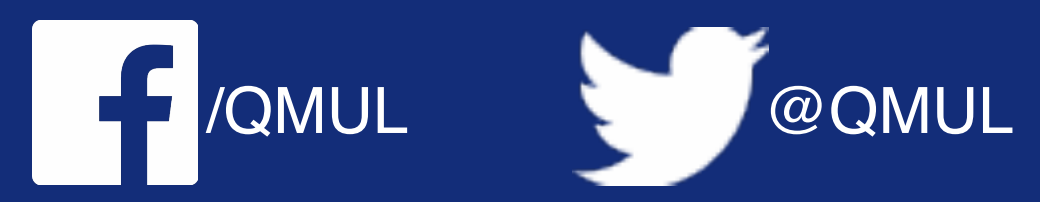

$$
\log\left(\left(\frac{1}{\sqrt{2\pi\sigma^2}}\right)^s \exp\left(-\frac{\sum_{n=1}^s (x_n-\mu)^2}{2\sigma^2}\right)\right)
$$

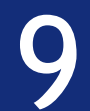

### $-\log (\rho(x_1,\ldots,x_s|\mu,\sigma^2)) = -\log$

 $=\frac{s}{2}$  lo

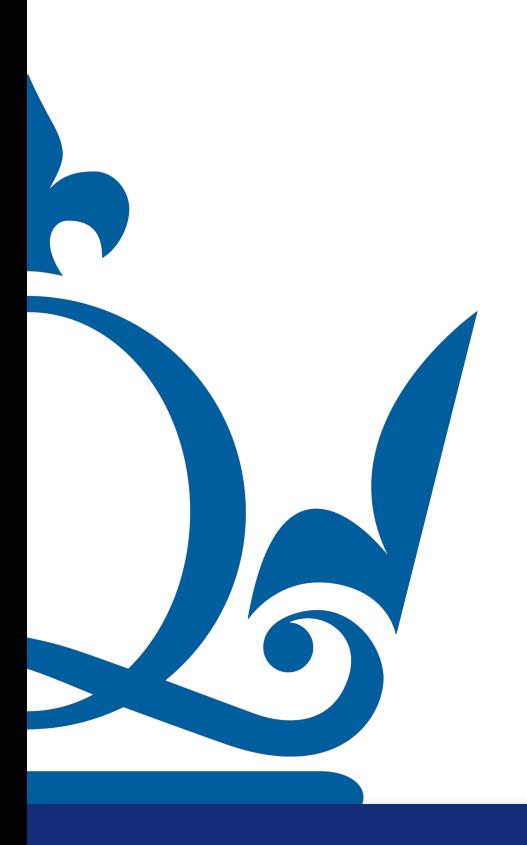

www.qmul.ac.uk

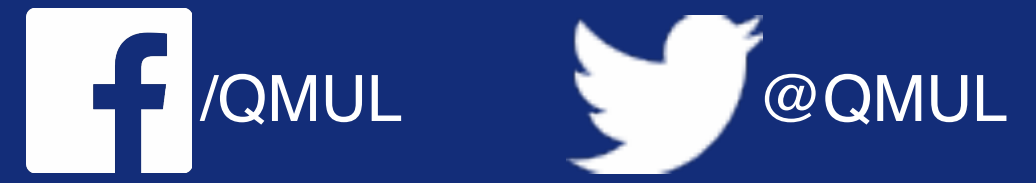

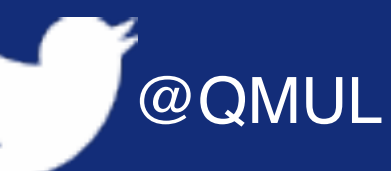

$$
\log\left(\left(\frac{1}{\sqrt{2\pi\sigma^2}}\right)^s \exp\left(-\frac{\sum\limits_{n=1}^s (x_n - \mu)^2}{2\sigma^2}\right)\right)
$$

$$
\log(2\pi\sigma^2) + \frac{1}{2\sigma^2} \sum\limits_{n=1}^s (x_n - \mu)^2
$$

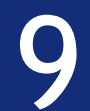

### $-\log(\rho(x_1,\ldots,x_s|\mu,\sigma^2)) = -\log(\rho(x_1,\ldots,x_s|\mu,\sigma^2))$

 $=\frac{s}{2}\log$  $=\frac{s}{2}$  lo

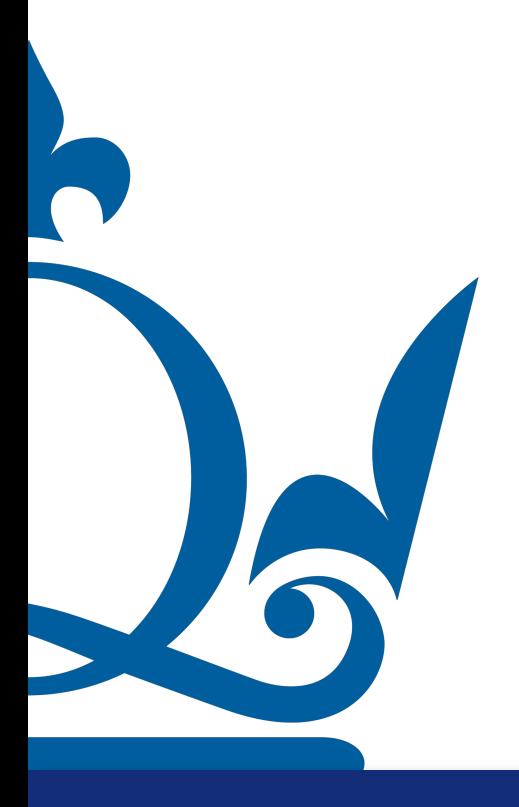

www.qmul.ac.uk

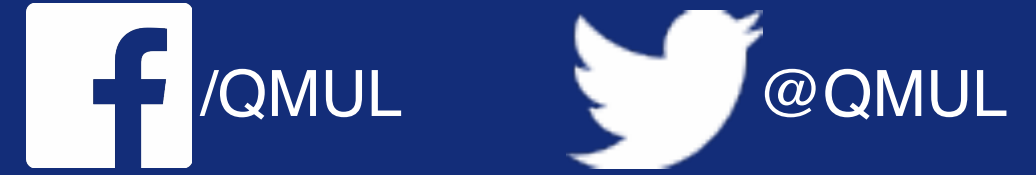

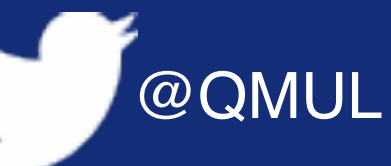

$$
\log\left(\left(\frac{1}{\sqrt{2\pi\sigma^2}}\right)^s \exp\left(-\frac{\sum_{n=1}^s (x_n - \mu)^2}{2\sigma^2}\right)\right)
$$

$$
\log(2\pi\sigma^2) + \frac{1}{2\sigma^2} \sum_{n=1}^s (x_n - \mu)^2
$$

$$
\log(2\pi) + \frac{s}{2} \log(\sigma^2) + \frac{1}{2\sigma^2} \sum_{n=1}^s (x_n - \mu)^2.
$$

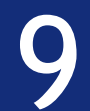

 $-\frac{\partial \log\left(\rho(x_1,\ldots,x_s\,|\,\mu,\sigma^2\right)}{\partial \mu}$ 

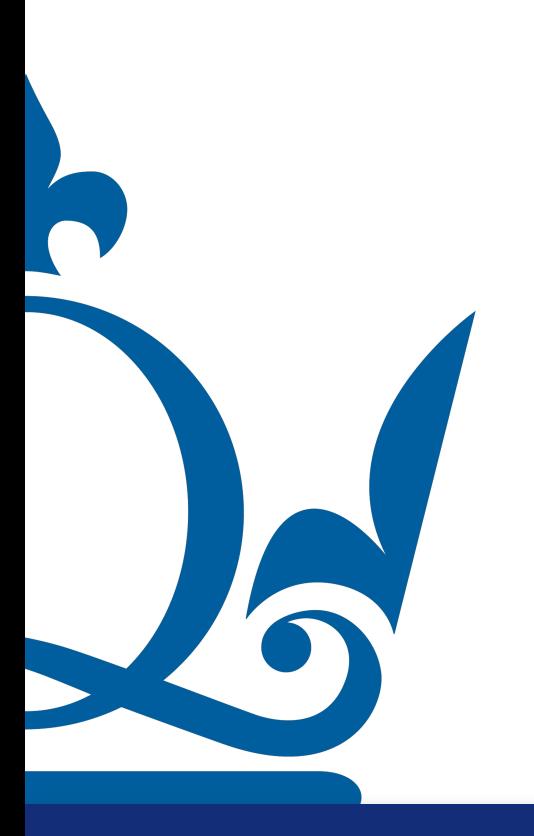

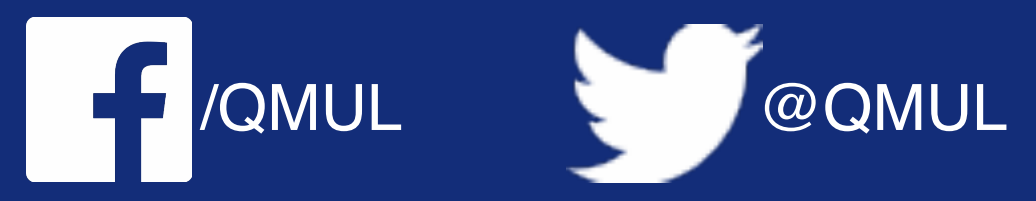

$$
\frac{(\rho^2)}{(\rho^2)} = \frac{1}{2\sigma^2} \frac{\partial \left(\sum_{n=1}^s (x_n^2 - 2x_n \mu + \mu^2)\right)}{\partial \mu}
$$

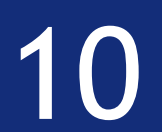

 $-\frac{\partial \log\left(\rho(x_1,\ldots,x_s\,|\,\mu,\sigma^2\right)}{\partial \mu}$ 

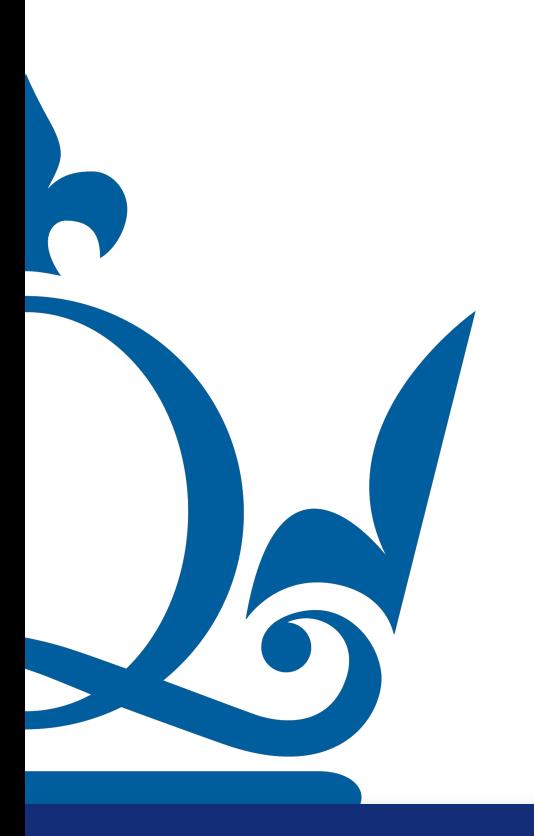

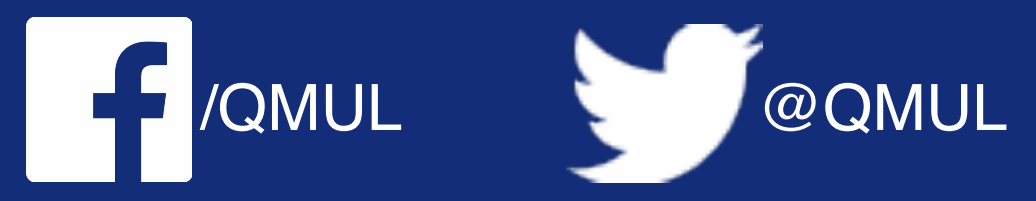

$$
\frac{2}{2}) = \frac{1}{2\sigma^2} \frac{\partial \left( \sum_{n=1}^s (x_n^2 - 2x_n \mu + \mu^2) \right)}{\partial \mu}
$$

$$
= \frac{1}{2\sigma^2} \sum_{n=1}^s (-2x_n + 2\mu)
$$

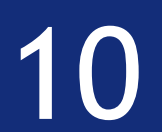

 $-\frac{\partial \log\left(\rho(x_1,\ldots,x_s\,|\,\mu,\sigma^2\right)}{\partial \mu}$ 

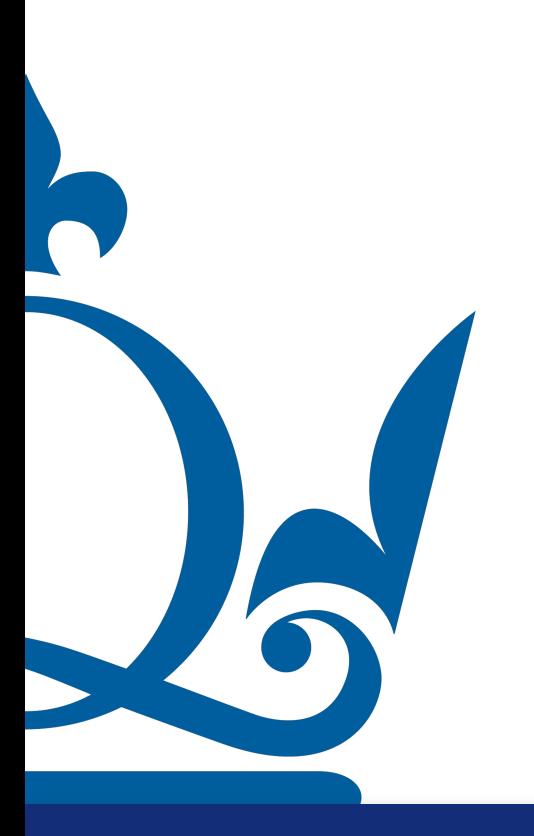

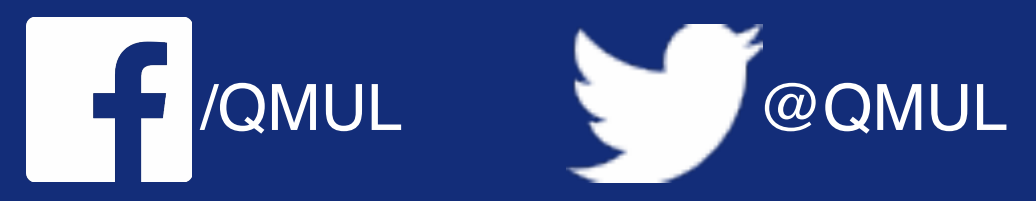

$$
\frac{a^{2}}{2}) = \frac{1}{2\sigma^{2}} \frac{\partial \left(\sum_{n=1}^{s} (x_{n}^{2} - 2x_{n}\mu + \mu^{2})\right)}{\partial \mu}
$$

$$
= \frac{1}{2\sigma^{2}} \sum_{n=1}^{s} (-2x_{n} + 2\mu)
$$

$$
= \frac{1}{\sigma^{2}} \sum_{n=1}^{s} (-x_{n} + \mu).
$$

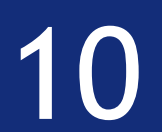

 $-\frac{\partial \log\left(\rho(x_1,\ldots,x_s\,|\,\mu,\sigma^2\right)}{\partial \mu}$ 

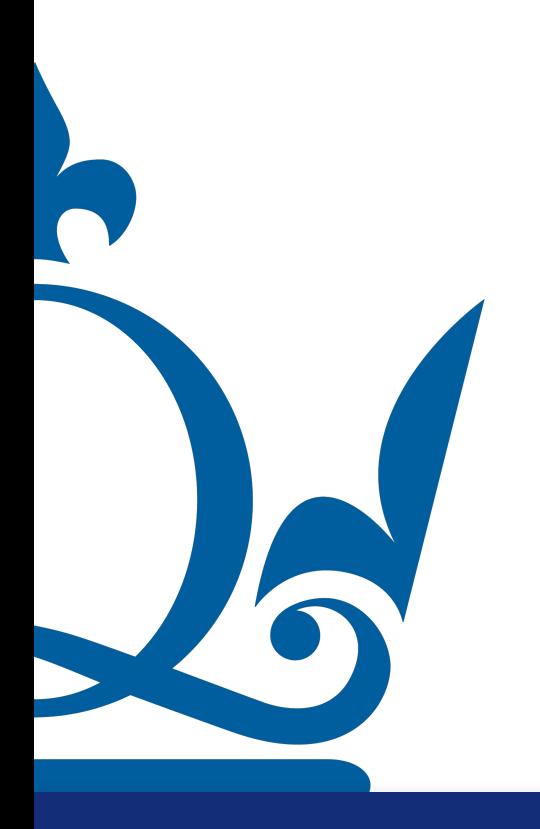

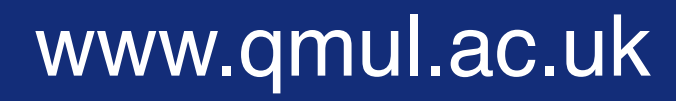

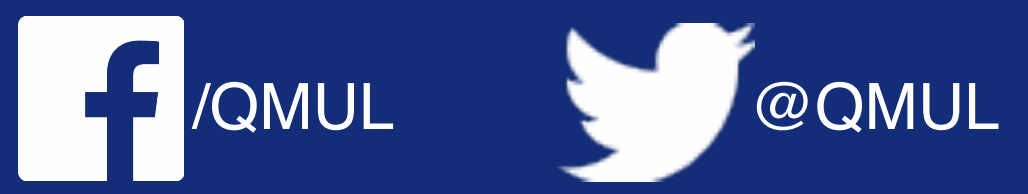

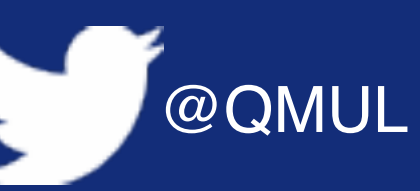

2. Use the maximum likelihood principle to estimate the parameter  $\mu$ . More precisely, compute the gradient of the negative log-likelihood with respect to  $\mu$ , set it to zero and solve for  $\mu$ . This gives us an estimator  $\hat{\mu}$  of  $\mu$  that depends on the data.

$$
\frac{2}{2}) = \frac{1}{2\sigma^2} \frac{\partial \left( \sum_{n=1}^s (x_n^2 - 2x_n \mu + \mu^2) \right)}{\partial \mu}
$$
  
= 
$$
\frac{1}{2\sigma^2} \sum_{n=1}^s (-2x_n + 2\mu)
$$
  
= 
$$
\frac{1}{\sigma^2} \sum_{n=1}^s (-x_n + \mu).
$$

Setting this expression to zero, we obtain  $\hat{\mu} = \frac{1}{s} \sum_{n=1}^{s} x_n$ .

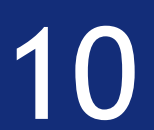

 $-\frac{\partial \log \left(\rho(x_1,\ldots,x_s\,|\,\mu,\sigma^2)\right)}{\partial \sigma^2}$ 

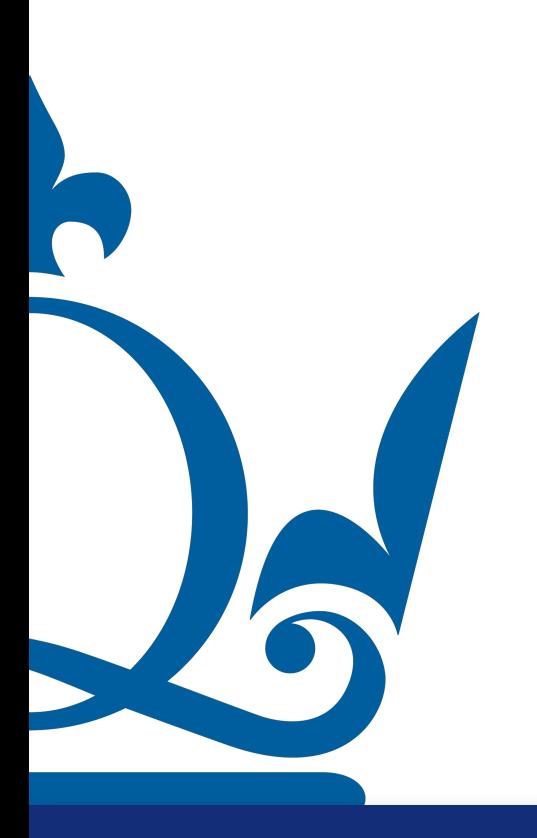

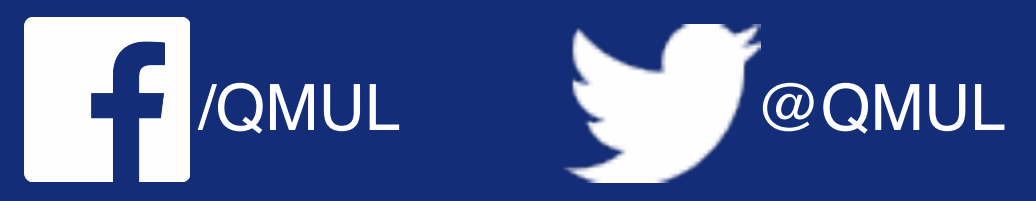

3. Use the maximum likelihood principle to estimate the parameter  $\sigma^2$ . Proceed in the same manner as in section 2, but this time with the parameter  $\sigma^2$  instead of  $\mu$ .

$$
\frac{d}{dt} = \frac{s}{2} \frac{\partial \log(\sigma^2)}{\partial \sigma^2} + \frac{\partial \frac{1}{\sigma^2}}{\partial \sigma^2} \frac{1}{2} \sum_{n=1}^s (x_n - \mu)^2
$$
  
=  $\frac{s}{2} \frac{1}{\sigma^2} - \frac{1}{\sigma^4} \frac{1}{2} \sum_{n=1}^s (x_n - \mu)^2$ .

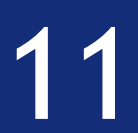

 $-\frac{\partial \log\left(\rho(x_1,\ldots,x_s\,|\,\mu,\sigma^2)\right)}{\partial \sigma^2}$ 

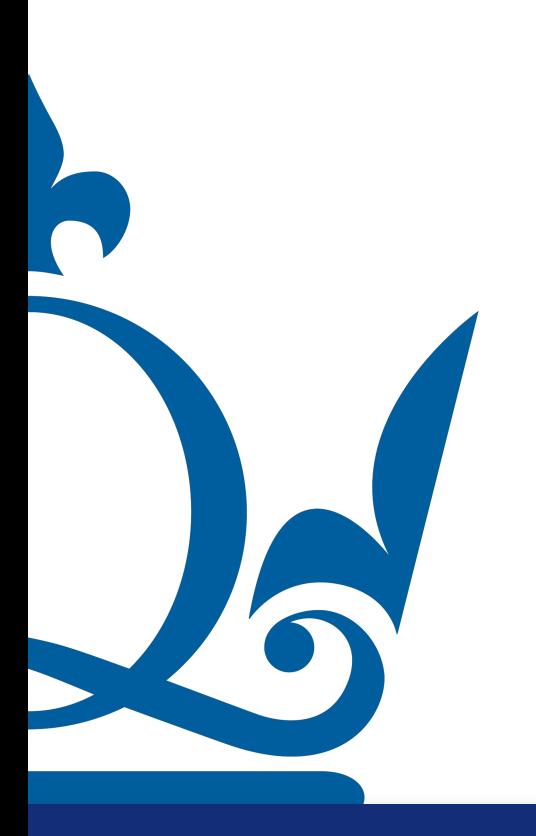

 $\hat{\sigma}^2 = \frac{1}{s}\sum$ 

www.qmul.ac.uk

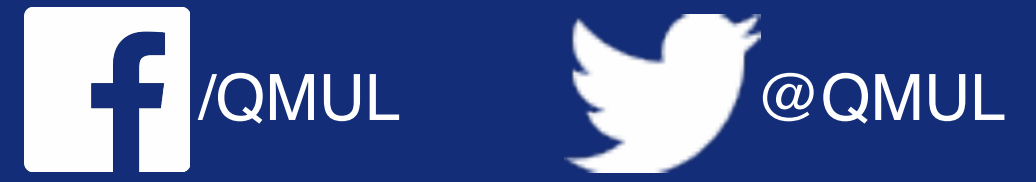

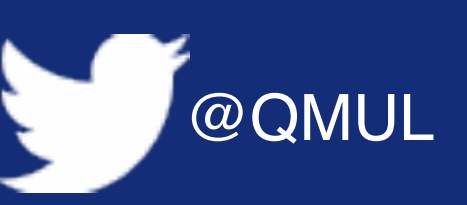

3. Use the maximum likelihood principle to estimate the parameter  $\sigma^2$ . Proceed in the same manner as in section 2, but this time with the parameter  $\sigma^2$  instead of  $\mu$ .

$$
= \frac{s}{2} \frac{\partial \log(\sigma^2)}{\partial \sigma^2} + \frac{\partial \frac{1}{\sigma^2}}{\partial \sigma^2} \frac{1}{2} \sum_{n=1}^s (x_n - \mu)^2
$$
  
=  $\frac{s}{2} \frac{1}{\sigma^2} - \frac{1}{\sigma^4} \frac{1}{2} \sum_{n=1}^s (x_n - \mu)^2$ .

$$
\zeta_{n=1}^s(x_n-\hat{\mu})^2\,.
$$

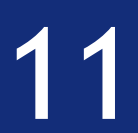

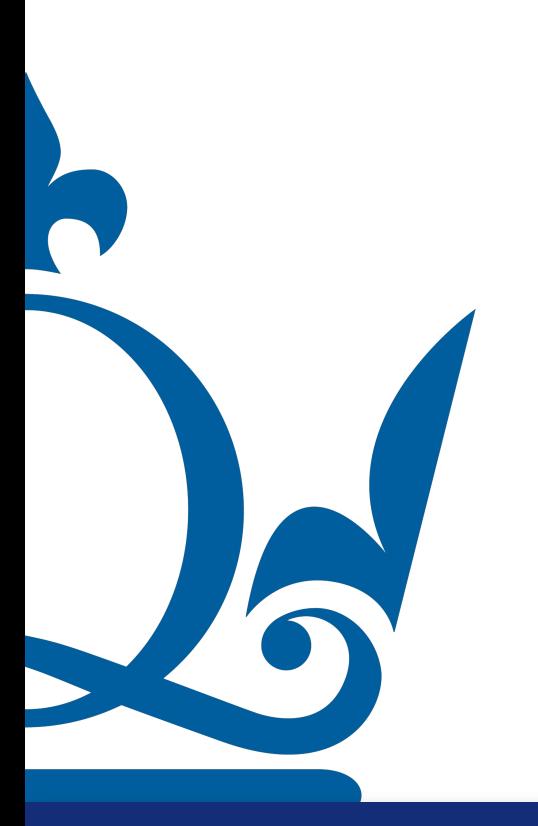

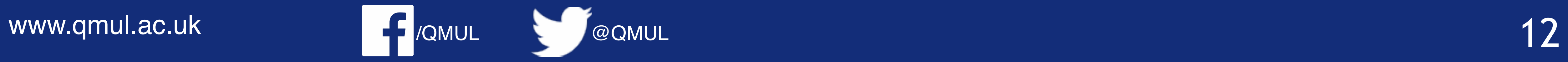

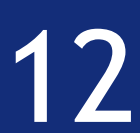

 $h(x)$ 

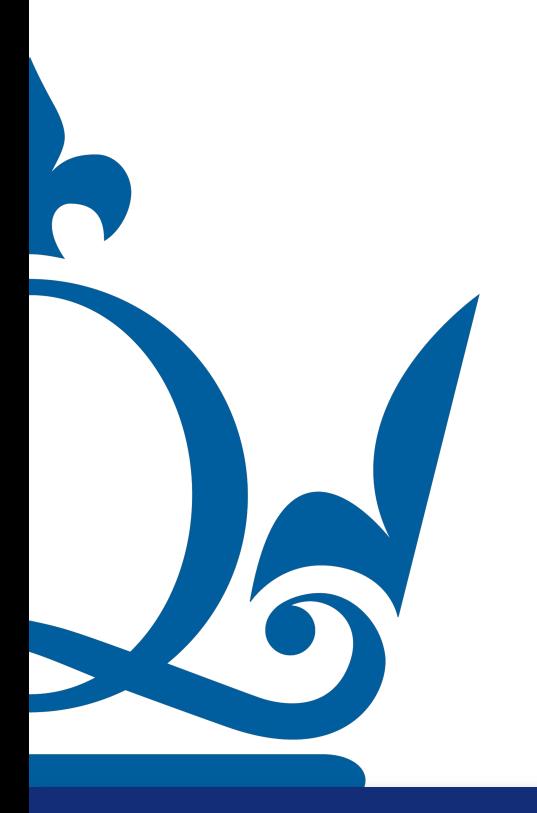

www.qmul.ac.uk

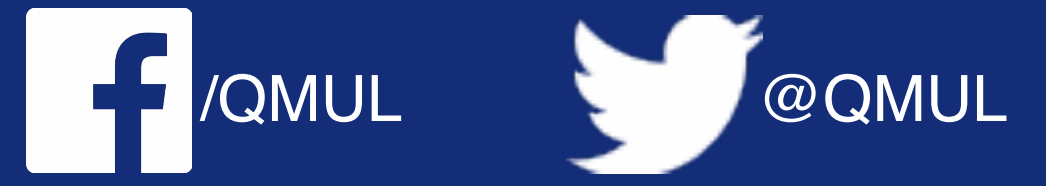

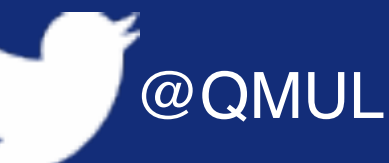

$$
=f\big(g(x)\big)
$$

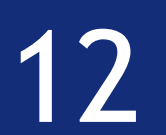

 $h(x)$ 

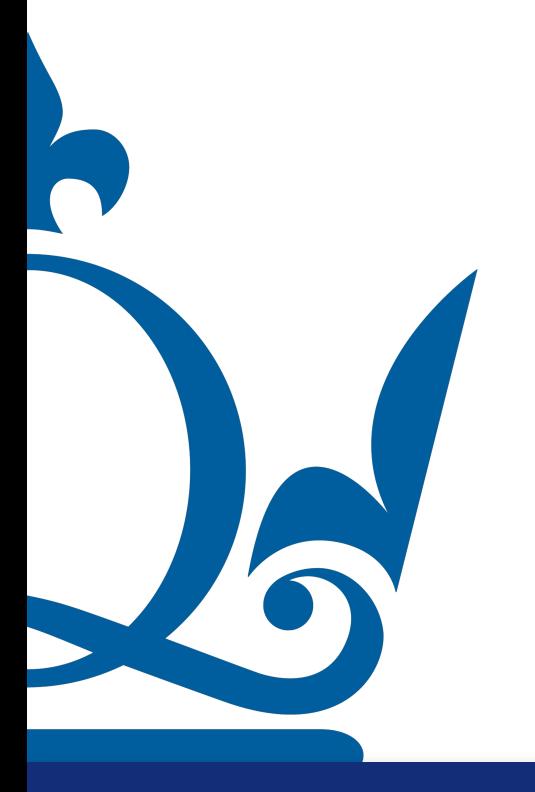

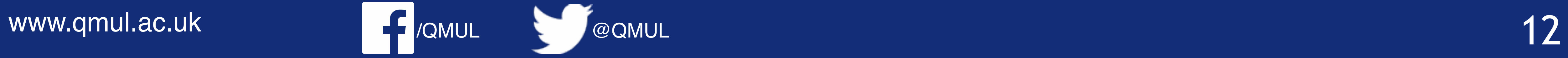

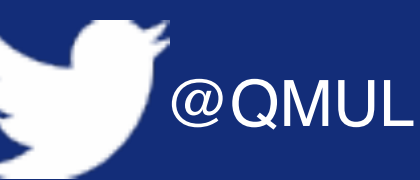

$$
h(x) = f(g(x))
$$

$$
h'(x) = f'(g(x)) g'(x)
$$

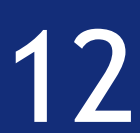

 $h(x)$ 

 $\nabla \log \big(\rho(w)\big) =$ 

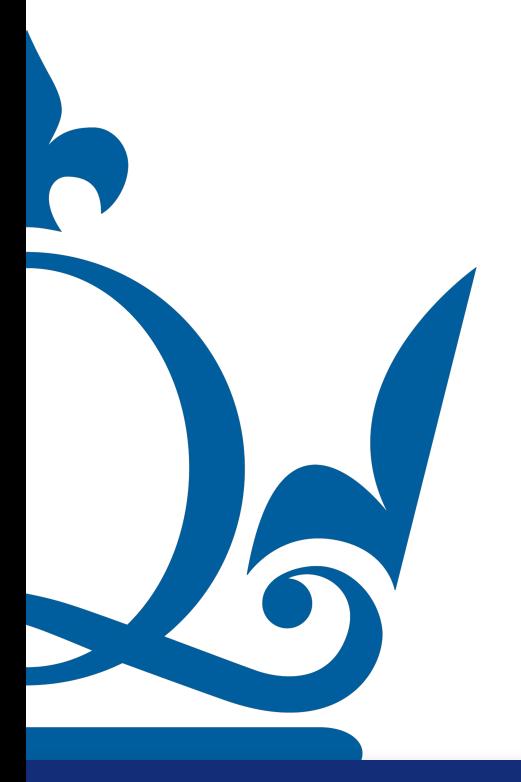

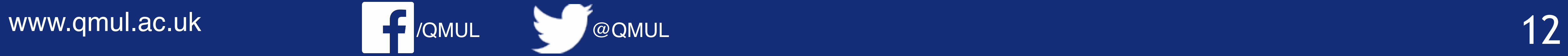

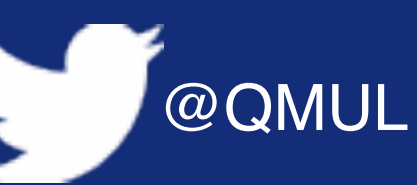

1 *ρ*(*w*)  $\nabla \rho(w)$ 

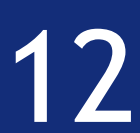

$$
h(x) = f(g(x))
$$

$$
h'(x) = f'(g(x)) g'(x)
$$

**Problem 3.** In the lecture we have seen that the the general MSE cost function for the linear regression is of the form

 $MSE(\mathbf{W})$ 

where

$$
\mathbf{X} = \begin{pmatrix} 1 & x_1^{(1)} & x_2^{(1)} & \dots & x_d^{(1)} \\ 1 & x_1^{(2)} & x_2^{(2)} & \dots & x_d^{(2)} \\ \vdots & \vdots & \ddots & \vdots & \vdots \\ 1 & x_1^{(s)} & x_2^{(s)} & \dots & x_d^{(s)} \end{pmatrix}, \quad \mathbf{W} = \begin{pmatrix} w_1^{(0)} & w_2^{(0)} & w_3^{(0)} & \dots & w_n^{(0)} \\ w_1^{(1)} & w_2^{(1)} & w_3^{(1)} & \dots & w_n^{(1)} \\ \vdots & \vdots & \ddots & \vdots & \vdots \\ w_1^{(d)} & w_2^{(d)} & w_3^{(d)} & \dots & w_n^{(d)} \end{pmatrix},
$$

$$
\mathbf{Y} = \begin{pmatrix} y_1^{(1)} & y_2^{(1)} & \dots & y_n^{(1)} \\ y_1^{(2)} & y_2^{(2)} & \dots & y_n^{(2)} \\ \vdots & \vdots & \ddots & \vdots \\ y_1^{(s)} & y_2^{(s)} & \dots & y_n^{(s)} \end{pmatrix},
$$

and the norm  $\|\cdot\|$  is a Frobenius norm defined by

 $\|N$ 

Prove that the gradient of MSE is given by

 $\nabla \text{MSE}(w)$ 

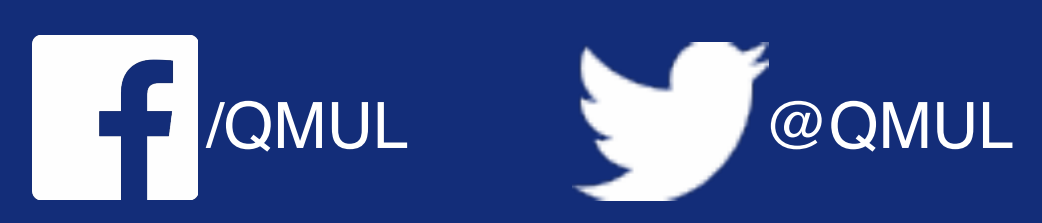

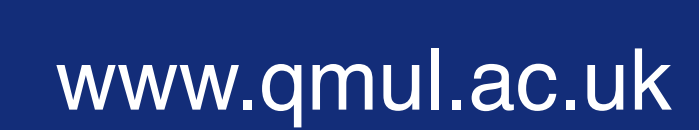

$$
)=\frac{1}{2s}\Vert \mathbf{X}\mathbf{W}-\mathbf{Y}\Vert ^{2},
$$

$$
\pmb{1}\|^{2}=\sum_{i,j}m_{i,j}^{2}.
$$

$$
) = \frac{1}{s} \mathbf{X}^{\top} \left( \mathbf{X} \mathbf{W} - \mathbf{Y} \right).
$$

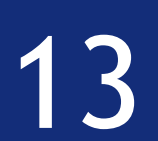

**Problem 3.** In the lecture we have seen that the the general MSE cost function for the linear regression is of the form

 $MSE(\mathbf{W})$ 

where

$$
\mathbf{X} = \begin{pmatrix} 1 & x_1^{(1)} & x_2^{(1)} & \dots & x_d^{(1)} \\ 1 & x_1^{(2)} & x_2^{(2)} & \dots & x_d^{(2)} \\ \vdots & \vdots & \ddots & \vdots & \vdots \\ 1 & x_1^{(s)} & x_2^{(s)} & \dots & x_d^{(s)} \end{pmatrix}, \quad \mathbf{W} = \begin{pmatrix} w_1^{(0)} & w_2^{(0)} & w_3^{(0)} & \dots & w_n^{(0)} \\ w_1^{(1)} & w_2^{(1)} & w_3^{(1)} & \dots & w_n^{(1)} \\ \vdots & \vdots & \ddots & \vdots & \vdots \\ w_1^{(d)} & w_2^{(d)} & w_3^{(d)} & \dots & w_n^{(d)} \end{pmatrix},
$$

$$
\mathbf{Y} = \begin{pmatrix} y_1^{(1)} & y_2^{(1)} & \ldots & y_n^{(1)} \\ y_1^{(2)} & y_2^{(2)} & \ldots & y_n^{(2)} \\ \vdots & \vdots & \ddots & \vdots \\ y_1^{(s)} & y_2^{(s)} & \ldots & y_n^{(s)} \end{pmatrix},
$$

and the norm  $\|\cdot\|$  is a Frobenius norm defined by

 $\|N$ 

Prove that the gradient of MSE is given by

 $\nabla \text{MSE}(w)$ 

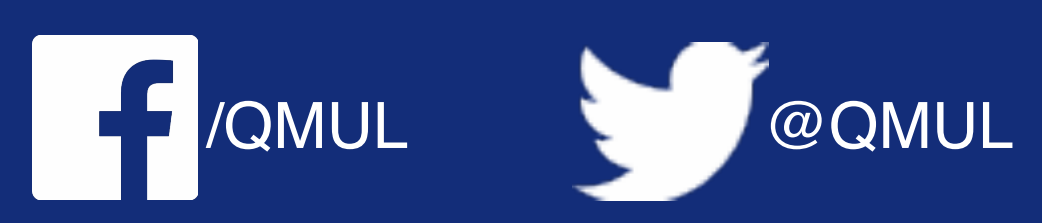

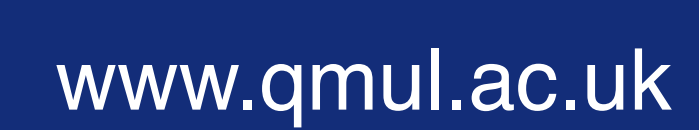

R

$$
)=\frac{1}{2s}\Vert \mathbf{X}\mathbf{W}-\mathbf{Y}\Vert ^{2},
$$

Note how this is a more general form with more than 1 label!

$$
\mathbf{I}\Vert^2=\sum_{i,j}m_{i,j}^2
$$

$$
)=\frac{1}{s}\mathbf{X}^{\top}\left(\mathbf{X}\mathbf{W}-\mathbf{Y}\right).
$$

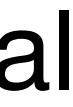

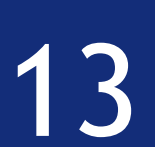

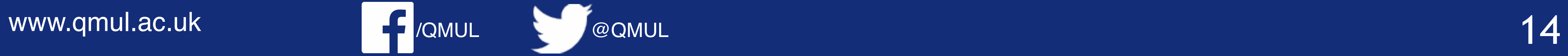

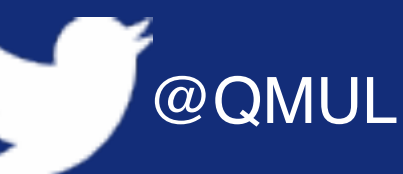

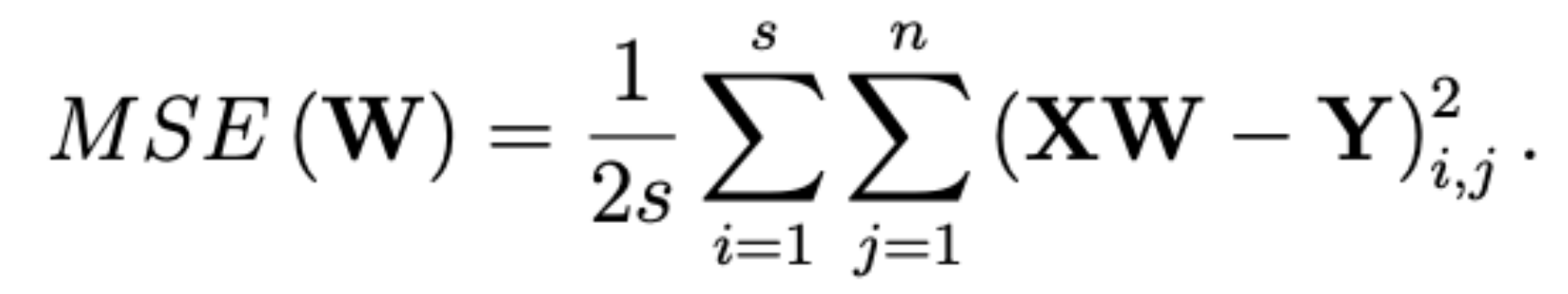

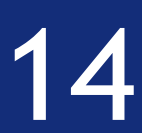

By the definition of Frobenius norm and MSE one has

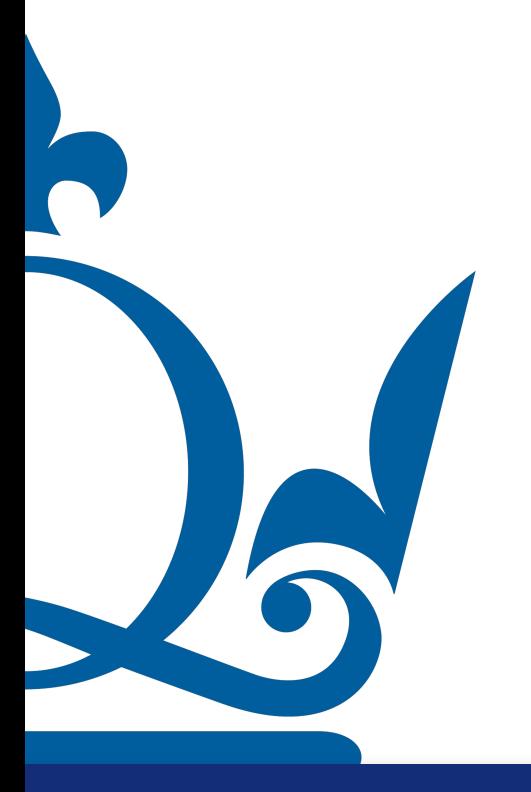

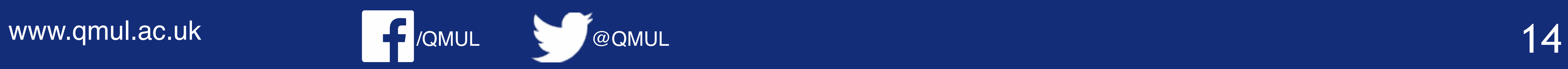

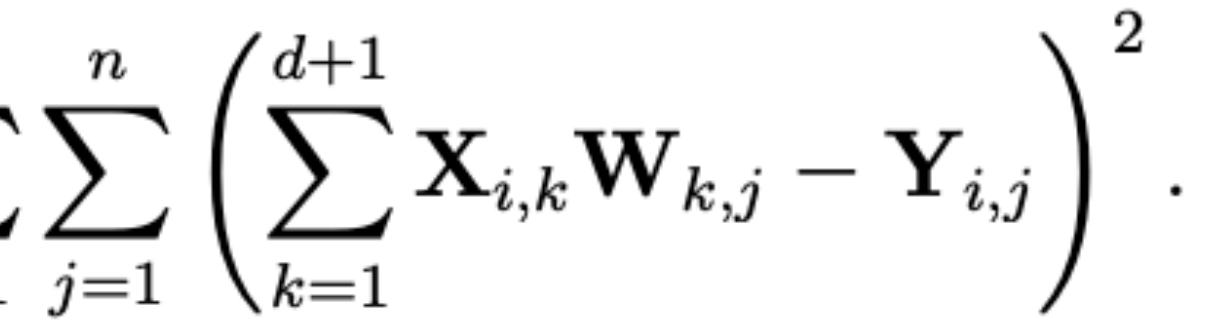

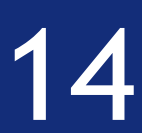

By the definition of Frobenius norm and MSE one has

$$
MSE(\mathbf{W}) = \frac{1}{2s} \sum_{i=1}^{s} \sum_{j=1}^{n} (\mathbf{XW} - \mathbf{Y})_{i,j}^{2}.
$$

Using the definition of a matrix product one can write the above as follows

$$
MSE\left(\mathbf{W}\right) = \frac{1}{2s} \sum_{i=1}^{s} \sum_{j=1}^{s}
$$

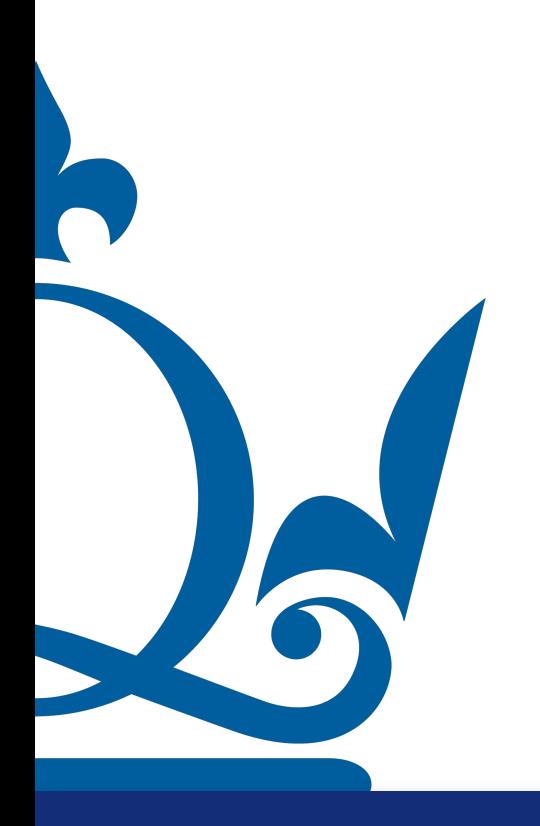
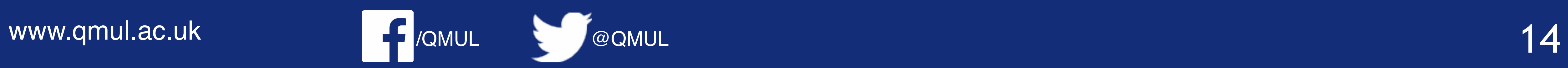

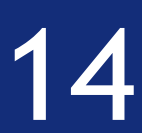

By the definition of Frobenius norm and MSE one has

$$
MSE(\mathbf{W}) = \frac{1}{2s} \sum_{i=1}^{s} \sum_{j=1}^{n} (\mathbf{XW} - \mathbf{Y})_{i,j}^{2}.
$$

Using the definition of a matrix product one can write the above as follows

$$
MSE(\mathbf{W}) = \frac{1}{2s} \sum_{i=1}^{s} \sum_{j=1}^{n} \left( \sum_{k=1}^{d+1} \mathbf{X}_{i,k} \mathbf{W}_{k,j} - \mathbf{Y}_{i,j} \right)^2.
$$

Finally, using the definition of matrices  $\mathbf{X}, \mathbf{Y}, \mathbf{W}$  one can write

$$
MSE\left(\mathbf{W}\right) = \frac{1}{2s} \sum_{i=1}^{s} \sum_{j=1}^{n} \left( \sum_{k=1}^{d+1} x_k^{(i)} w_j^{(k)} - y_j^{(i)} \right)^2.
$$

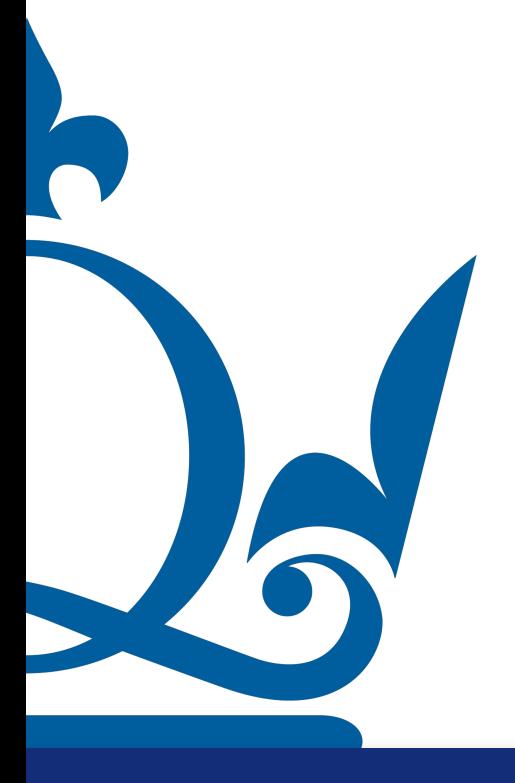

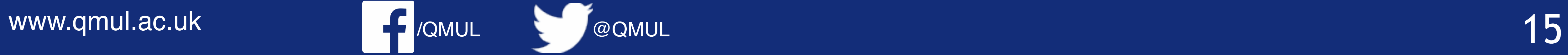

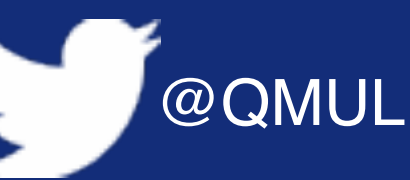

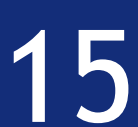

 $\frac{\partial}{\partial w_q^{(p)}} MSE(\mathbf{W}) = \frac{1}{2s}\sum_{i=1}^s\sum_{j=1}^n\frac{\partial}{\partial w_q^{(p)}} \left(\sum_{k=1}^{d+1} x_k^{(i)} w_j^{(k)} - y_j^{(i)}\right)^2$ 

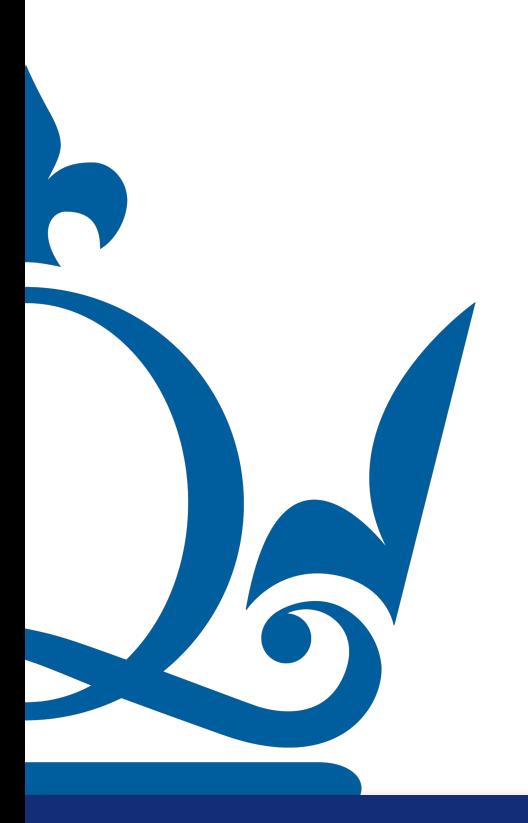

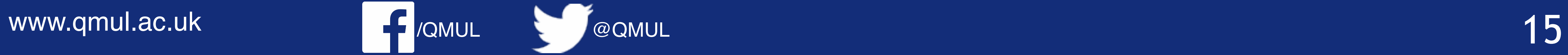

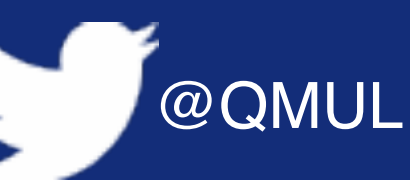

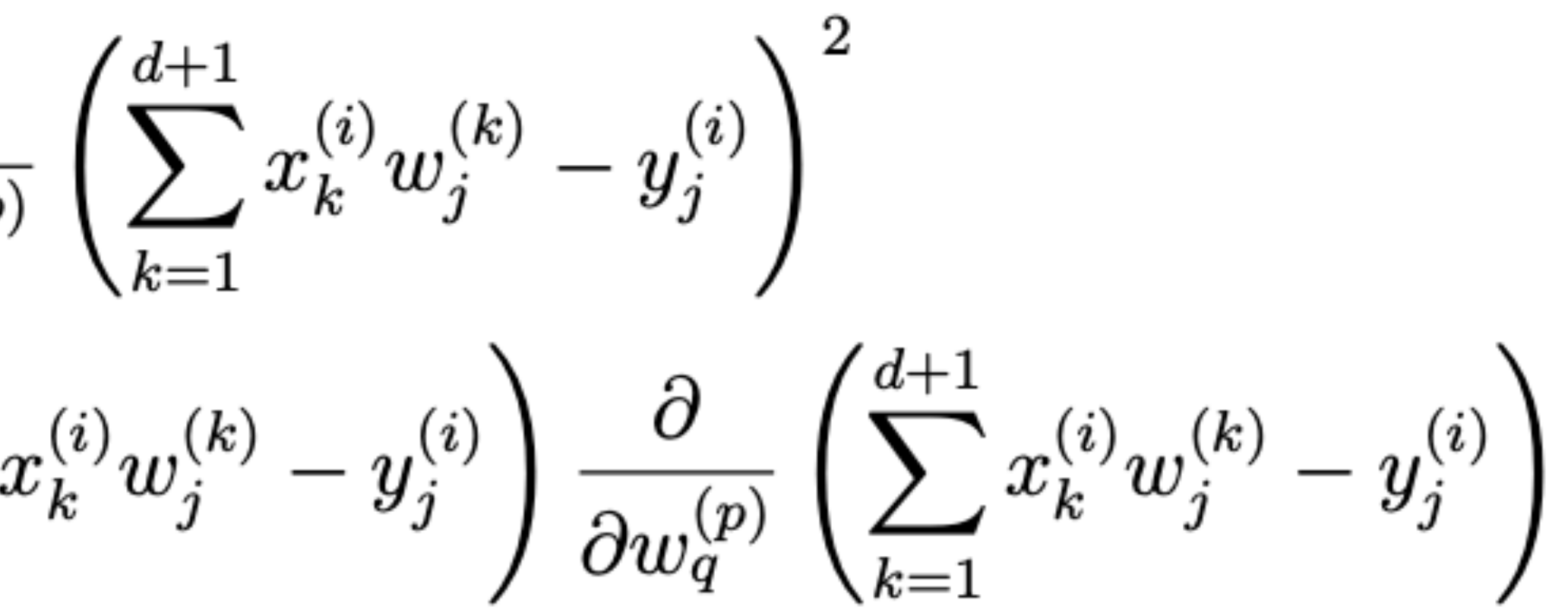

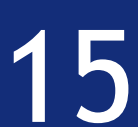

$$
\frac{\partial}{\partial w_q^{(p)}} MSE(\mathbf{W}) = \frac{1}{2s} \sum_{i=1}^s \sum_{j=1}^n \frac{\partial}{\partial w_q^{(p)}} \n= \frac{1}{s} \sum_{i=1}^s \sum_{j=1}^n \left( \sum_{k=1}^{d+1} x \right)
$$

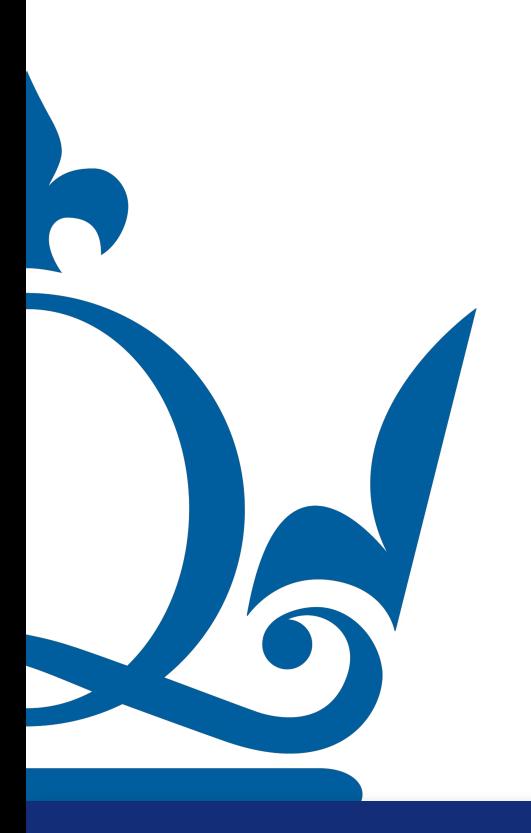

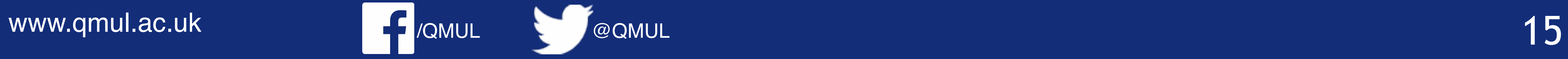

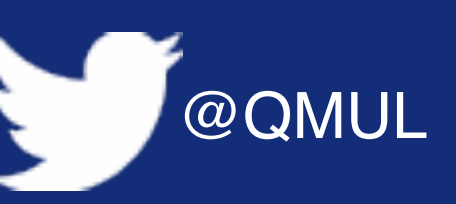

$$
\begin{aligned} &\left(\sum_{k=1}^{d+1}x_k^{(i)}w_j^{(k)}-y_j^{(i)}\right)^2\\ &\binom{i}{k}w_j^{(k)}-y_j^{(i)}\right)\frac{\partial}{\partial w_q^{(p)}}\left(\sum_{k=1}^{d+1}x_k^{(i)}w_j^{(k)}-y_j^{(i)}\right)\\ &w_j^{(k)}-y_j^{(i)}\right)\left(\sum_{k=1}^{d+1}x_k^{(i)}\frac{\partial}{\partial w_q^{(p)}}w_j^{(k)}\right). \end{aligned}
$$

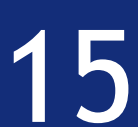

 $\frac{\partial}{\partial w_q^{(p)}} MSE(\mathbf{W}) = \frac{1}{2s} \sum_{i=1}^s \sum_{j=1}^n \frac{\partial}{\partial w_q^{(p)}}$  $\ = \ \frac{1}{s} \sum_{i=1}^s \sum_{j=1}^n \left( \sum_{k=1}^{d+1} x_k^{(i)} \right.$  $\ = \ \sum_{i=1}^s \sum_{j=1}^n \left( \sum_{k=1}^{d+1} x_k^{(i)} w \right.$ 

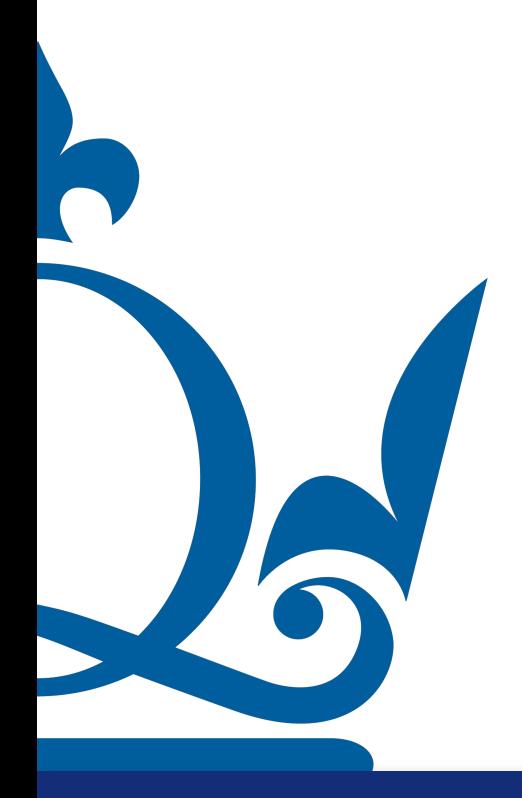

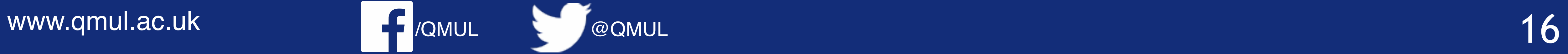

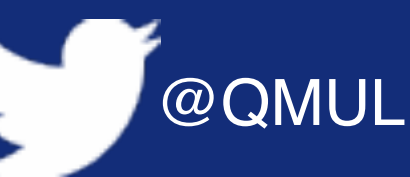

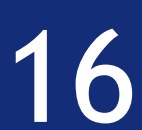

 $\frac{\partial}{\partial w_q^{(p)}} MSE\left(\mathbf{W}\right) \;\; = \;\; \sum_{i=1}^s \sum_{j=1}^n \left( \sum_{k=1}^{d+1} x_k^{(i)} w_j^{(k)} - y_j^{(i)} \right) \left( \sum_{k=1}^{d+1} x_k^{(i)} \frac{\partial}{\partial w_q^{(p)}} w_j^{(k)} \right).$ 

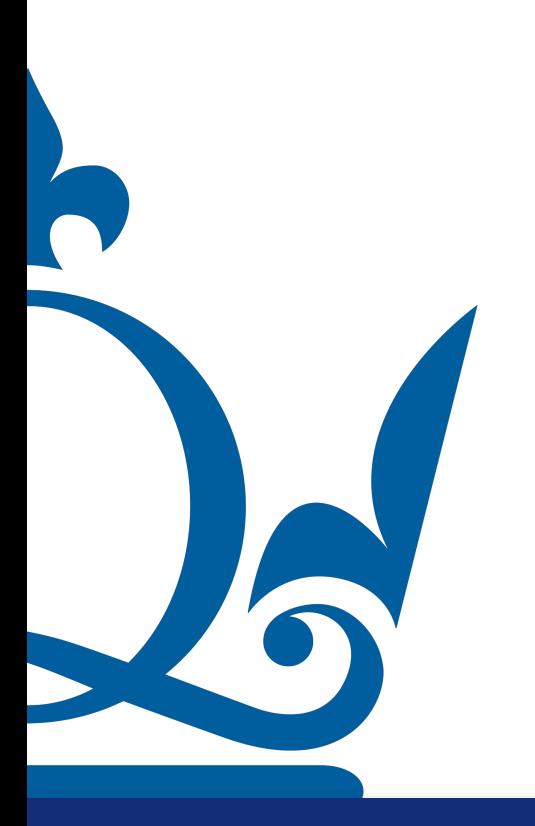

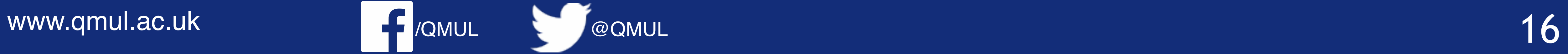

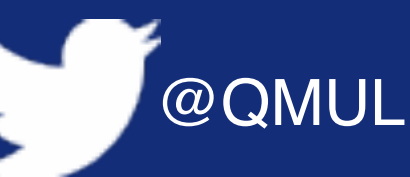

### Only terms with j=q and  $k=p$  are 1!

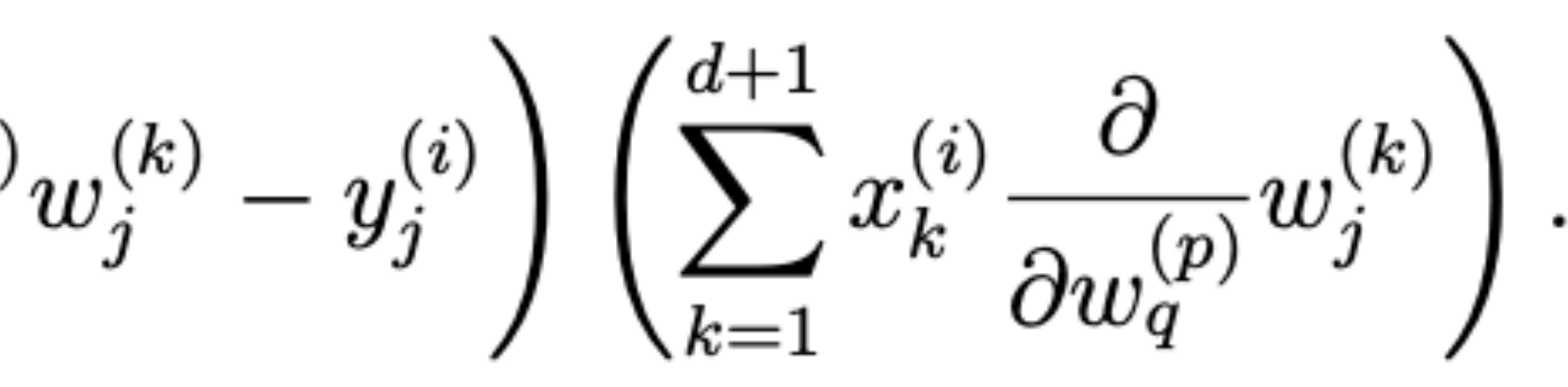

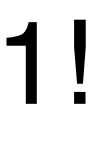

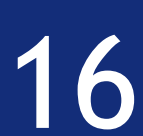

 $\frac{\partial}{\partial w_q^{(p)}}MSE\left(\mathbf{W}\right) \;\;=\;\; \sum_{i=1}^s\sum_{j=1}^n\left(\sum_{k=1}^{d+1}x_k^{(i)}w_j^{(k)}-y_j^{(i)}\right)\left(\sum_{k=1}^{d+1}x_k^{(i)}\frac{\partial}{\partial w_q^{(p)}}w_j^{(k)}\right).$ 

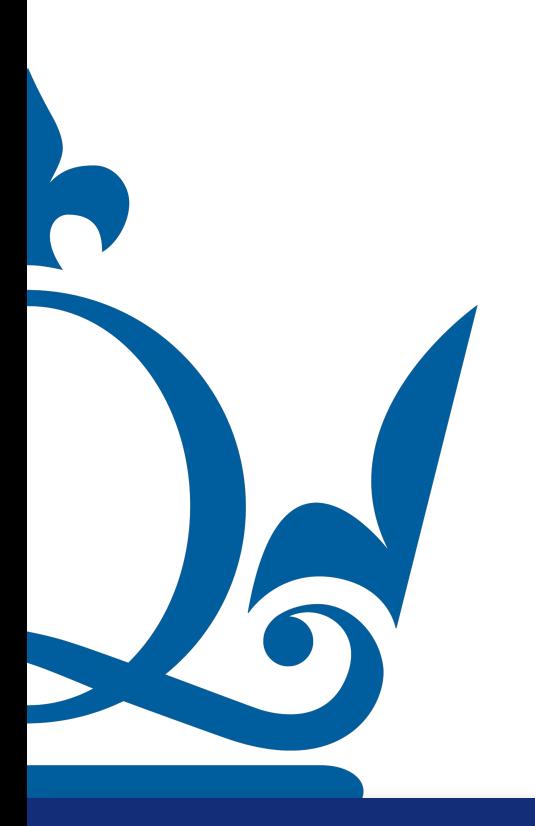

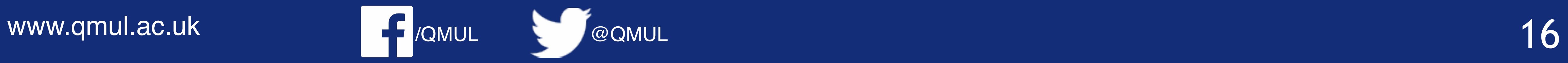

#### Only terms with j=q and  $k=p$  are 1!

$$
w_j^{(k)}-y_j^{(i)}\Bigg)\left(\sum_{k=1}^{d+1}x_k^{(i)}\frac{\partial}{\partial w_q^{(p)}}w_j^{(k)}\right).
$$

$$
_{i}^{i)}w_{q}^{(k)}-y_{q}^{(i)}\Biggr) \, x_{p}^{(i)}
$$

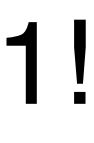

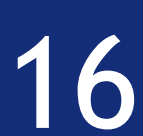

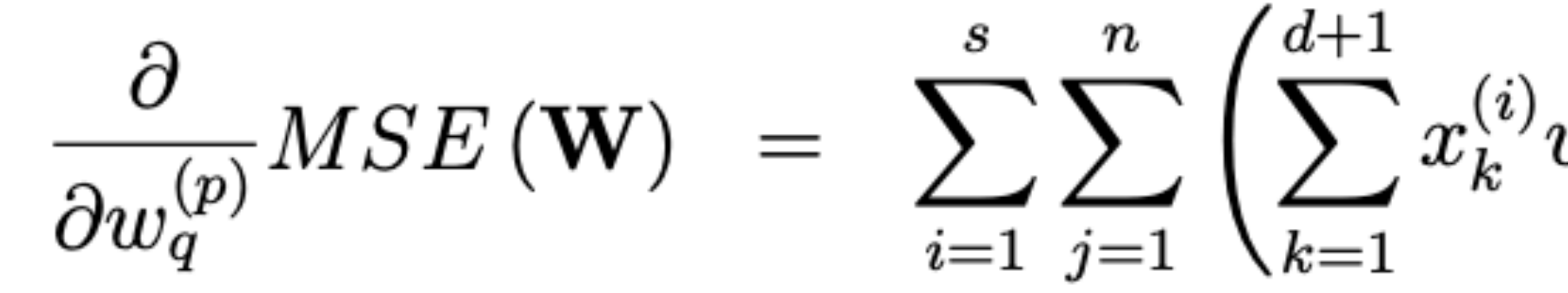

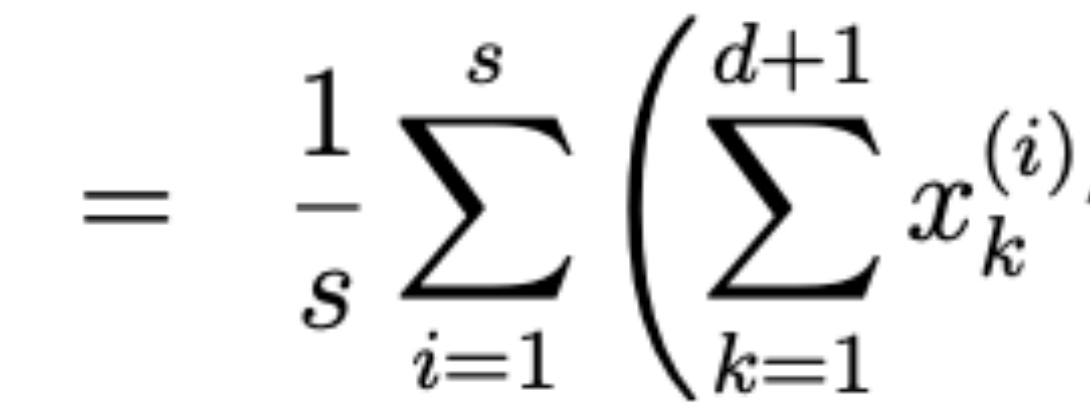

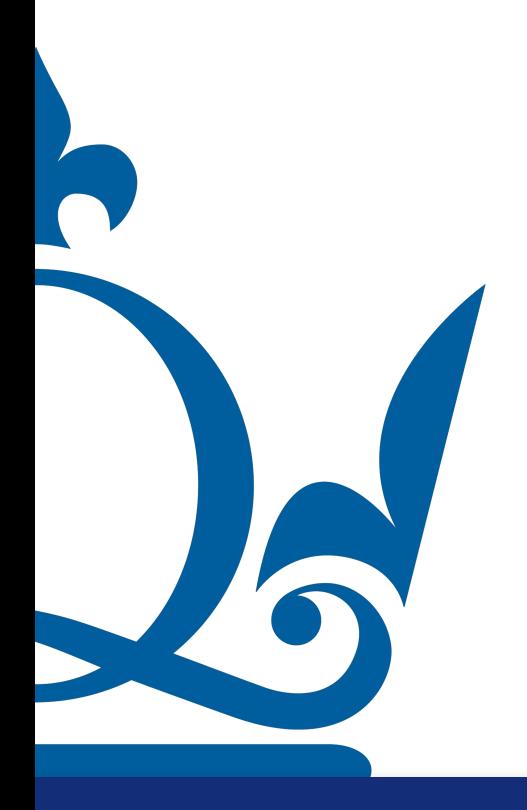

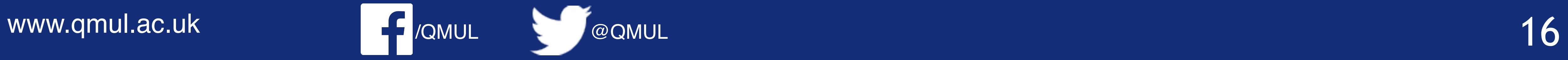

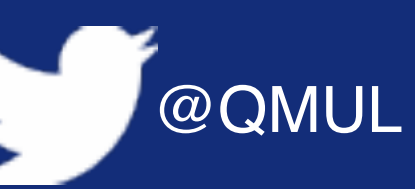

#### Only terms with j=q and  $k=p$  are 1!

$$
w_j^{(k)}-y_j^{(i)}\Bigg)\left(\sum_{k=1}^{d+1}x_k^{(i)}\frac{\partial}{\partial w_q^{(p)}}w_j^{(k)}\right).
$$

$$
\begin{aligned}^{i)}_{i}w_{q}^{(k)}-y_{q}^{(i)}\Bigg)x_{p}^{(i)}\\^{i)}x_{k}^{(i)}w_{q}^{(k)}-\sum_{i=1}^{s}x_{p}^{(i)}y_{q}^{(i)}\Bigg)\end{aligned}
$$

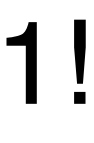

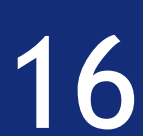

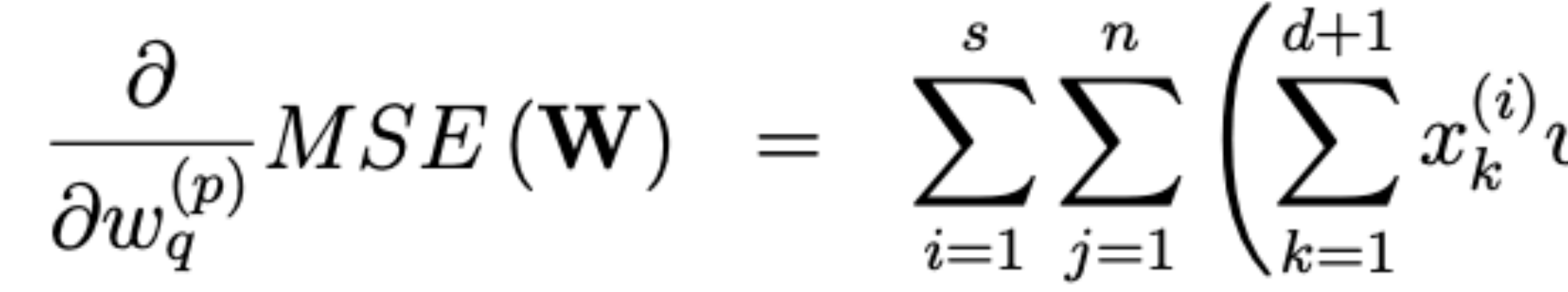

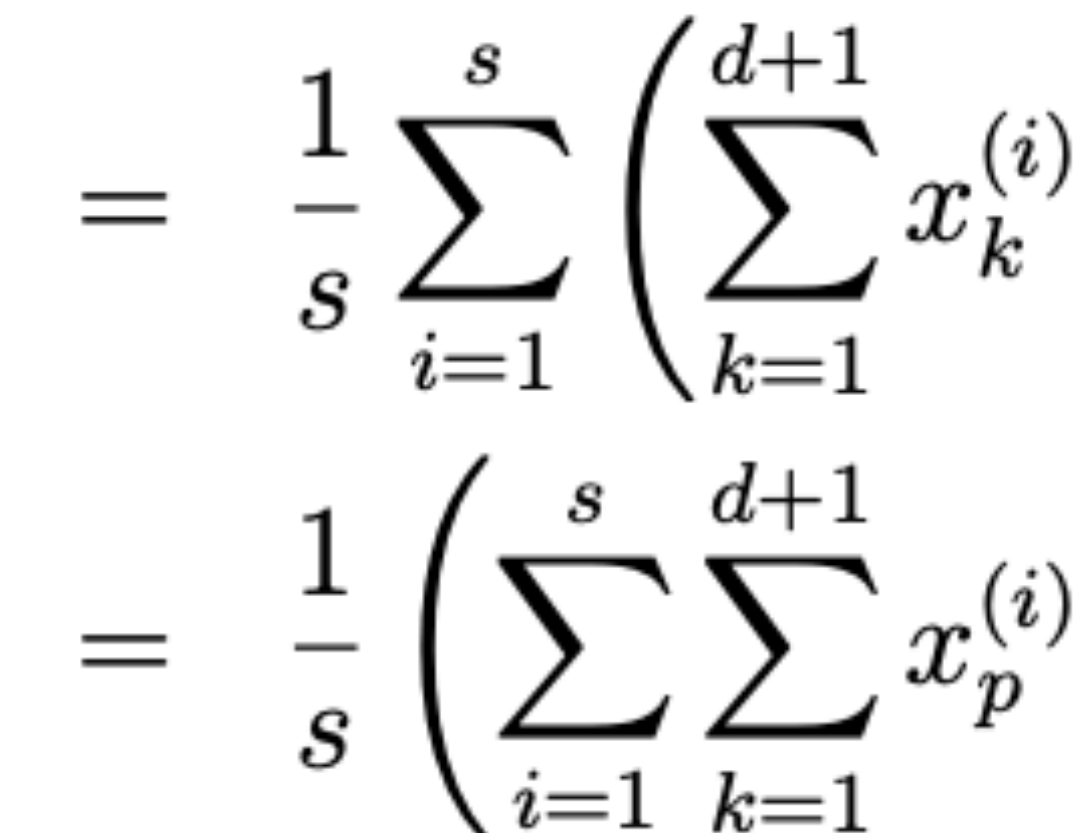

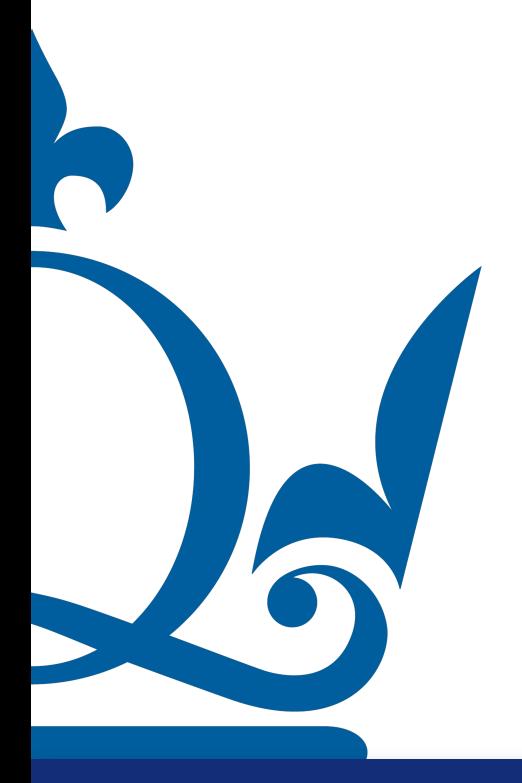

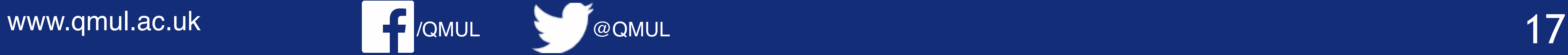

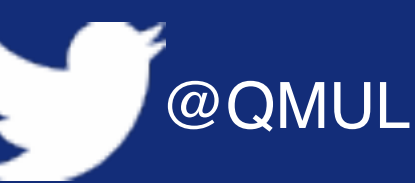

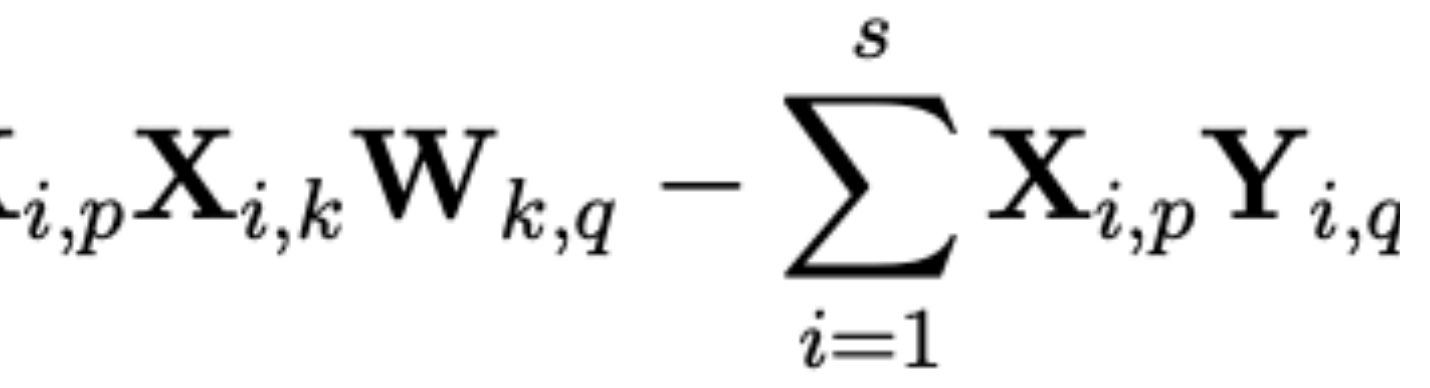

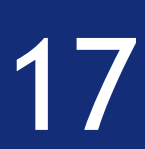

 $\frac{\partial}{\partial w_q^{(p)}} MSE(\mathbf{W}) = \frac{1}{s} \left( \sum_{i=1}^s \sum_{k=1}^{d+1} \mathbf{X}_{i,p} \mathbf{X}_{i,k} \mathbf{W}_{k,q} - \sum_{i=1}^s \mathbf{X}_{i,p} \mathbf{Y}_{i,q} \right)$ 

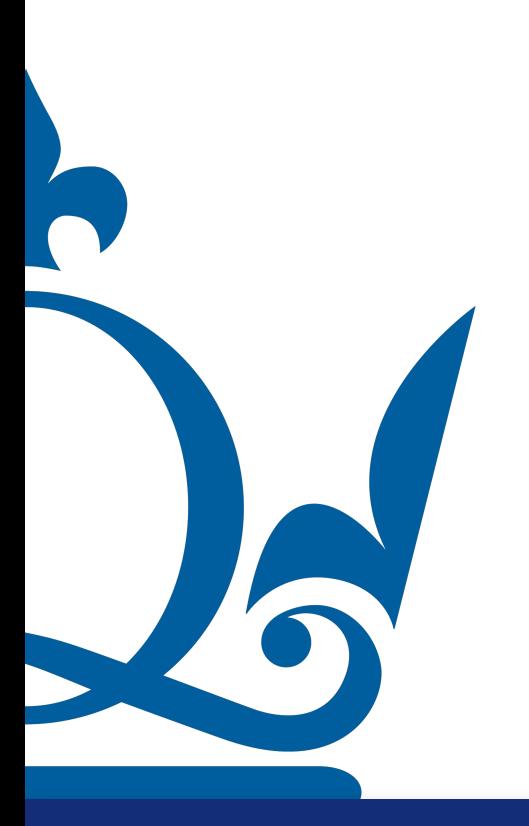

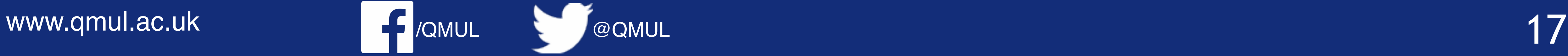

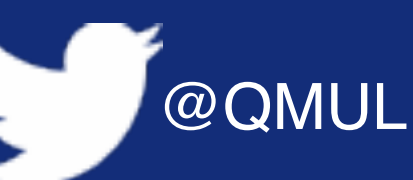

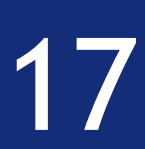

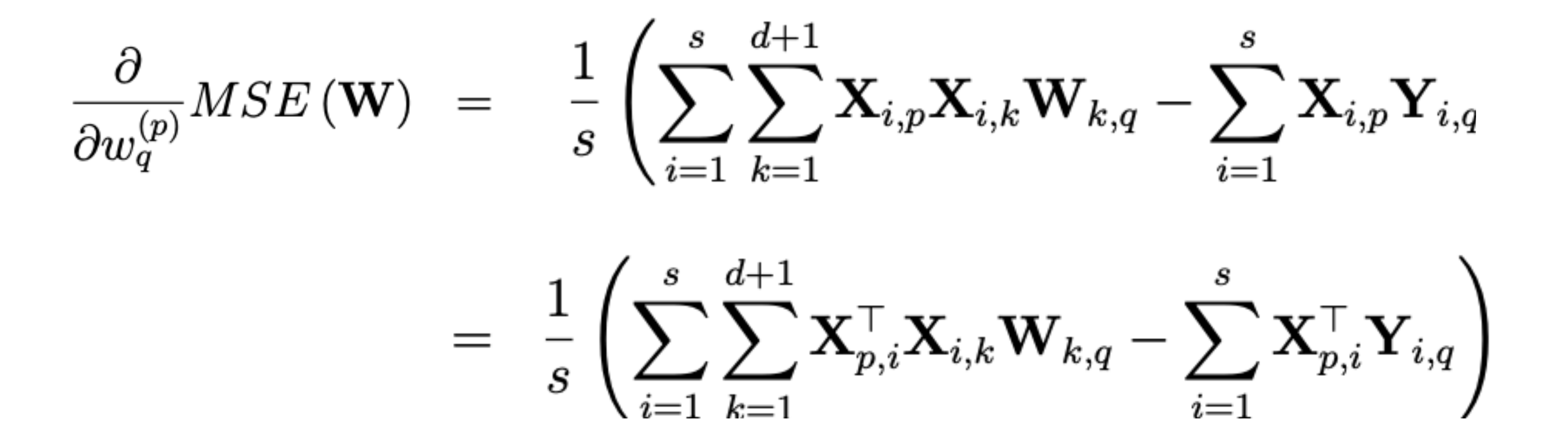

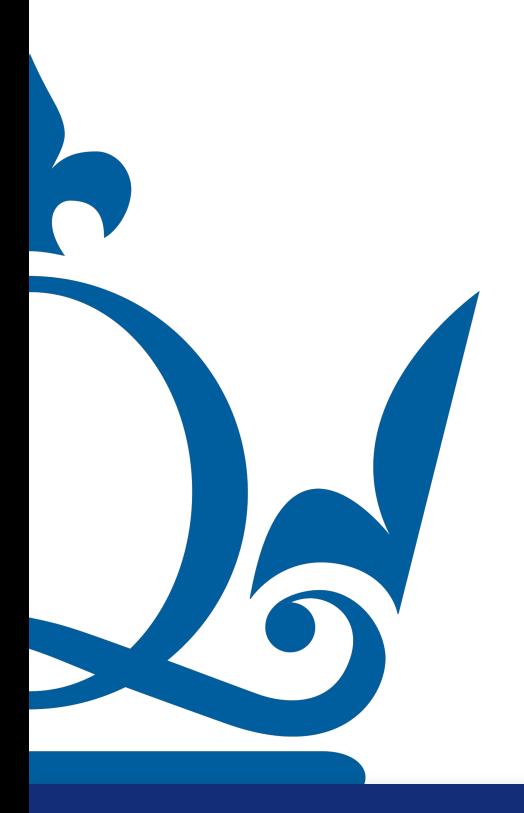

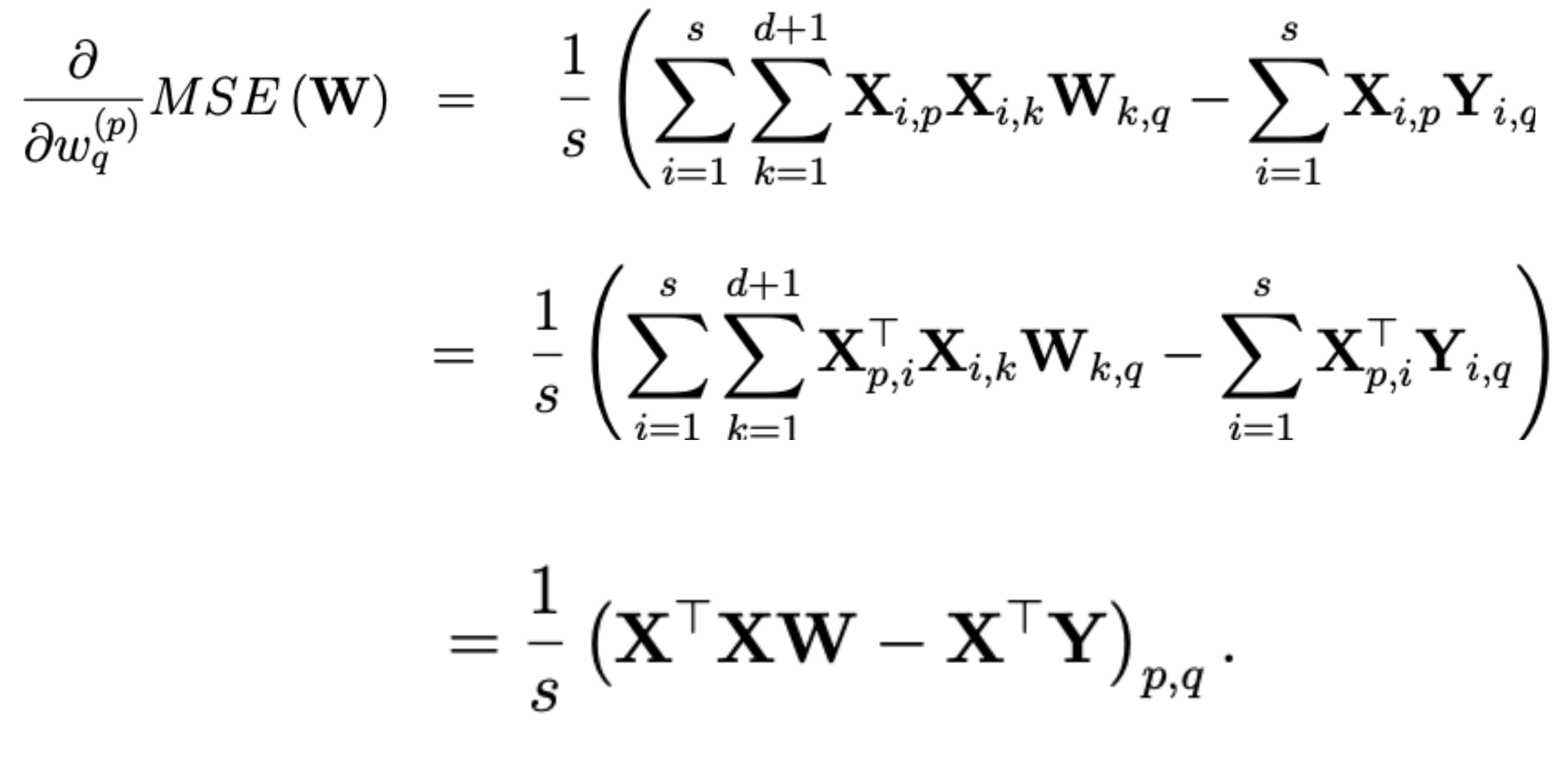

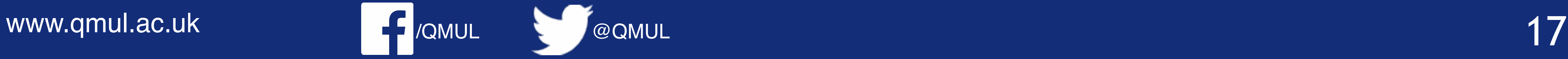

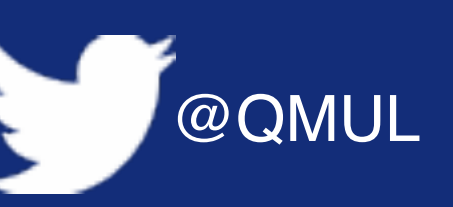

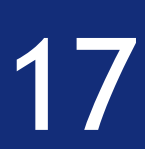

**Problem 4.** Compute the solution of the polynomial regression problem

$$
\hat{\mathbf{w}} = \arg \min_{\mathbf{w} \in \mathbb{R}^{d+1}} \left\{ \frac{1}{2s} \sum_{i=1}^{s} \left| \langle \phi(\mathbf{x}^{(i)}), \mathbf{w} \rangle - \mathbf{y}^{(i)} \right|^2 \right\} \tag{2}
$$

by hand, for the data samples  $(x^{(1)}, y^{(1)}) = (0,0)$ ,  $(x^{(2)}, y^{(2)}) = (1/4,1)$ ,  $(x^{(3)}, y^{(3)}) = (1/2,0)$ ,  $(x^{(4)}, y^{(4)}) = (3/4,-1)$  and  $(x^{(5)}, y^{(5)}) = (1,0)$  and choices 1.  $d=1$ , 2.  $d=2$ ,

3. 
$$
d = 3
$$
.

 $\overline{\phantom{a}}$ 

R

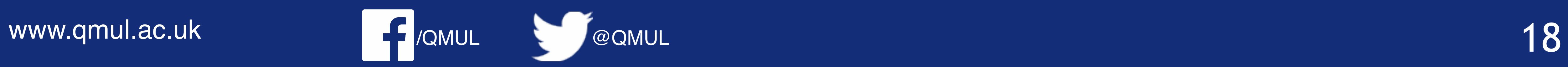

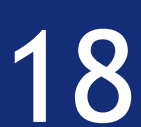

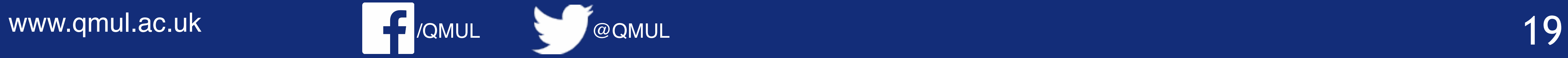

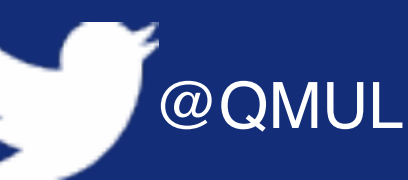

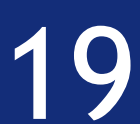

 $\Phi(\mathbf{X})^{\top} \Phi(\mathbf{X}) \hat{\mathbf{w}} = \Phi(\mathbf{X})^{\top} \mathbf{Y},$ 

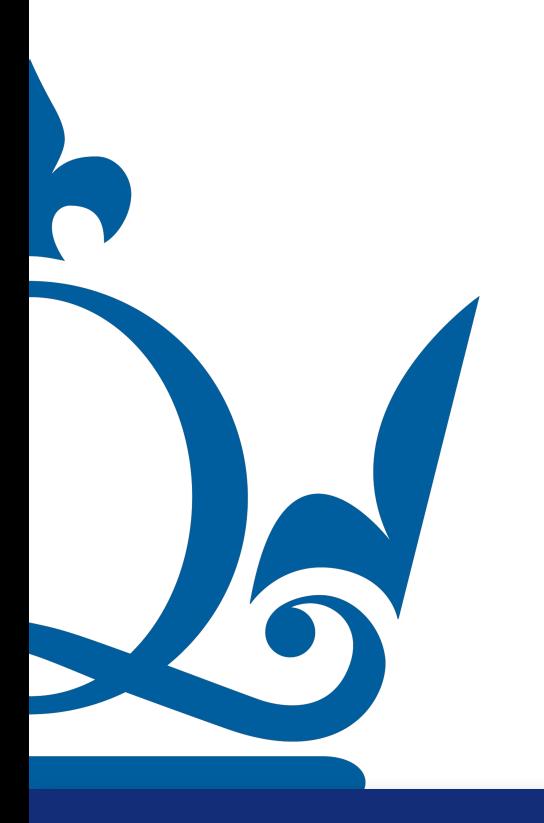

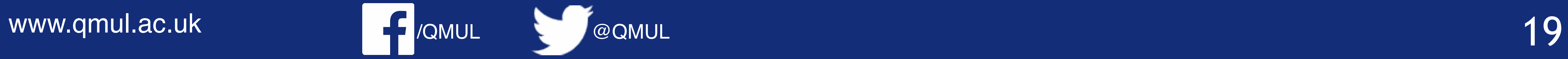

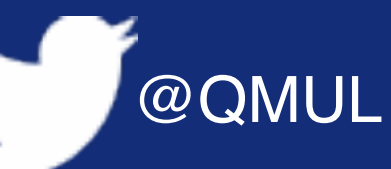

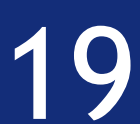

 $\bullet$ 

### Problem 4

 $\Phi(\mathbf{X})^{\top} \Phi(\mathbf{X}) \hat{\mathbf{w}} = \Phi(\mathbf{X})^{\top} \mathbf{Y},$ 

$$
\Phi(\mathbf{X}) = \begin{pmatrix} 1 & x^{(1)} & \left(x^{(1)}\right)^2 & \cdots & \left(x^{(1)}\right)^d \\ 1 & x^{(2)} & \left(x^{(2)}\right)^2 & \cdots & \left(x^{(2)}\right)^d \\ 1 & x^{(3)} & \left(x^{(3)}\right)^2 & \cdots & \left(x^{(3)}\right)^d \\ 1 & x^{(4)} & \left(x^{(4)}\right)^2 & \cdots & \left(x^{(4)}\right)^d \\ 1 & x^{(5)} & \left(x^{(5)}\right)^2 & \cdots & \left(x^{(5)}\right)^d \end{pmatrix} \quad \mathbf{Y} = \begin{pmatrix} y^{(1)} \\ y^{(2)} \\ y^{(3)} \\ y^{(4)} \\ y^{(5)} \end{pmatrix}
$$

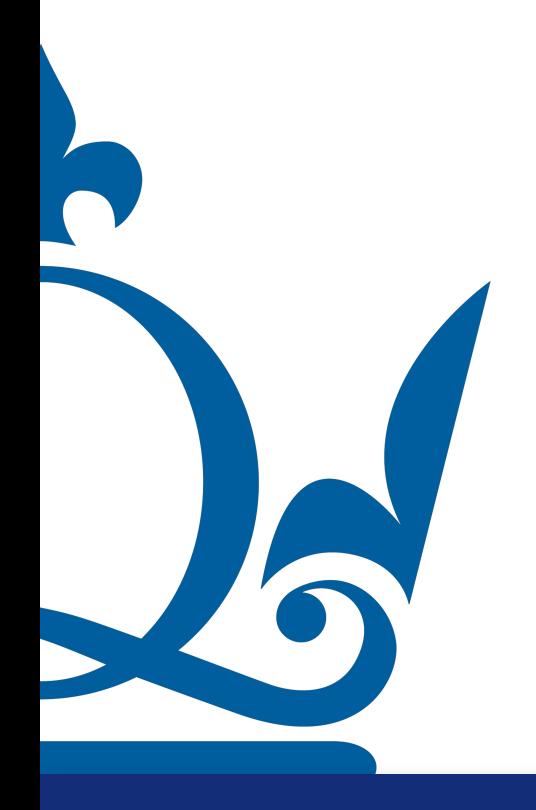

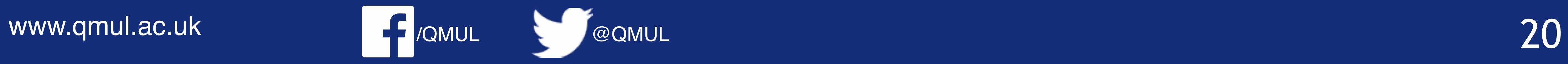

 $\Phi(\mathbf{X})^{\top} \Phi(\mathbf{X}) \hat{\mathbf{w}} = \Phi(\mathbf{X})^{\top} \mathbf{Y},$ 

$$
\phi^{\mathsf{T}}(x) = \begin{pmatrix} 1 & 1 & 1 & 1 & 1 \\ x^{(1)} & x^{(2)} & x^{(3)} & x^{(4)} & x^{(5)} \\ (x^{(1)})^2 & (x^{(2)})^2 & (x^{(3)})^2 & (x^{(4)})^2 & (x^{(5)})^2 \\ (x^{(1)})^3 & (x^{(2)})^2 & (x^{(3)})^3 & (x^{(4)})^3 & (x^{(5)})^3 \end{pmatrix} \quad \phi(x) = \begin{pmatrix} 1 & x^{(1)} & (x^{(1)})^2 & (x^{(1)})^2 \\ 1 & x^{(2)} & (x^{(2)})^2 & (x^{2})^3 \\ 1 & x^{(3)} & (x^{(3)})^2 & (x^{(3)})^2 \\ 1 & x^{(4)} & (x^{(4)})^2 & (x^{(4)})^2 \end{pmatrix}
$$

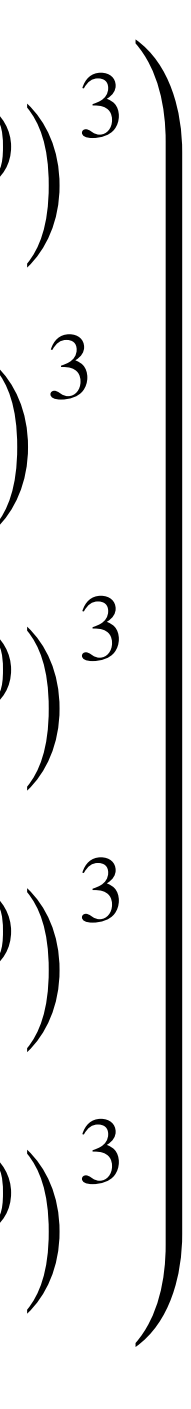

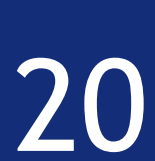

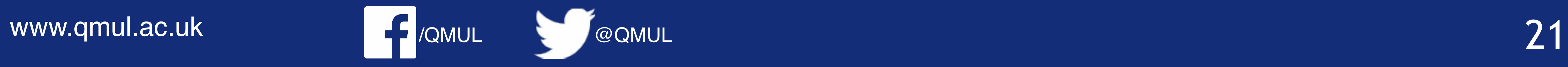

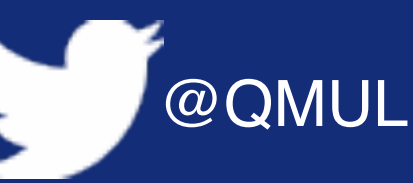

$$
\phi^{\top}(x)\phi(x) = \begin{pmatrix} 1 & 1 & 1 & 1 & 1 \\ x^{(1)} & x^{(2)} & x^{(3)} & x^{(4)} & x^{(5)} \\ (x^{(1)})^2 & (x^{(2)})^2 & (x^{(3)})^2 & (x^{(4)})^2 & (x^{(5)})^2 \\ (x^{(1)})^3 & (x^{(2)})^2 & (x^{(3)})^3 & (x^{(4)})^3 & (x^{(5)})^3 \end{pmatrix} \begin{pmatrix} 1 & x^{(1)} & (x^{(1)})^2 & (x^{(1)})^2 & (x^{(1)})^2 \\ 1 & x^{(2)} & (x^{(2)})^2 & (x^{(2)})^2 & (x^{(3)})^2 \\ 1 & x^{(3)} & (x^{(3)})^2 & (x^{(4)})^2 & (x^{(5)})^2 \\ 1 & x^{(4)} & (x^{(5)})^2 & (x^{(5)})^2 & (x^{(5)})^2 \end{pmatrix}
$$

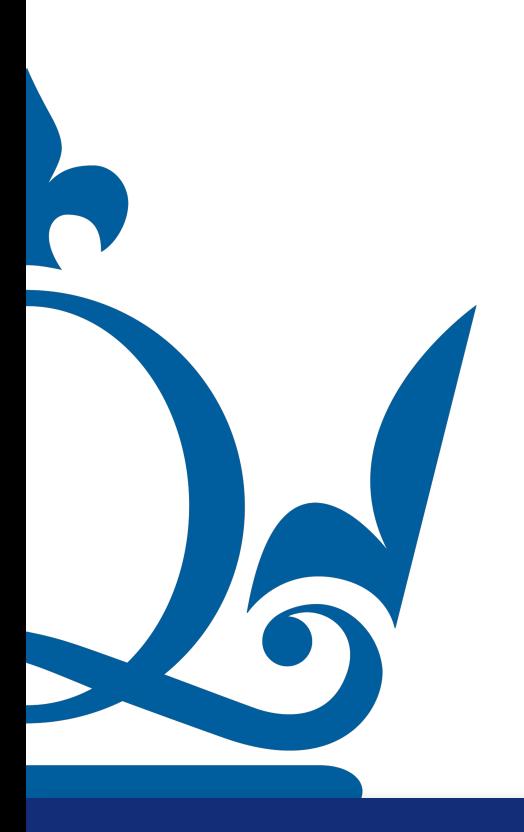

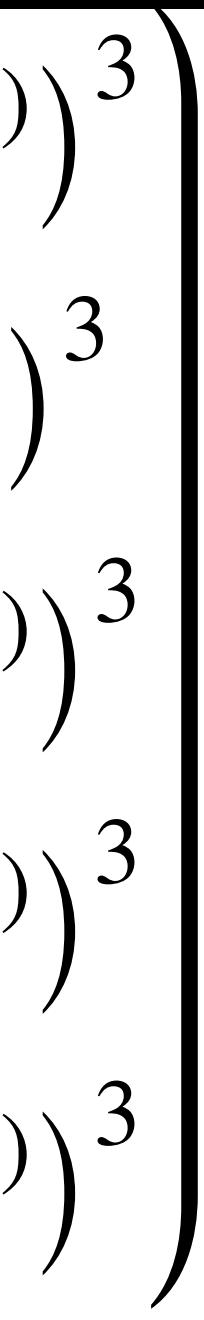

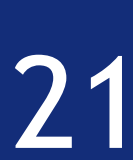

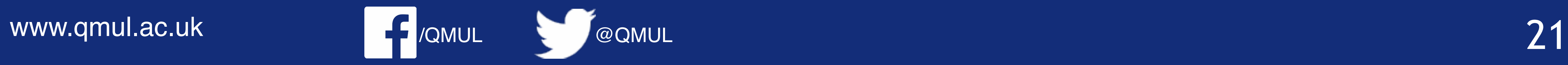

$$
\phi^{\mathsf{T}}(x)\phi(x) = \begin{pmatrix}\n1 & 1 & 1 & 1 \\
x^{(1)} & x^{(2)} & x^{(3)} & x^{(4)} & x^{(5)} \\
(x^{(1)})^2 & (x^{(2)})^2 & (x^{(3)})^2 & (x^{(4)})^2 & (x^{(5)})^2 \\
(x^{(1)})^3 & (x^{(2)})^2 & (x^{(3)})^3 & (x^{(4)})^3 & (x^{(5)})^3\n\end{pmatrix}\n\begin{pmatrix}\n1 & x^{(1)} & (x^{(1)})^2 & (x^{(1)})^2 \\
1 & x^{(2)} & (x^{(2)})^2 & (x^{(2)})^2 \\
1 & x^{(3)} & (x^{(3)})^2 & (x^{(3)})^2 \\
1 & x^{(4)} & (x^{(4)})^2 & (x^{(4)})^2 \\
1 & x^{(5)} & (x^{(5)})^2 & (x^{(5)})^2 \\
1 & x^{(5)} & (x^{(5)})^2 & (x^{(5)})^2\n\end{pmatrix}
$$
\n
$$
(\phi^{\mathsf{T}}(x)\phi(x))_{2,3} = x^{(1)}(x^{(1)})^2 + x^{(2)}(x^{(2)})^2 + x^{(3)}(x^{(3)})^2 + x^{(4)}(x^{(4)})^2 + x^{(5)}(x^{(5)})^2
$$

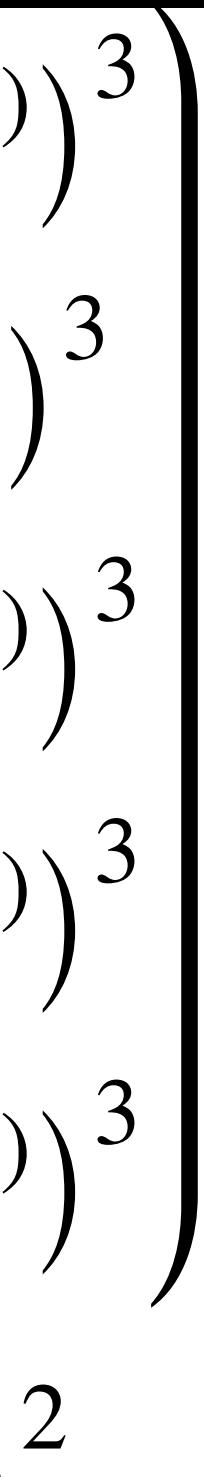

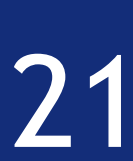

$$
(\phi^{\top}(x)\phi(x))_{2,3} = x^{(1)}(x^{(1)})^2 + x^{(2)}
$$

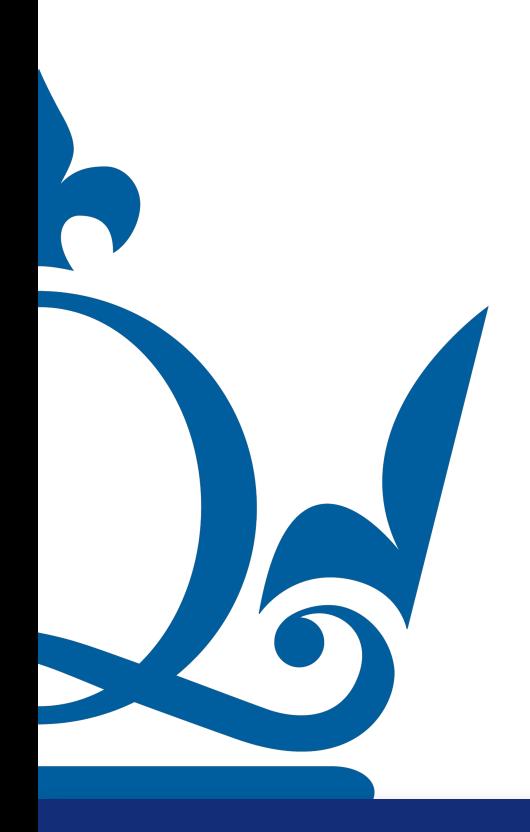

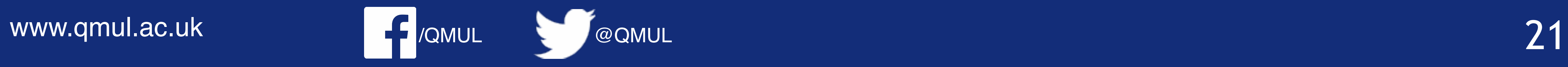

$$
\phi^{\mathsf{T}}(x)\phi(x) = \begin{pmatrix}\n1 & 1 & 1 & 1 \\
x^{(1)} & x^{(2)} & x^{(3)} & x^{(4)} & x^{(5)} \\
(x^{(1)})^2 & (x^{(2)})^2 & (x^{(3)})^2 & (x^{(4)})^2 & (x^{(5)})^2 \\
(x^{(1)})^3 & (x^{(2)})^2 & (x^{(3)})^3 & (x^{(4)})^3 & (x^{(5)})^3\n\end{pmatrix}\n\begin{pmatrix}\n1 & x^{(1)} & (x^{(1)})^2 & (x^{(1)})^2 & (x^{(1)})^2 \\
1 & x^{(2)} & (x^{(2)})^2 & (x^{(2)})^2 & (x^{(3)})^2 \\
1 & x^{(3)} & (x^{(3)})^2 & (x^{(3)})^2 \\
1 & x^{(4)} & (x^{(4)})^2 & (x^{(4)})^2 \\
1 & x^{(5)} & (x^{(5)})^2 & (x^{(5)})^2\n\end{pmatrix}
$$
\n
$$
(\phi^{\mathsf{T}}(x)\phi(x))_{2,3} = x^{(1)}(x^{(1)})^2 + x^{(2)}(x^{(2)})^2 + x^{(3)}(x^{(3)})^2 + x^{(4)}(x^{(4)})^2 + x^{(5)}(x^{(5)})^2
$$
\n
$$
= (x^{(1)})^3 + (x^{(2)})^3 + (x^{(3)})^3 + (x^{(4)})^3 + (x^{(5)})^3
$$

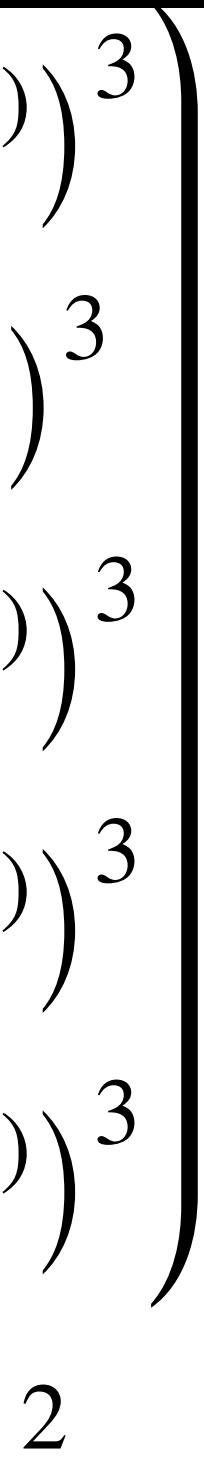

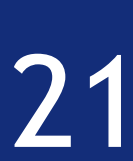

$$
\phi^{\mathsf{T}}(x)\phi(x) = \begin{pmatrix}\n1 & 1 & 1 & 1 \\
x^{(1)} & x^{(2)} & x^{(3)} & x^{(4)} & x^{(5)} \\
(x^{(1)})^2 & (x^{(2)})^2 & (x^{(3)})^2 & (x^{(4)})^2 & (x^{(5)})^2 \\
(x^{(1)})^3 & (x^{(2)})^2 & (x^{(3)})^3 & (x^{(4)})^3 & (x^{(5)})^3\n\end{pmatrix}\n\begin{pmatrix}\n1 & x^{(1)} & (x^{(1)})^2 & (x^{(1)})^2 \\
1 & x^{(2)} & (x^{(2)})^2 & (x^{(2)})^2 \\
1 & x^{(3)} & (x^{(3)})^2 & (x^{(3)})^2 \\
1 & x^{(4)} & (x^{(4)})^2 & (x^{(4)})^2 \\
1 & x^{(5)} & (x^{(5)})^2 & (x^{(5)})^2 \\
1 & x^{(5)} & (x^{(5)})^2 & (x^{(5)})^2\n\end{pmatrix}
$$
\n
$$
= (x^{(1)})^3 + (x^{(2)})^3 + (x^{(3)})^3 + (x^{(4)})^3 + (x^{(5)})^3
$$

R

$$
\phi^{\mathsf{T}}(x)\phi(x) = \begin{pmatrix}\n1 & 1 & 1 & 1 \\
x^{(1)} & x^{(2)} & x^{(3)} & x^{(4)} & x^{(5)} \\
(x^{(1)})^2 & (x^{(2)})^2 & (x^{(3)})^2 & (x^{(4)})^2 & (x^{(5)})^2 \\
(x^{(1)})^3 & (x^{(2)})^2 & (x^{(3)})^3 & (x^{(4)})^3 & (x^{(5)})^3\n\end{pmatrix}\n\begin{pmatrix}\n1 & x^{(1)} & (x^{(1)})^2 & (x^{(1)})^2 & (x^{(1)})^2 \\
1 & x^{(2)} & (x^{(2)})^2 & (x^{(2)})^2 & (x^{(3)})^2 \\
1 & x^{(3)} & (x^{(3)})^2 & (x^{(3)})^2 \\
1 & x^{(4)} & (x^{(4)})^2 & (x^{(4)})^2 \\
1 & x^{(5)} & (x^{(5)})^2 & (x^{(5)})^2\n\end{pmatrix}
$$
\n
$$
(\phi^{\mathsf{T}}(x)\phi(x))_{2,3} = x^{(1)}(x^{(1)})^2 + x^{(2)}(x^{(2)})^2 + x^{(3)}(x^{(3)})^2 + x^{(4)}(x^{(4)})^2 + x^{(5)}(x^{(5)})^2
$$
\n
$$
= (x^{(1)})^3 + (x^{(2)})^3 + (x^{(3)})^3 + (x^{(4)})^3 + (x^{(5)})^3
$$

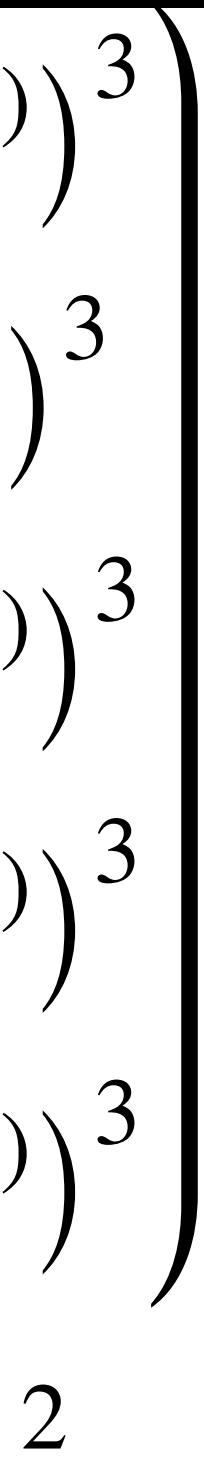

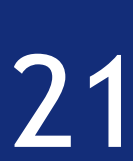

$$
\phi^{\mathsf{T}}(x)\phi(x) = \begin{pmatrix}\n1 & 1 & 1 & 1 \\
x^{(1)} & x^{(2)} & x^{(3)} & x^{(4)} & x^{(5)} \\
(x^{(1)})^2 & (x^{(2)})^2 & (x^{(3)})^2 & (x^{(4)})^2 & (x^{(5)})^2 \\
(x^{(1)})^3 & (x^{(2)})^2 & (x^{(3)})^3 & (x^{(4)})^3 & (x^{(5)})^3\n\end{pmatrix}\n\begin{pmatrix}\n1 & x^{(1)} & (x^{(1)})^2 & (x^{(1)})^2 \\
1 & x^{(2)} & (x^{(2)})^2 & (x^{(2)})^2 \\
1 & x^{(3)} & (x^{(3)})^2 & (x^{(3)})^2 \\
1 & x^{(4)} & (x^{(4)})^2 & (x^{(4)})^2 \\
1 & x^{(5)} & (x^{(5)})^2 & (x^{(5)})^2\n\end{pmatrix}
$$
\n
$$
= (x^{(1)})^3 + (x^{(2)})^3 + (x^{(3)})^3 + (x^{(4)})^3 + (x^{(5)})^3
$$

$$
= \sum_{i=1}^{s} (x^{(i)})^{2+3-2}
$$

WWW.qmul.ac.uk **7** AMUL **21** WWW.qmul.ac.uk 21

R

$$
\phi^{\mathsf{T}}(x)\phi(x) = \begin{pmatrix}\n1 & 1 & 1 & 1 & 1 \\
x^{(1)} & x^{(2)} & x^{(3)} & x^{(4)} & x^{(5)} \\
(x^{(1)})^2 & (x^{(2)})^2 & (x^{(3)})^2 & (x^{(4)})^2 & (x^{(5)})^2 \\
(x^{(1)})^3 & (x^{(2)})^2 & (x^{(3)})^3 & (x^{(4)})^3 & (x^{(5)})^3\n\end{pmatrix}\n\begin{pmatrix}\n1 & x^{(1)} & (x^{(1)})^2 & (x^{(1)})^2 \\
1 & x^{(2)} & (x^{(2)})^2 & (x^{(2)})^2 & (x^{(3)})^2 \\
1 & x^{(3)} & (x^{(3)})^2 & (x^{(3)})^2 & (x^{(3)})^2 \\
1 & x^{(4)} & (x^{(4)})^2 & (x^{(4)})^2 \\
1 & x^{(5)} & (x^{(5)})^2 & (x^{(5)})^2\n\end{pmatrix}
$$
\n
$$
= (x^{(1)})^3 + (x^{(1)})^2 + x^{(2)} (x^{(2)})^2 + x^{(3)} (x^{(3)})^2 + x^{(4)} (x^{(4)})^2 + x^{(5)} (x^{(5)})^2
$$
\n
$$
= (x^{(1)})^3 + (x^{(2)})^3 + (x^{(3)})^3 + (x^{(4)})^3 + (x^{(5)})^3
$$
\n
$$
= \sum_{k=0}^{s} (x^{(i)})^{2+3-2} \longrightarrow (\phi(x)^{\mathsf{T}}\phi(x))_{i,k} = \sum_{k=0}^{s} (x^{(i)})^{j+k-2}
$$

$$
\phi^{\top}(x)\phi(x) = \begin{pmatrix}\n1 & 1 & 1 & 1 \\
x^{(1)} & x^{(2)} & x^{(3)} & x^{(4)} & x^{(5)} \\
(x^{(1)})^2 & (x^{(2)})^2 & (x^{(3)})^2 & (x^{(4)})^2 & (x^{(5)})^2 \\
(x^{(1)})^3 & (x^{(2)})^2 & (x^{(3)})^3 & (x^{(4)})^3 & (x^{(5)})^3\n\end{pmatrix}\n\begin{pmatrix}\n1 & x^{(1)} & (x^{(1)})^2 & (x^{(1)})^2 \\
1 & x^{(2)} & (x^{(2)})^2 & (x^{(2)})^2 & (x^{(3)})^2 \\
1 & x^{(3)} & (x^{(3)})^2 & (x^{(3)})^2 \\
1 & x^{(4)} & (x^{(4)})^2 & (x^{(4)})^2 \\
1 & x^{(5)} & (x^{(5)})^2 & (x^{(5)})^2\n\end{pmatrix}
$$
\n
$$
= (x^{(1)})^3 + (x^{(2)})^3 + (x^{(3)})^3 + (x^{(3)})^3 + (x^{(4)})^3 + (x^{(5)})^3
$$
\n
$$
= (x^{(1)})^3 + (x^{(2)})^3 + (x^{(3)})^3 + (x^{(4)})^3 + (x^{(5)})^3
$$
\n
$$
= (x^{(1)})^3 + (x^{(2)})^3 + (x^{(3)})^3 + (x^{(4)})^3 + (x^{(5)})^3
$$

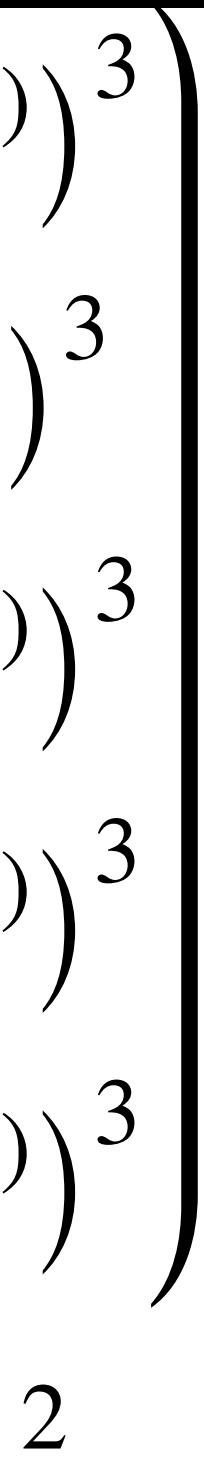

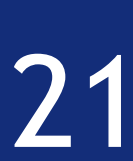

$$
= \sum_{i=1}^{s} (x^{(i)})^{2+3-2}
$$

www.qmul.ac.uk **21**/QMUL **21** 

$$
\left(\phi(x)^{\top}\phi(x)\right)_{j,k} = \sum_{i=1}^{\infty} \left(x^{(i)}\right)^{j+k-2}
$$

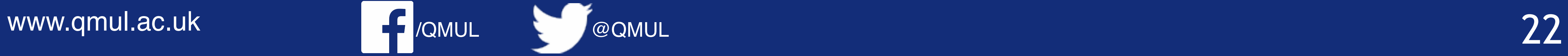

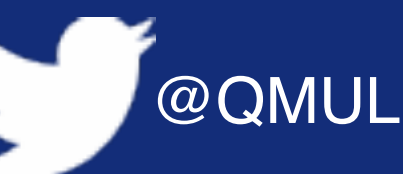

$$
\phi^{\top}(x)y = \begin{pmatrix} 1 & 1 \\ x^{(1)} & x^{(2)} \\ (x^{(1)})^2 & (x^{(2)}) \\ (x^{(1)})^3 & (x^{(2)}) \end{pmatrix}
$$

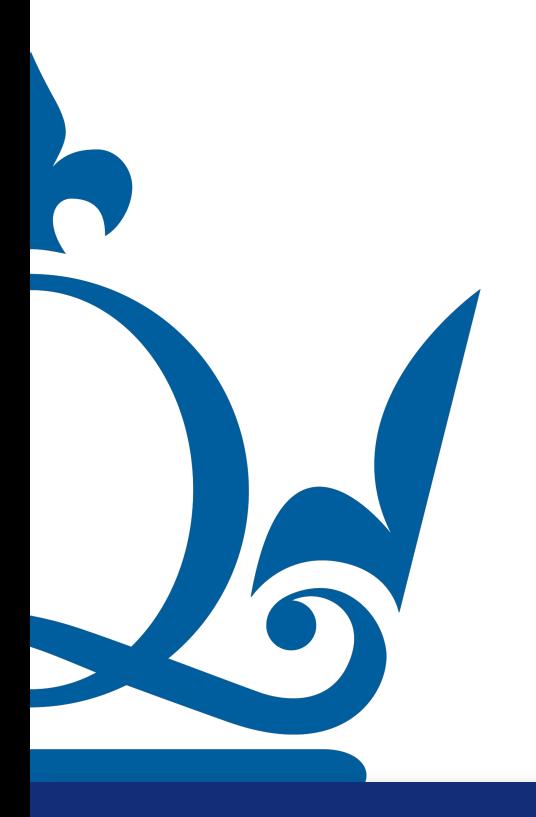

1 1 1 1  $x^{(1)}$   $x^{(2)}$   $x^{(3)}$   $x^{(4)}$   $x^{(5)}$ 2  $\left(x^{(3)}\right)$ 2  $(x^{(4)})$ 2  $\left(x^{(5)}\right)$ 2 2  $\left(x^{(3)}\right)$ 3  $(x^{(4)})$ 3  $\left(x^{(5)}\right)$ 3 *y*(1) *y*(2) *y*(3) *y*(4) *y*(5)

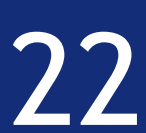

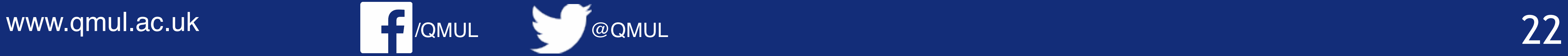

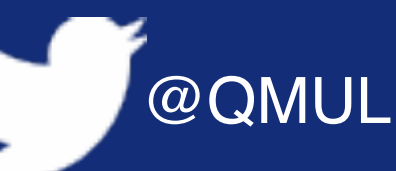

$$
\phi^{\top}(x)y = \begin{pmatrix} 1 & 1 \\ x^{(1)} & x^{(2)} \\ (x^{(1)})^2 & (x^{(2)}) \\ (x^{(1)})^3 & (x^{(2)}) \end{pmatrix}
$$

1 1 1 1  $x^{(1)}$   $x^{(2)}$   $x^{(3)}$   $x^{(4)}$   $x^{(5)}$ 2  $\left(x^{(3)}\right)$ 2  $(x^{(4)})$ 2  $\left(x^{(5)}\right)$ 2 2  $\left(x^{(3)}\right)$ 3  $(x^{(4)})$ 3  $\left(x^{(5)}\right)$ 3 *y*(1) *y*(2) *y*(3) *y*(4) *y*(5)

 $y^{(2)} + (x^{(3)})$ 2  $+ y^{(3)} + (x^{(4)})$ 2  $y^{(4)} + (x^{(5)})$ 2 *y*(5)

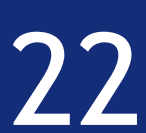

$$
(\phi^{\top}(x)y)_{3} = (x^{(1)})^{2}y^{(1)} + (x^{(2)})^{2}y
$$

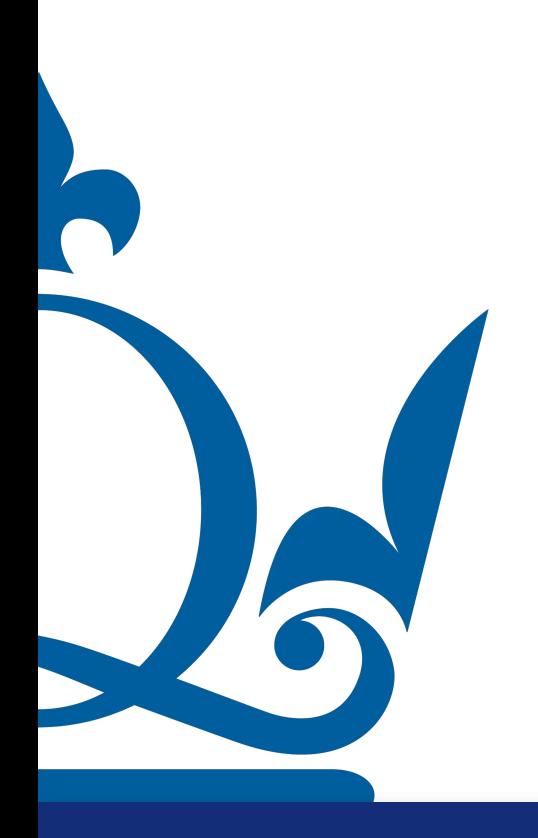

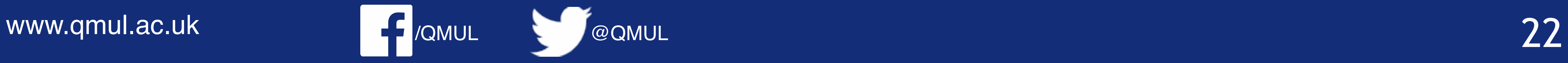

$$
\phi^{\top}(x)y = \begin{pmatrix} 1 & 1 \\ x^{(1)} & x^{(2)} \\ (x^{(1)})^2 & (x^{(2)}) \\ (x^{(1)})^3 & (x^{(2)}) \end{pmatrix}
$$

1 1 1 1  $x^{(1)}$   $x^{(2)}$   $x^{(3)}$   $x^{(4)}$   $x^{(5)}$ 2  $\left(x^{(3)}\right)$ 2  $(x^{(4)})$ 2  $\left(x^{(5)}\right)$ 2 2  $\left(x^{(3)}\right)$ 3  $(x^{(4)})$ 3  $\left(x^{(5)}\right)$ 3 *y*(1) *y*(2) *y*(3) *y*(4) *y*(5)

 $y^{(2)} + (x^{(3)})$ 2  $+ y^{(3)} + (x^{(4)})$ 2  $y^{(4)} + (x^{(5)})$ 2 *y*(5)

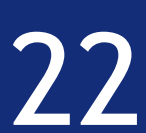

$$
(\phi^{\top}(x)y)_{3} = (x^{(1)})^{2}y^{(1)} + (x^{(2)})^{2}y
$$

$$
= \sum_{i=1}^{S} (x^{(i)})^{3-1} y^{(i)}
$$

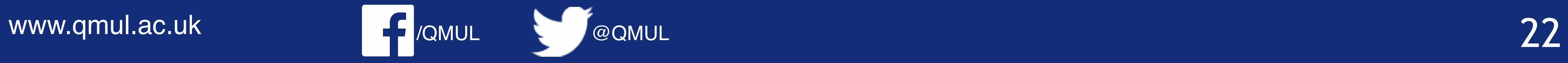

$$
\phi^{\top}(x)y = \begin{pmatrix} 1 & 1 & 1 & 1 & 1 \\ x^{(1)} & x^{(2)} & x^{(3)} & x^{(4)} & x^{(5)} \\ (x^{(1)})^2 & (x^{(2)})^2 & (x^{(3)})^2 & (x^{(4)})^2 & (x^{(5)})^2 \\ (x^{(1)})^3 & (x^{(2)})^2 & (x^{(3)})^3 & (x^{(4)})^3 & (x^{(5)})^3 \end{pmatrix} \begin{pmatrix} y^{(1)} \\ y^{(2)} \\ y^{(3)} \\ y^{(4)} \\ y^{(5)} \end{pmatrix}
$$

 $y^{(2)} + (x^{(3)})$ 2  $+ y^{(3)} + (x^{(4)})$ 2  $y^{(4)} + (x^{(5)})$ 2 *y*(5)

$$
(\phi^{\top}(x)y)_{3} = (x^{(1)})^{2}y^{(1)} + (x^{(2)})^{2}y
$$

$$
= \sum_{i=1}^{S} (x^{(i)})^{3-1} y^{(i)}
$$

$$
y^{(i)}
$$
  $(\phi(x)^{\top}y)_j = \sum_{i=1}^s (x^{(i)})^{j-1} y^{(i)}$ 

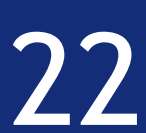

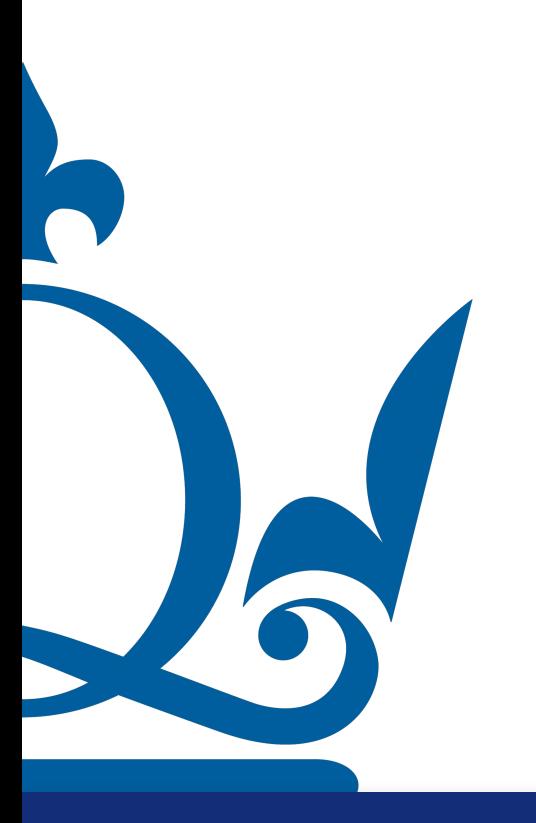

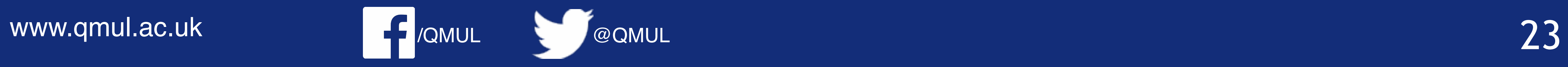

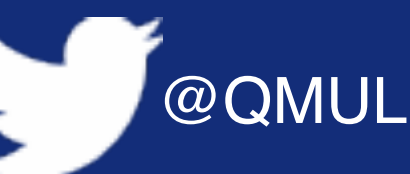

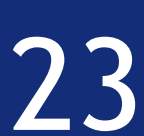

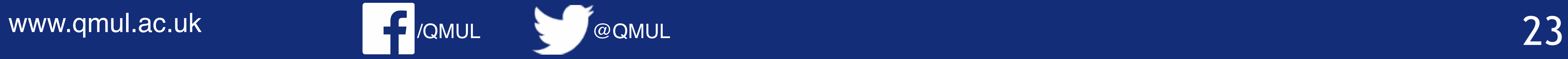

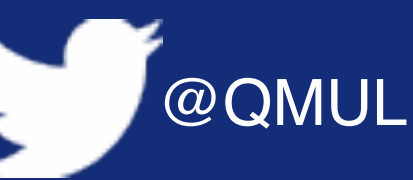

 $(x^{(1)}, y^{(1)}) = (0,0)$   $(x^{(2)}, y^{(2)})$  $(x^{(5)}, y^{(5)}) = (1,0)$ 

 $) = \begin{pmatrix} 1 & 0 & 0 \\ 0 & 1 & 0 \\ 0 & 0 & 0 \\ 0 & 0 & 0 \\ 0 & 0 & 0 \\ 0 & 0 & 0 \\ 0 & 0 & 0 \\ 0 & 0 & 0 \\ 0 & 0 & 0 & 0 \\ 0 & 0 & 0 & 0 \\ 0 & 0 & 0 & 0 \\ 0 & 0 & 0 & 0 & 0 \\ 0 & 0 & 0 & 0 & 0 \\ 0 & 0 & 0 & 0 & 0 \\ 0 & 0 & 0 & 0 & 0 & 0 \\ 0 & 0 & 0 & 0 & 0 & 0 \\ 0 & 0 & 0 & 0 & 0 & 0 \\ 0 & 0$ 1 4

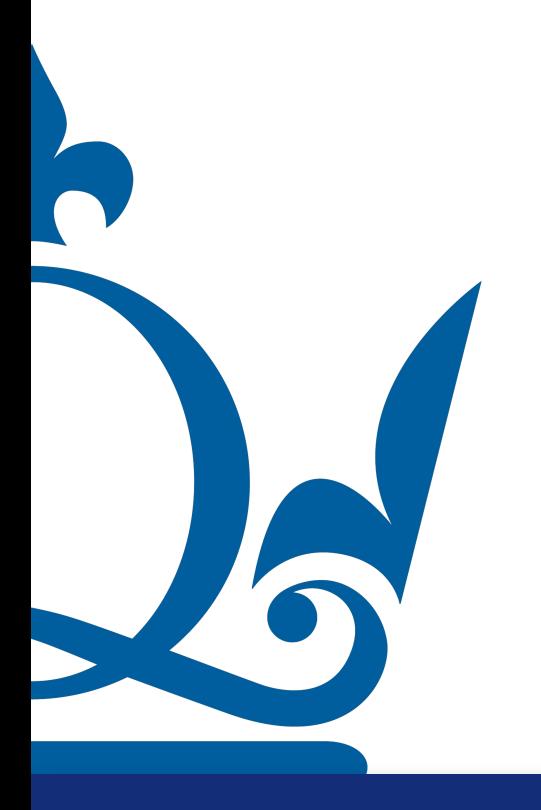

$$
,1) \qquad (x^{(3)},y^{(3)}) = \left(\frac{1}{2},0\right) \left(x^{(4)},y^{(4)}\right) = \left(\frac{3}{4},\right)
$$

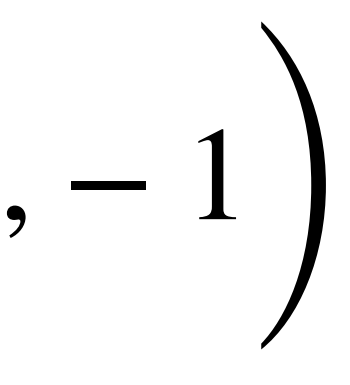

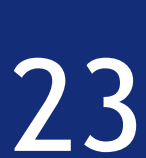

 $(x^{(1)}, y^{(1)}) = (0,0)$   $(x^{(2)}, y^{(2)})$  $) = \begin{pmatrix} 1 & 0 & 0 \\ 0 & 1 & 0 \\ 0 & 0 & 0 \\ 0 & 0 & 0 \\ 0 & 0 & 0 \\ 0 & 0 & 0 \\ 0 & 0 & 0 \\ 0 & 0 & 0 \\ 0 & 0 & 0 & 0 \\ 0 & 0 & 0 & 0 \\ 0 & 0 & 0 & 0 \\ 0 & 0 & 0 & 0 & 0 \\ 0 & 0 & 0 & 0 & 0 \\ 0 & 0 & 0 & 0 & 0 \\ 0 & 0 & 0 & 0 & 0 & 0 \\ 0 & 0 & 0 & 0 & 0 & 0 \\ 0 & 0 & 0 & 0 & 0 & 0 \\ 0 & 0$ 1 4  $(x^{(5)}, y^{(5)}) = (1,0)$ 

 $\phi(x)_{(d=1)} =$ 

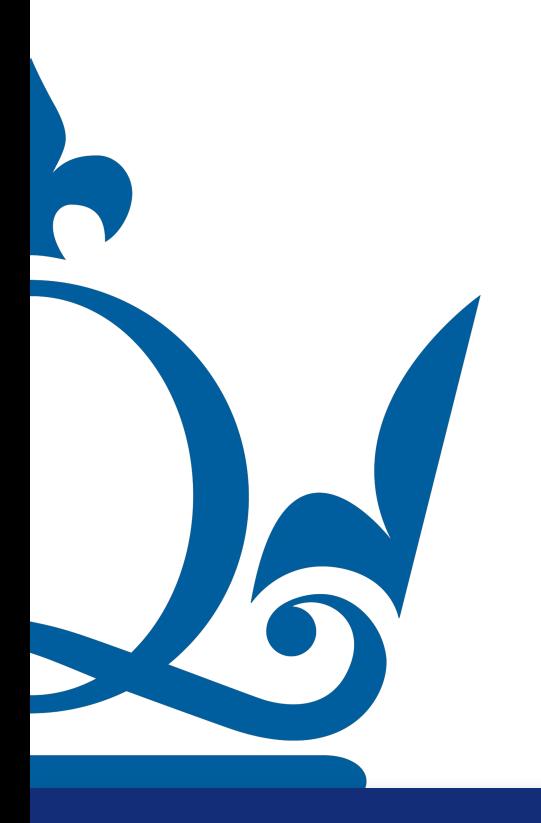

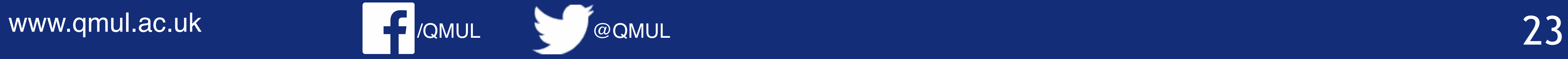

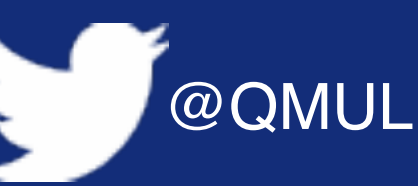

$$
(x^{(3)}, y^{(3)}) = \left(\frac{1}{2}, 0\right) (x^{(4)}, y^{(4)}) = \left(\frac{3}{4}, 0\right)
$$

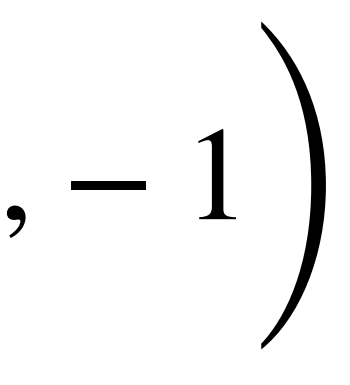

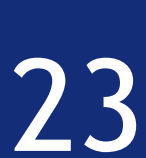

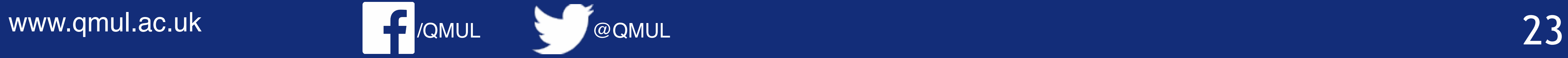

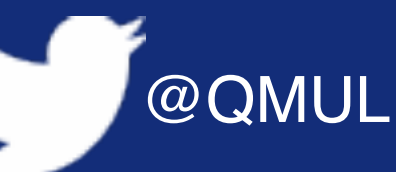

$$
(x^{(1)}, y^{(1)}) = (0,0) \qquad (x^{(2)}, y^{(2)}) = \left(\frac{1}{4}, 1\right)
$$

$$
(x^{(5)}, y^{(5)}) = (1,0)
$$

$$
(x^{(3)}, y^{(3)}) = \left(\frac{1}{2}, 0\right) (x^{(4)}, y^{(4)}) = \left(\frac{3}{4}, 0\right)
$$

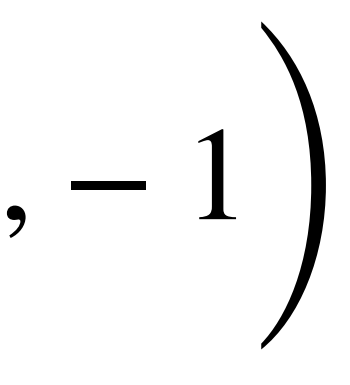

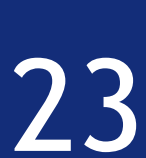

$$
\phi(x)_{(d=1)}^{\top} = \begin{pmatrix} 1 & 1 & 1 & 1 & 1 \\ 0 & \frac{1}{4} & \frac{1}{2} & \frac{3}{4} & 1 \end{pmatrix} \qquad \phi(x)_{(d=1)} =
$$

$$
\begin{array}{c}\n1 \\
0 \\
0\n\end{array}
$$

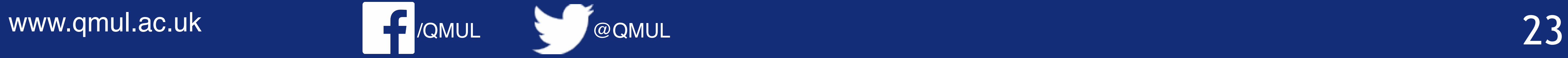

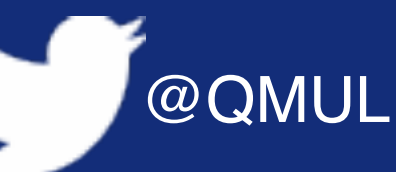

$$
(x^{(1)}, y^{(1)}) = (0,0) \qquad (x^{(2)}, y^{(2)}) = \left(\frac{1}{4}, 1\right)
$$

$$
(x^{(5)}, y^{(5)}) = (1,0)
$$

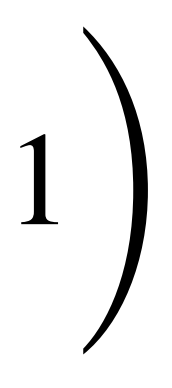

$$
\begin{pmatrix} \frac{1}{4}, 1 \end{pmatrix} \quad (x^{(3)}, y^{(3)}) = \left(\frac{1}{2}, 0\right) \quad (x^{(4)}, y^{(4)}) = \left(\frac{3}{4}, -1\right)
$$
\n
$$
\phi(x)_{(d=1)} = \begin{pmatrix} 1 & 0 \\ 1 & \frac{1}{4} \\ 1 & \frac{1}{2} \\ 0 & 0 \end{pmatrix} \quad (\phi(x)^{\top} \phi(x))_{j,k} = \sum_{i=1}^{s} (x^{(i)})^{j+k-2}
$$

 $1 \frac{3}{4}$ 

4

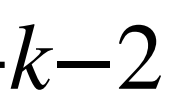

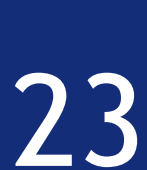

$$
\phi(x)_{(d=1)}^{\top} = \begin{pmatrix} 1 & 1 & 1 & 1 & 1 \\ 0 & \frac{1}{4} & \frac{1}{2} & \frac{3}{4} & 1 \end{pmatrix} \qquad \phi(x)_{(d=1)}
$$

$$
\begin{array}{c}\n1 \\
0 \\
0\n\end{array}
$$

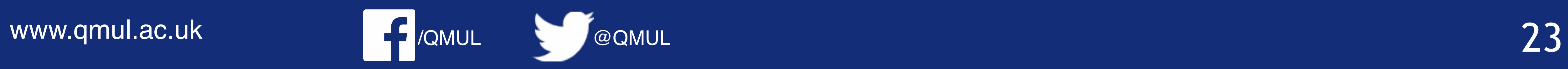

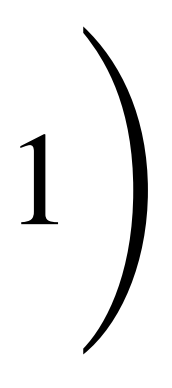

$$
(x^{(1)}, y^{(1)}) = (0,0) \qquad (x^{(2)}, y^{(2)}) = \left(\frac{1}{4}, 1\right) \qquad (x^{(3)}, y^{(3)}) = \left(\frac{1}{2}, 0\right) \qquad (x^{(4)}, y^{(4)}) = \left(\frac{3}{4}, -1\right)
$$
\n
$$
(x^{(5)}, y^{(5)}) = (1,0)
$$
\n
$$
x\right)_{(d=1)}^{\mathsf{T}} = \begin{pmatrix} 1 & 1 & 1 & 1 \\ 0 & \frac{1}{4} & \frac{1}{2} & \frac{3}{4} & 1 \end{pmatrix} \qquad \phi(x)_{(d=1)} = \begin{pmatrix} 1 & 0 \\ 1 & \frac{1}{4} \\ 1 & \frac{1}{2} \\ 1 & \frac{3}{4} \\ 1 & 1 \end{pmatrix} \qquad \left(\phi(x)^{\mathsf{T}}\phi(x)\right)_{j,k} = \sum_{i=1}^{s} (x^{(i)})^{j+k-2}
$$
\n
$$
\phi(x)_{(d=1)}^{\mathsf{T}}\phi(x)_{(d=1)}^{\mathsf{T}} = \begin{pmatrix} 5 & \frac{5}{2} \\ \frac{5}{2} & \frac{15}{8} \end{pmatrix}
$$

$$
(x^{(1)}, y^{(1)}) = (0,0) \qquad (x^{(2)}, y^{(2)}) = \left(\frac{1}{4}, 1\right) \qquad (x^{(3)}, y^{(3)}) = \left(\frac{1}{2}, 0\right) \qquad (x^{(4)}, y^{(4)}) = \left(\frac{3}{4}, -\frac{1}{4}, -\frac{1}{4}, -\frac{1}{4}, 0\right)
$$
\n
$$
\phi(x)_{(d=1)}^T = \begin{pmatrix} 1 & 1 & 1 & 1 \\ 0 & \frac{1}{4} & \frac{1}{2} & \frac{3}{4} & 1 \end{pmatrix} \qquad \phi(x)_{(d=1)} = \begin{pmatrix} 1 & 0 \\ 1 & \frac{1}{4} \\ 1 & \frac{1}{2} \\ 1 & \frac{3}{4} \\ 1 & 1 \end{pmatrix} \qquad \left(\phi(x)^\top \phi(x)\right)_{j,k} = \sum_{i=1}^5 (x^{(i)})^{j+i}
$$
\n
$$
\phi(x)_{(d=1)}^T \phi(x)_{(d=1)} = \begin{pmatrix} 5 & \frac{5}{2} \\ \frac{5}{2} & \frac{15}{8} \end{pmatrix}
$$

$$
\begin{array}{c}\n1 \\
0 \\
0\n\end{array}
$$

$$
\phi(x)_{(d=1)}^{\top} \phi(x)
$$

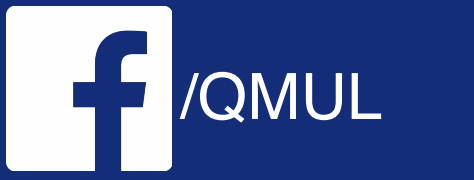

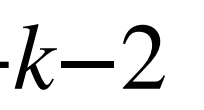

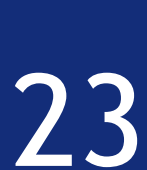

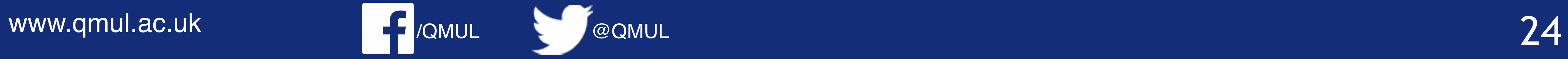

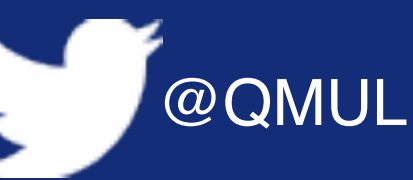

 $(x^{(1)}, y^{(1)}) = (0,0)$   $(x^{(2)}, y^{(2)})$  $(x^{(5)}, y^{(5)}) = (1,0)$ 

 $) = \begin{pmatrix} 1 & 0 & 0 \\ 0 & 1 & 0 \\ 0 & 0 & 0 \\ 0 & 0 & 0 \\ 0 & 0 & 0 \\ 0 & 0 & 0 \\ 0 & 0 & 0 \\ 0 & 0 & 0 \\ 0 & 0 & 0 & 0 \\ 0 & 0 & 0 & 0 \\ 0 & 0 & 0 & 0 \\ 0 & 0 & 0 & 0 & 0 \\ 0 & 0 & 0 & 0 & 0 \\ 0 & 0 & 0 & 0 & 0 \\ 0 & 0 & 0 & 0 & 0 & 0 \\ 0 & 0 & 0 & 0 & 0 & 0 \\ 0 & 0 & 0 & 0 & 0 & 0 \\ 0 & 0$ 1 4

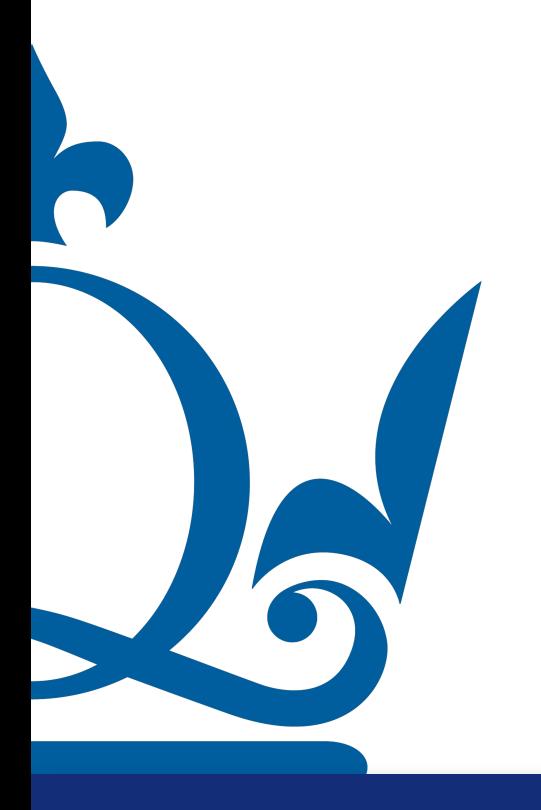

$$
,1) \qquad (x^{(3)},y^{(3)}) = \left(\frac{1}{2},0\right) \left(x^{(4)},y^{(4)}\right) = \left(\frac{3}{4},\right)
$$

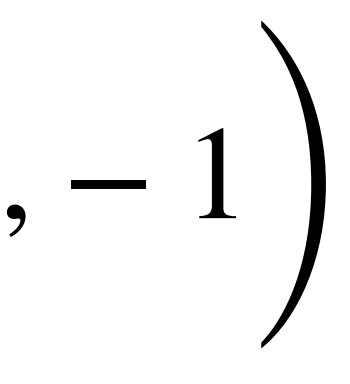

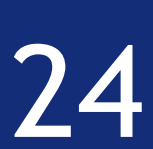

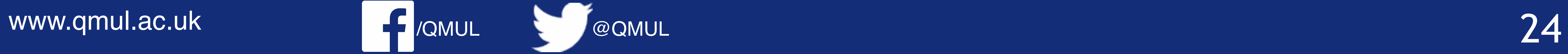

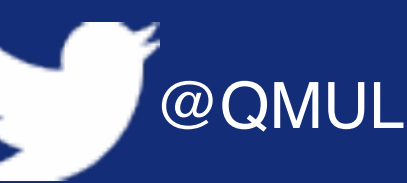

4

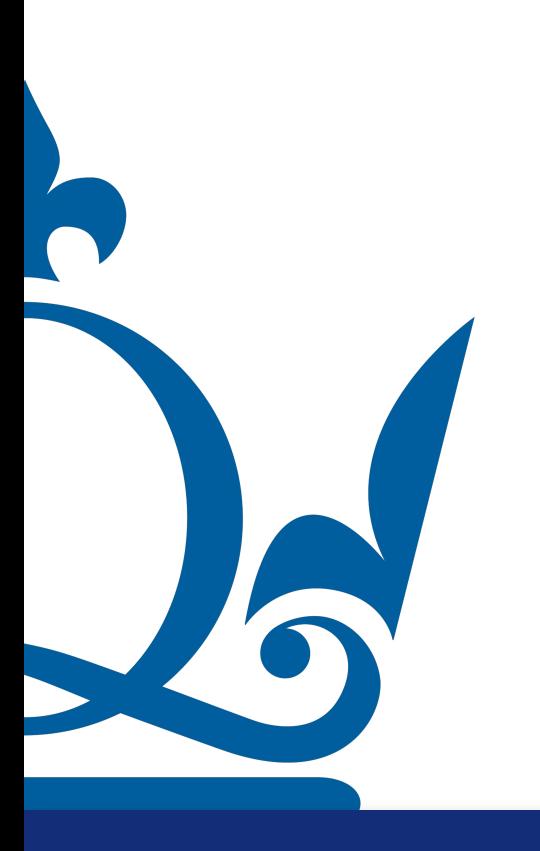

 $(x^{(1)}, y^{(1)}) = (0,0)$   $(x^{(2)}, y^{(2)})$  $(x^{(5)}, y^{(5)}) = (1,0)$ 

 $\boldsymbol{\phi}(x)$ ⊤  $(d=1)$ *<sup>y</sup>* <sup>=</sup> (  $\begin{array}{cc} 0 & \frac{1}{4} \end{array}$ 4

 $) = \begin{pmatrix} 1 & 0 & 0 \\ 0 & 1 & 0 \\ 0 & 0 & 0 \\ 0 & 0 & 0 \\ 0 & 0 & 0 \\ 0 & 0 & 0 \\ 0 & 0 & 0 \\ 0 & 0 & 0 \\ 0 & 0 & 0 & 0 \\ 0 & 0 & 0 & 0 \\ 0 & 0 & 0 & 0 \\ 0 & 0 & 0 & 0 & 0 \\ 0 & 0 & 0 & 0 & 0 \\ 0 & 0 & 0 & 0 & 0 \\ 0 & 0 & 0 & 0 & 0 & 0 \\ 0 & 0 & 0 & 0 & 0 & 0 \\ 0 & 0 & 0 & 0 & 0 & 0 \\ 0 & 0$ 

$$
,1) \qquad (x^{(3)},y^{(3)}) = \left(\frac{1}{2},0\right) \left(x^{(4)},y^{(4)}\right) = \left(\frac{3}{4},\right)
$$

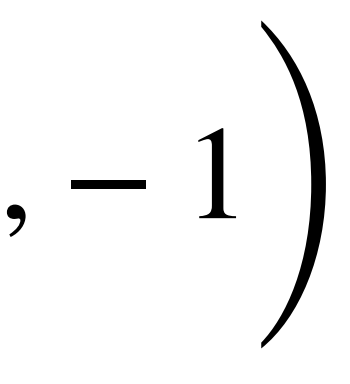

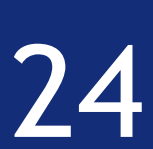

$$
\begin{array}{cccc}\n1 & 1 & 1 & 1 & 1 \\
0 & \frac{1}{4} & \frac{1}{2} & \frac{3}{4} & 1\n\end{array}\n\begin{pmatrix}\n0 \\
1 \\
0 \\
-1 \\
0\n\end{pmatrix}
$$

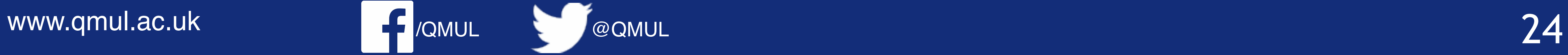

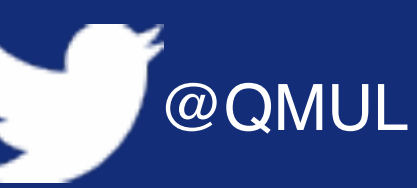

4

 $(x^{(1)}, y^{(1)}) = (0,0)$   $(x^{(2)}, y^{(2)})$  $(x^{(5)}, y^{(5)}) = (1,0)$ 

 $\boldsymbol{\phi}(x)$ ⊤  $(d=1)$ *<sup>y</sup>* <sup>=</sup> (  $\begin{array}{cc} 0 & \frac{1}{4} \end{array}$ 4

 $) = \begin{pmatrix} 1 & 0 & 0 \\ 0 & 1 & 0 \\ 0 & 0 & 0 \\ 0 & 0 & 0 \\ 0 & 0 & 0 \\ 0 & 0 & 0 \\ 0 & 0 & 0 \\ 0 & 0 & 0 \\ 0 & 0 & 0 & 0 \\ 0 & 0 & 0 & 0 \\ 0 & 0 & 0 & 0 \\ 0 & 0 & 0 & 0 & 0 \\ 0 & 0 & 0 & 0 & 0 \\ 0 & 0 & 0 & 0 & 0 \\ 0 & 0 & 0 & 0 & 0 & 0 \\ 0 & 0 & 0 & 0 & 0 & 0 \\ 0 & 0 & 0 & 0 & 0 & 0 \\ 0 & 0$ 

$$
,1) \qquad (x^{(3)},y^{(3)}) = \left(\frac{1}{2},0\right) \left(x^{(4)},y^{(4)}\right) = \left(\frac{3}{4},\right)
$$

*<sup>y</sup>* <sup>=</sup> ( 0  $-\frac{1}{2}$  $\frac{1}{2}$ 

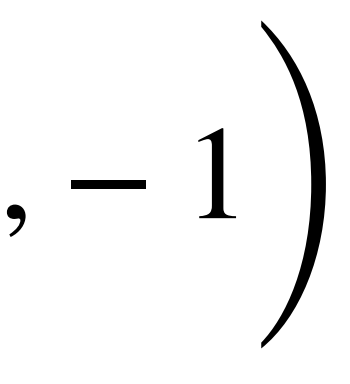

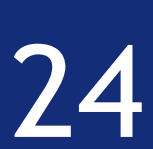

$$
\begin{array}{cccc}\n1 & 1 & 1 & 1 & 1 \\
0 & \frac{1}{4} & \frac{1}{2} & \frac{3}{4} & 1\n\end{array}\n\begin{pmatrix}\n0 \\
1 \\
0 \\
-1 \\
0\n\end{pmatrix}
$$

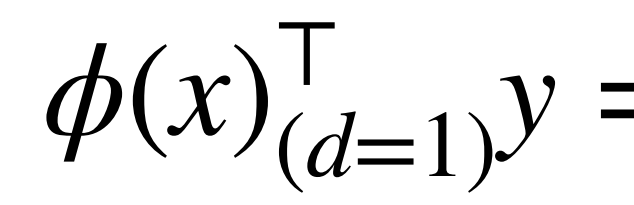

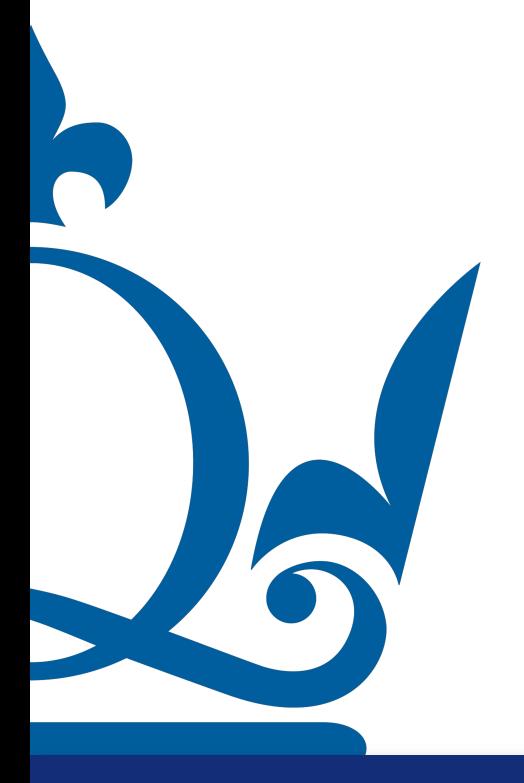

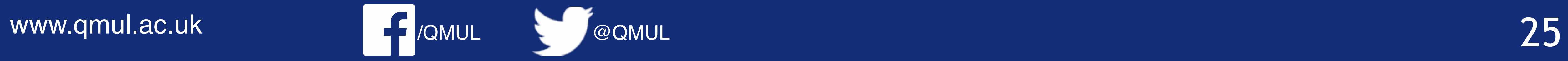

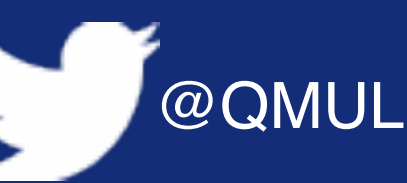

$$
\begin{pmatrix} 5 & \frac{5}{2} \\ \frac{5}{2} & \frac{15}{8} \end{pmatrix} \begin{pmatrix} w_0 \\ w_1 \end{pmatrix}
$$

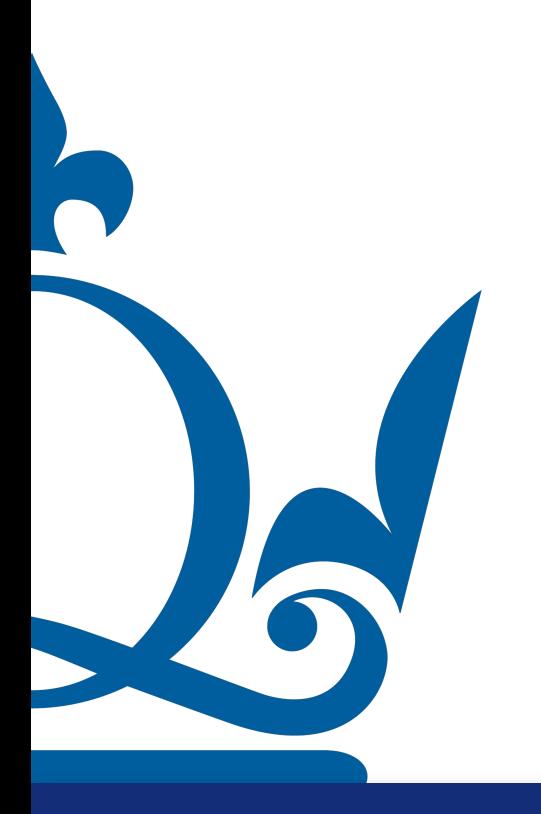

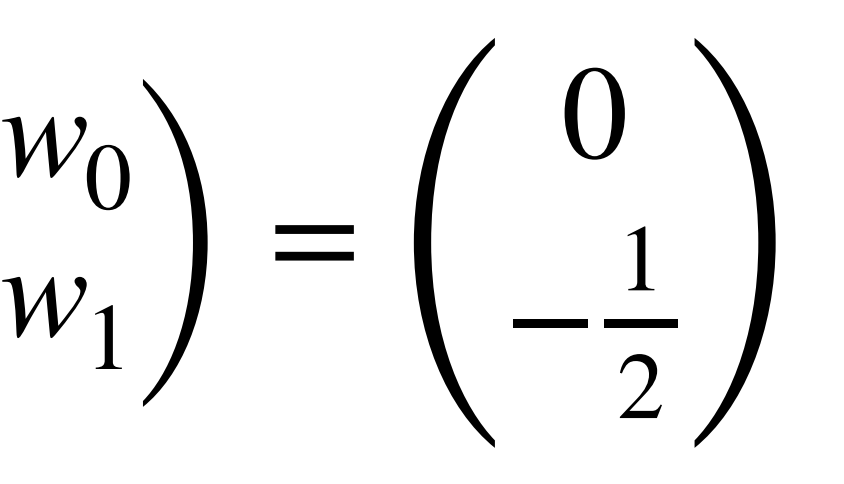

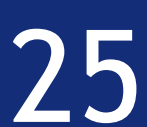

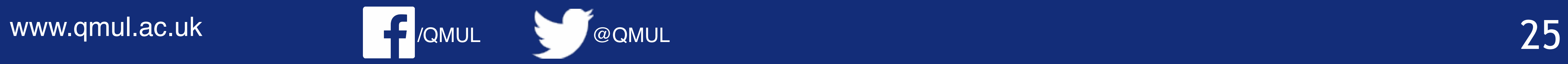

$$
\begin{pmatrix} 5 & \frac{5}{2} \\ \frac{5}{2} & \frac{15}{8} \end{pmatrix} \begin{pmatrix} w_0 \\ w_1 \end{pmatrix}
$$

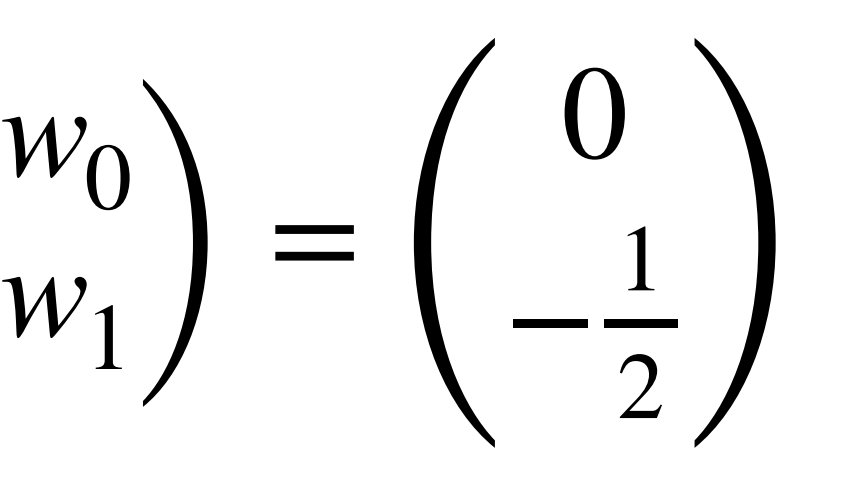

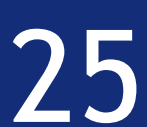

$$
5w_0 + \frac{5}{2}w_1 = 0
$$

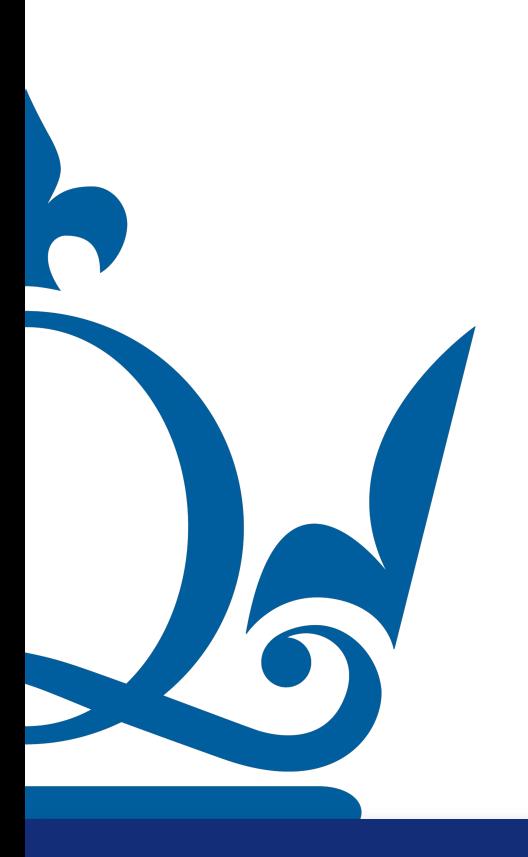

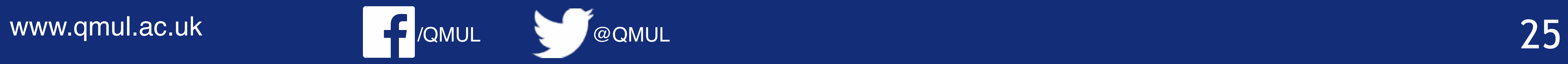

$$
\begin{pmatrix} 5 & \frac{5}{2} \\ \frac{5}{2} & \frac{15}{8} \end{pmatrix} \begin{pmatrix} w_0 \\ w_1 \end{pmatrix}
$$

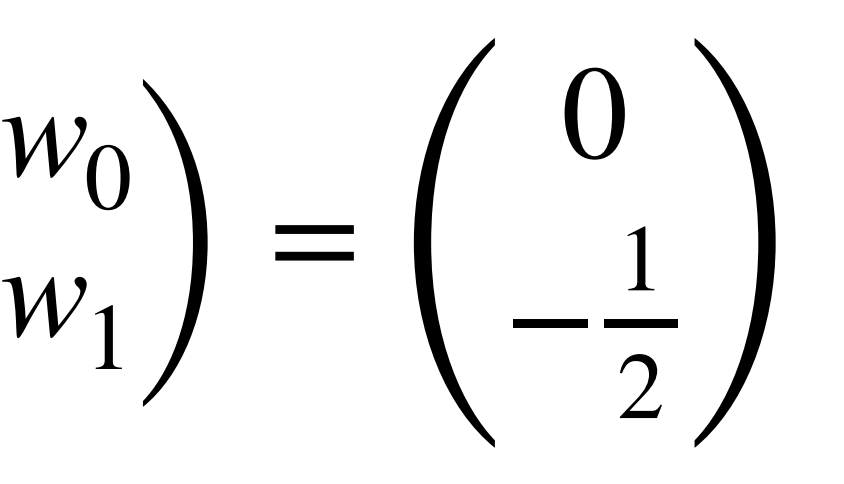

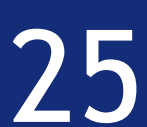

$$
5w_0 + \frac{5}{2}w_1 = 0 \longrightarrow w_0 = -\frac{w_1}{2}
$$

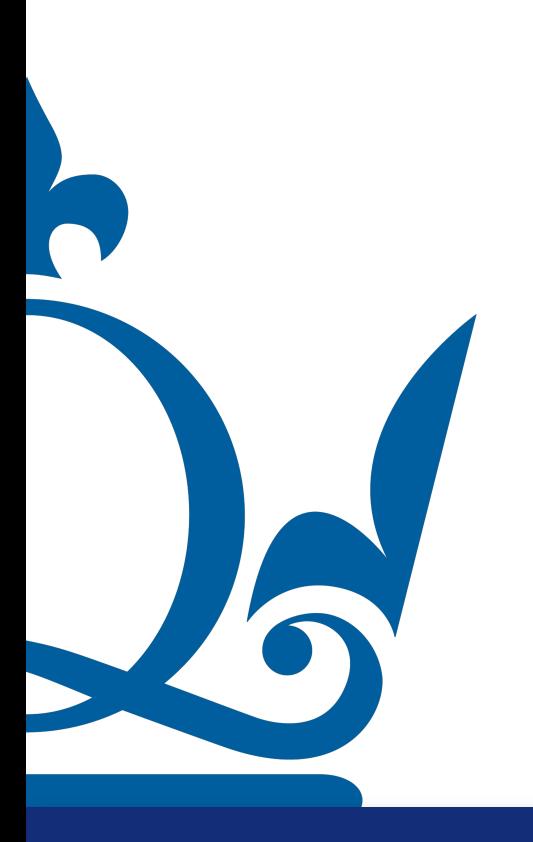
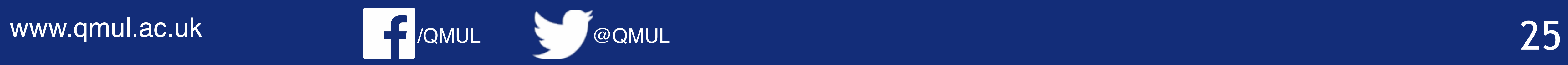

$$
\begin{pmatrix} 5 & \frac{5}{2} \\ \frac{5}{2} & \frac{15}{8} \end{pmatrix} \begin{pmatrix} w_0 \\ w_1 \end{pmatrix}
$$

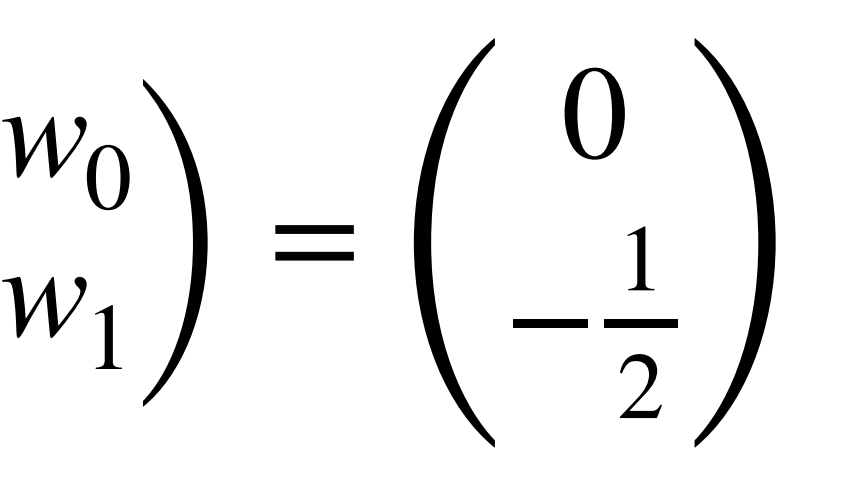

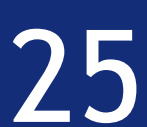

$$
5w_0 + \frac{5}{2}w_1 = 0 \longrightarrow w_0 = -\frac{w_1}{2}
$$
  

$$
\frac{5}{2}w_0 + \frac{15}{8}w_1 = -\frac{1}{2}
$$

A

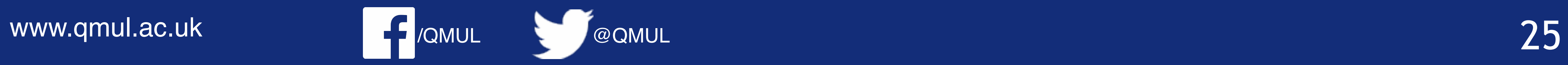

$$
\begin{pmatrix} 5 & \frac{5}{2} \\ \frac{5}{2} & \frac{15}{8} \end{pmatrix} \begin{pmatrix} w_0 \\ w_1 \end{pmatrix}
$$

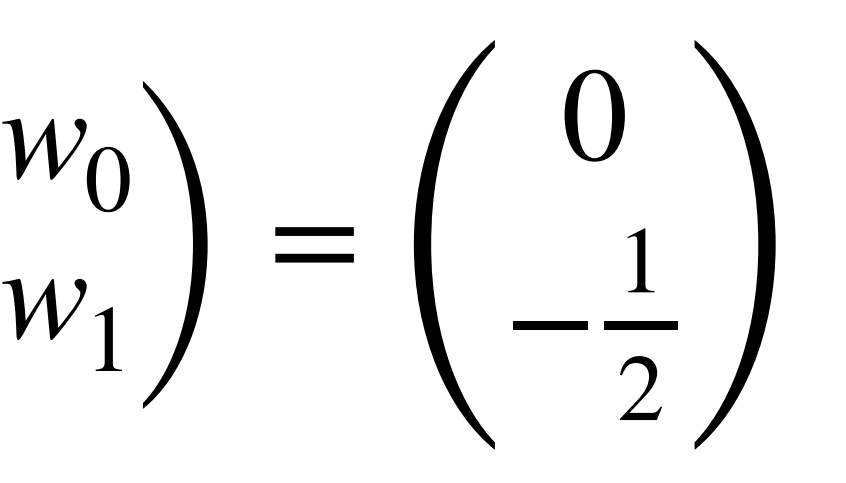

## $5w_1 = -4$

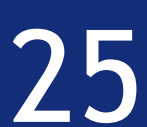

$$
5w_0 + \frac{5}{2}w_1 = 0 \longrightarrow w_0 = -\frac{w_1}{2}
$$
  

$$
\frac{5}{2}w_0 + \frac{15}{8}w_1 = -\frac{1}{2} \longrightarrow -10w_1 + 1;
$$

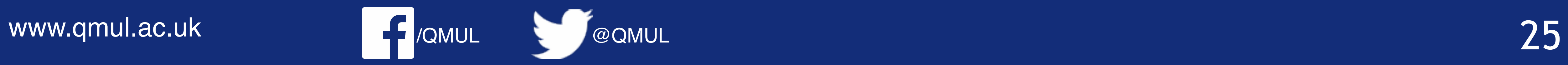

$$
\begin{pmatrix} 5 & \frac{5}{2} \\ \frac{5}{2} & \frac{15}{8} \end{pmatrix} \begin{pmatrix} w_0 \\ w_1 \end{pmatrix}
$$

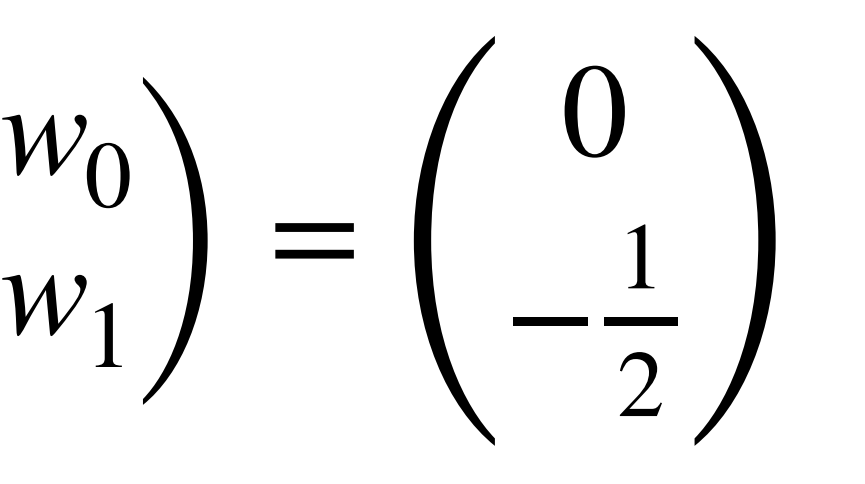

## $w_1 = -\frac{4}{5}$

## $5w_1 = -4$   $\longrightarrow$

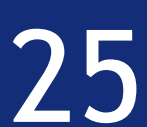

$$
5w_0 + \frac{5}{2}w_1 = 0 \longrightarrow w_0 = -\frac{w_1}{2}
$$
  

$$
\frac{5}{2}w_0 + \frac{15}{8}w_1 = -\frac{1}{2} \longrightarrow -10w_1 + 1;
$$

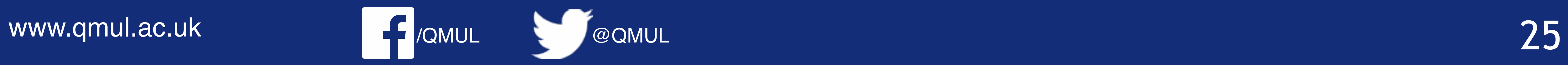

$$
\begin{pmatrix} 5 & \frac{5}{2} \\ \frac{5}{2} & \frac{15}{8} \end{pmatrix} \begin{pmatrix} w_0 \\ w_1 \end{pmatrix}
$$

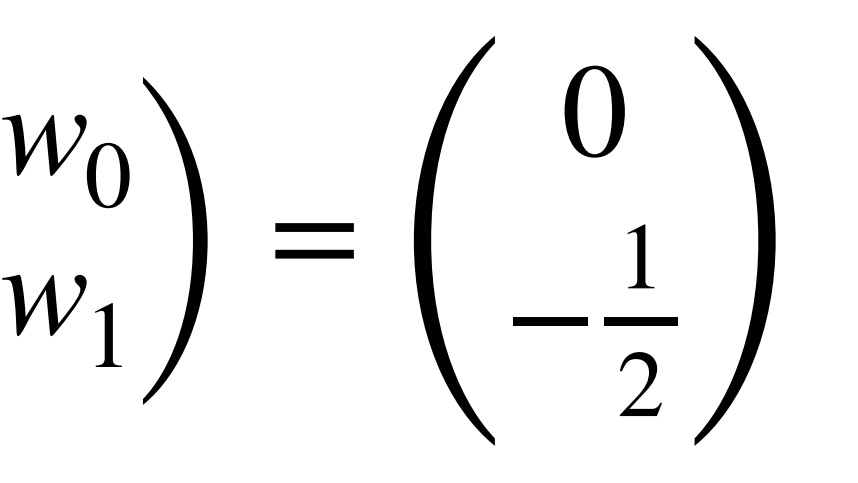

$$
5w_0 + \frac{5}{2}w_1 = 0 \longrightarrow w_0 = -\frac{w_1}{2}
$$
  

$$
\frac{5}{2}w_0 + \frac{15}{8}w_1 = -\frac{1}{2} \longrightarrow -10w_1 + 1;
$$

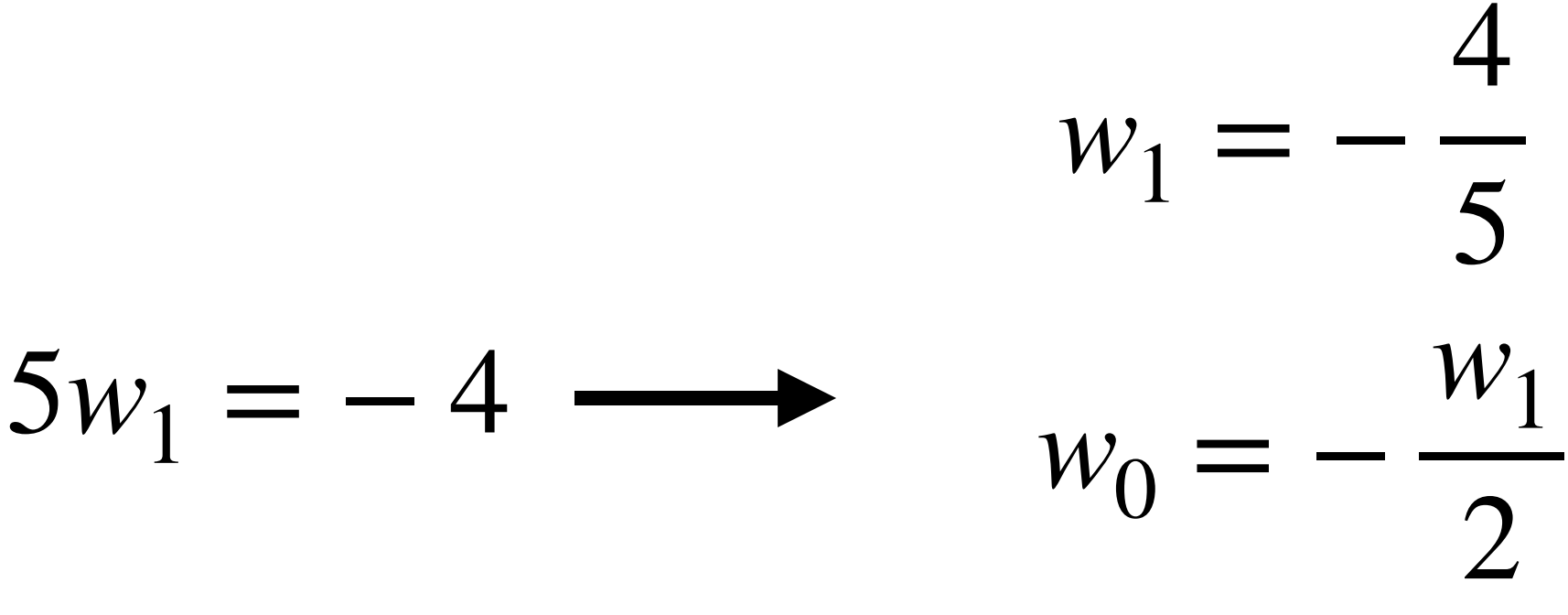

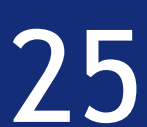

$$
\begin{pmatrix} 5 & \frac{5}{2} \\ \frac{5}{2} & \frac{15}{8} \end{pmatrix} \begin{pmatrix} w_0 \\ w_1 \end{pmatrix}
$$

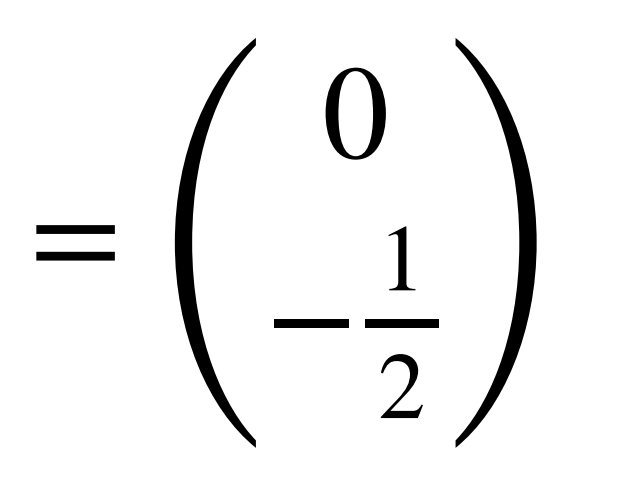

$$
\begin{pmatrix} 5 & \frac{5}{2} \\ \frac{5}{2} & \frac{15}{8} \end{pmatrix} \begin{pmatrix} w_0 \\ w_1 \end{pmatrix} = \begin{pmatrix} 0 \\ -\frac{1}{2} \end{pmatrix}
$$
  
\n
$$
5w_0 + \frac{5}{2}w_1 = 0 \longrightarrow w_0 = -\frac{w_1}{2} \longrightarrow w_0 = -\frac{w_1}{2}
$$
  
\n
$$
\frac{5}{2}w_0 + \frac{15}{8}w_1 = -\frac{1}{2} \longrightarrow -10w_1 + 15w_1 = -4 \longrightarrow w_0 = -\frac{w_1}{2}
$$
  
\n
$$
\begin{pmatrix} w_0 \\ w_1 \end{pmatrix} = \frac{2}{5} \begin{pmatrix} 1 \\ -2 \end{pmatrix}
$$
  
\n
$$
\longrightarrow \text{We have}
$$

$$
\begin{pmatrix} w_0 \\ w_1 \end{pmatrix} = \frac{2}{5}
$$

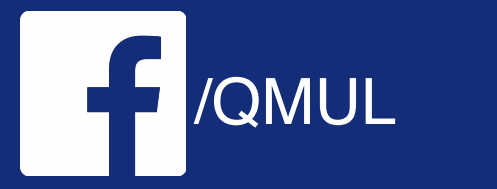

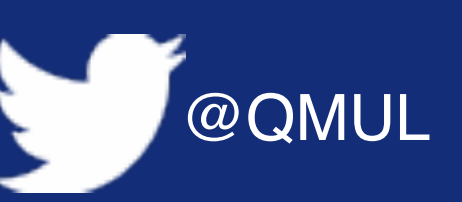

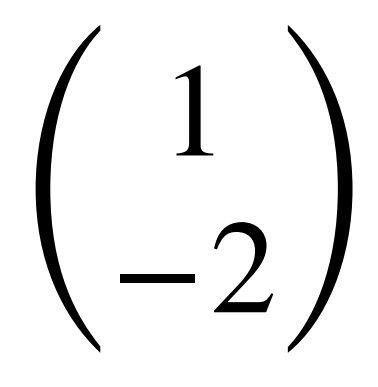

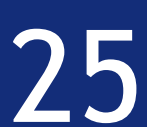

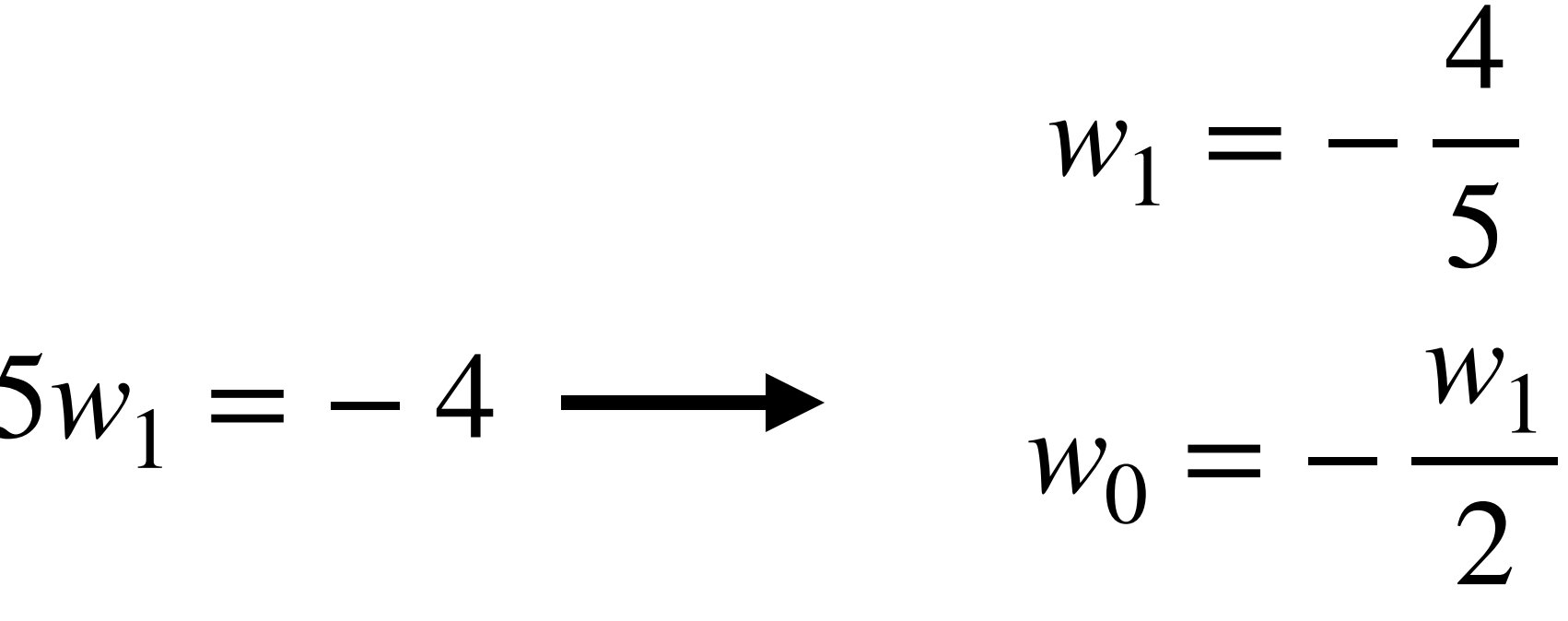